## OPAC 2.0

Mit Web 2.0-Technologie zum Bibliothekskatalog der Zukunft?

Bachelorarbeit im Studiengang Bibliotheks- und Informationsmanagement an der Hochschule der Medien

Von Esther Susanne Steiner

Erstprüfer: Prof. Markus Hennies Zweitprüfer: Prof. Bernhard Hütter

Bearbeitungszeitraum: 1.März bis 1.Juni 2007

Stuttgart, den 29. Mai 2007

# Erklärung

Hiermit erkläre ich, dass ich die vorliegende Bachelorarbeit selbständig angefertigt habe. Es wurden nur die in der Arbeit ausdrücklich benannten Quellen und Hilfsmittel benutzt. Wörtlich oder sinngemäß übernommenes Gedankengut habe ich als solches kenntlich gemacht.

Ort, Datum Unterschrift

I

## Kurzfassung

Diese Arbeit besteht im Wesentlichen aus zwei Teilen:

Der erste Teil beinhaltet eine Einführung in den Begriff Web 2.0 und in die allgemeinen Rahmenbedingungen der zugehörigen technischen Entwicklungen. Des Weiteren werden exemplarische Techniken vorgestellt, die Web 2.0 zugeschrieben werden können sowie einige beispielhafte Anwendungen.

II

Im zweiten Teil wird die Diskussion um Bibliothek 2.0 aufgegriffen, um anschließend näher auf Web 2.0 Techniken in Bibliothekskatalogen bzw. den OPAC 2.0 einzugehen. Verschiedene Techniken, die im OPAC 2.0 Anwendung finden können, werden diskutiert und zuletzt werden einige beispielhafte OPACs vorgestellt.

Schlagwörter (SWD): Online-Katalog; World Wide Web 2.0 Schlagwörter (frei): OPAC 2.0; Web 2.0; Bibliothek 2.0

# Abstract

This work mainly consists of two parts:

The first part contains an introduction to the term Web 2.0 and to the basic conditions of the associated technical developments. Furthermore, some exemplary techniques of Web 2.0 are presented, including some exemplary applications.

In the second part the discussion about library 2.0 is reconsidered as background of the more detailed discussion about Web 2.0 techniques in library catalogs, i. e. the OPAC 2.0. Different techniques, which can be used in the OPAC 2.0 are discussed. At last some exemplary OPACs are presented.

Subjects (LCSH): Online library catalogs; World Wide Web Subjects (free): Next Generation Catalog; Library 2.0

## Inhaltsverzeichnis

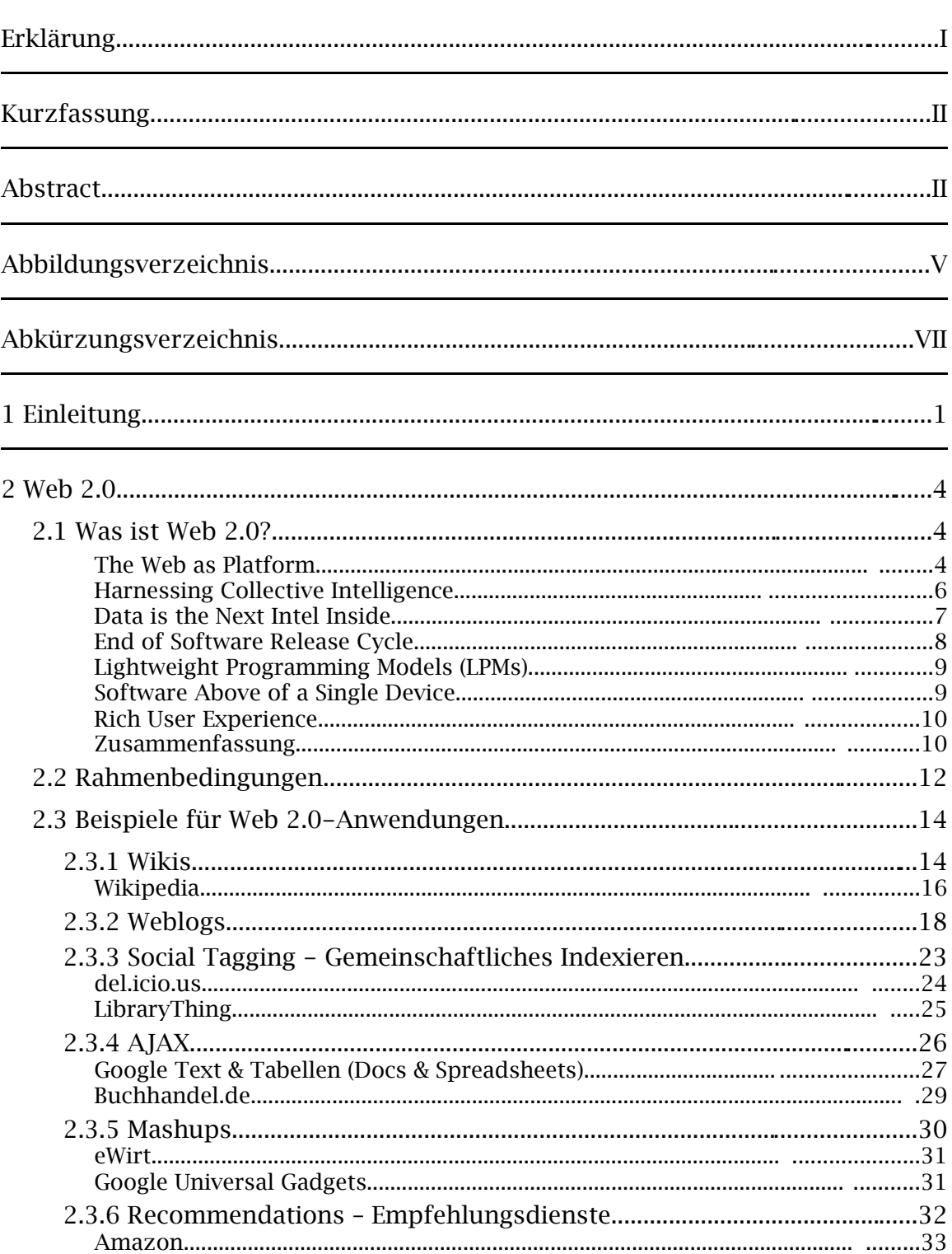

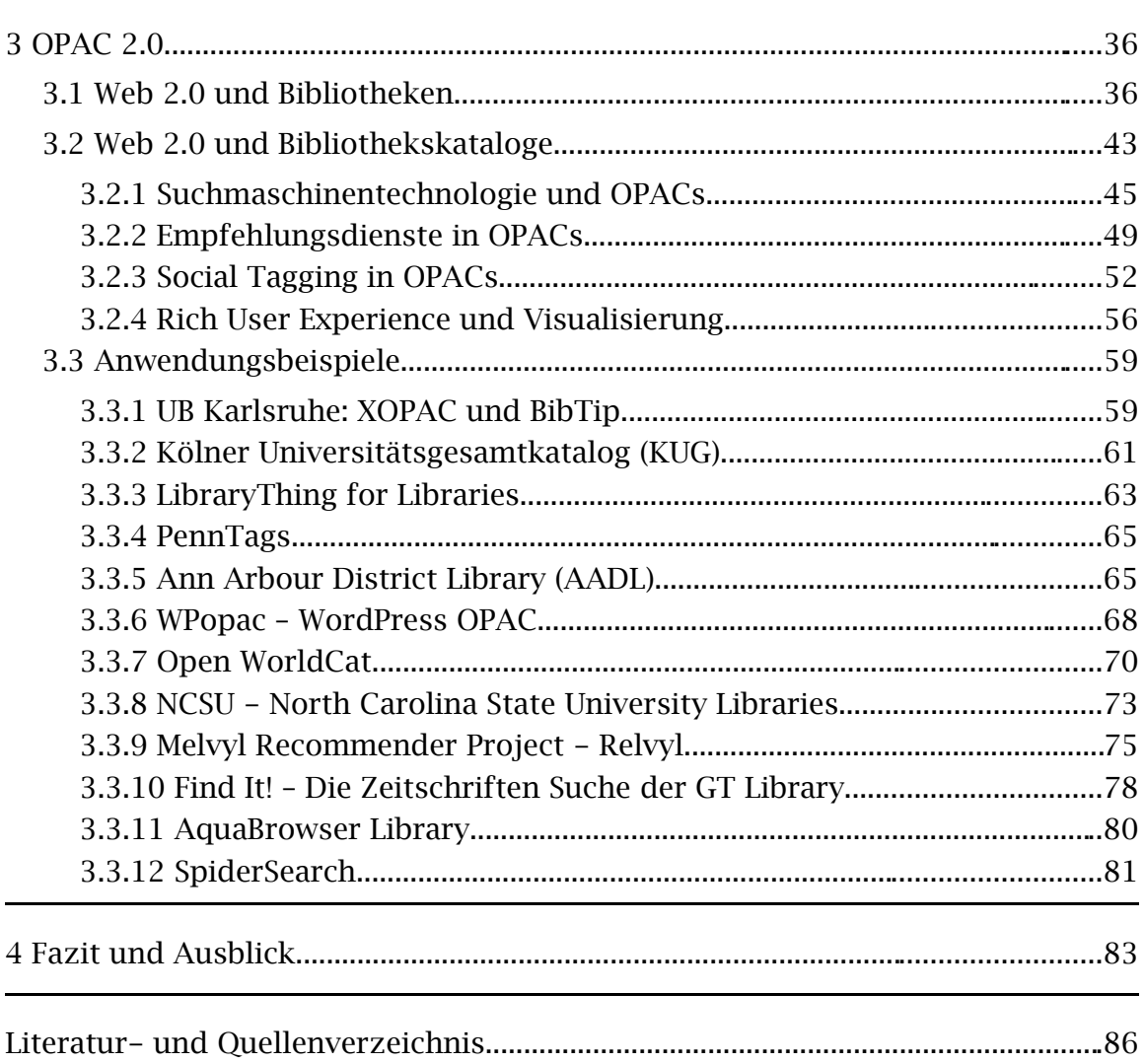

 $\mathbf{I} \mathbf{V}$ 

# Abbildungsverzeichnis

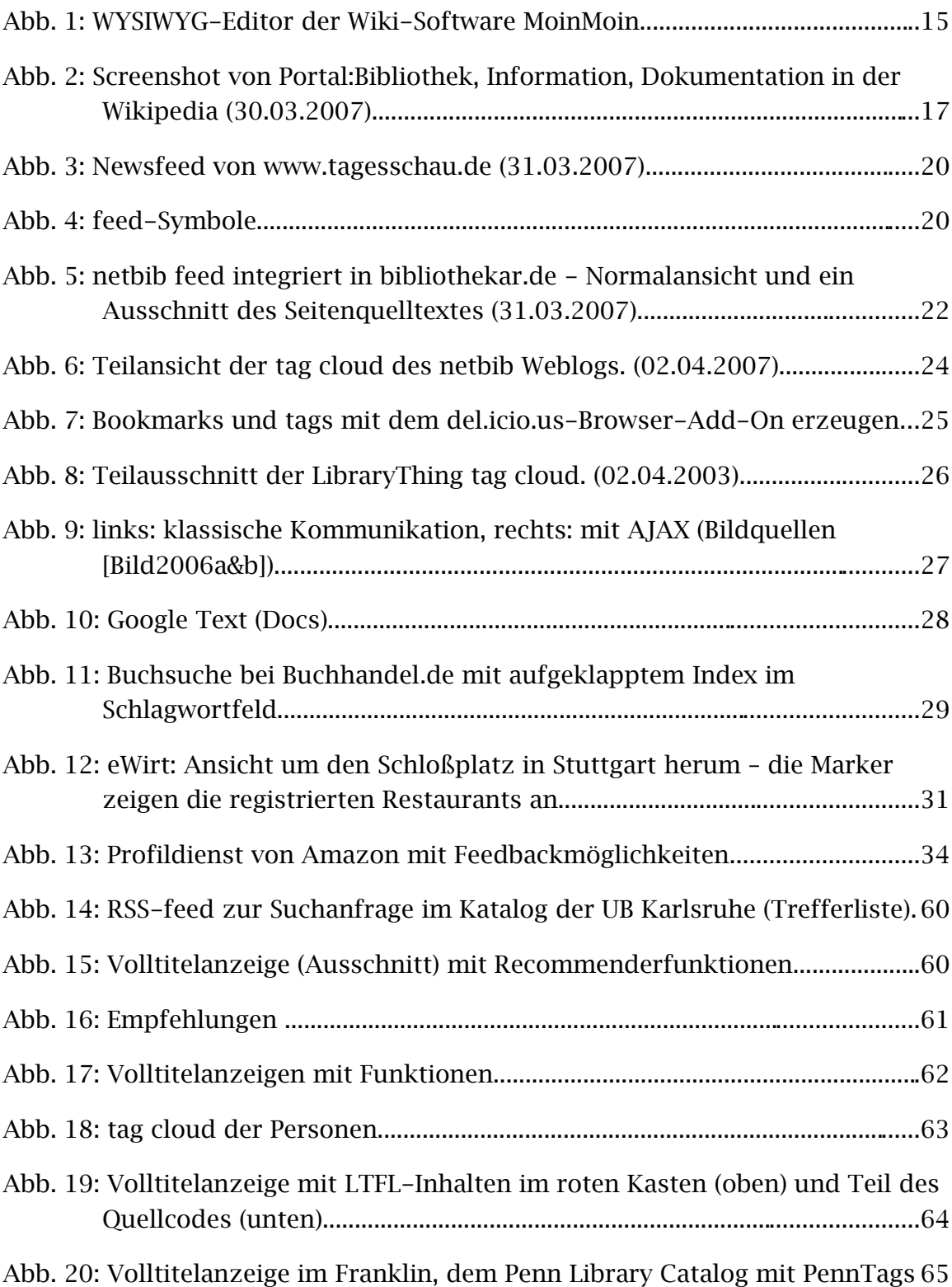

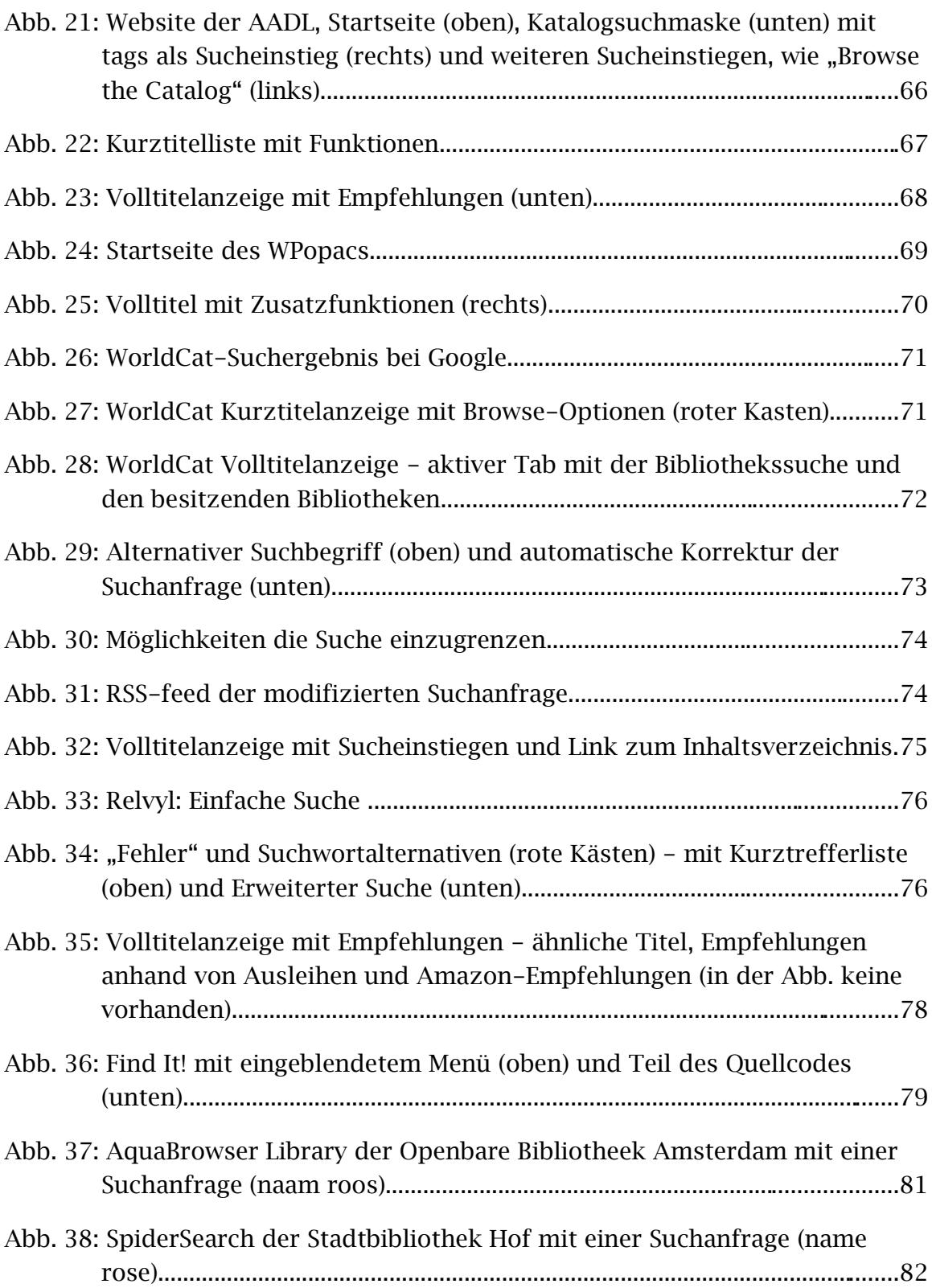

# Abkürzungsverzeichnis

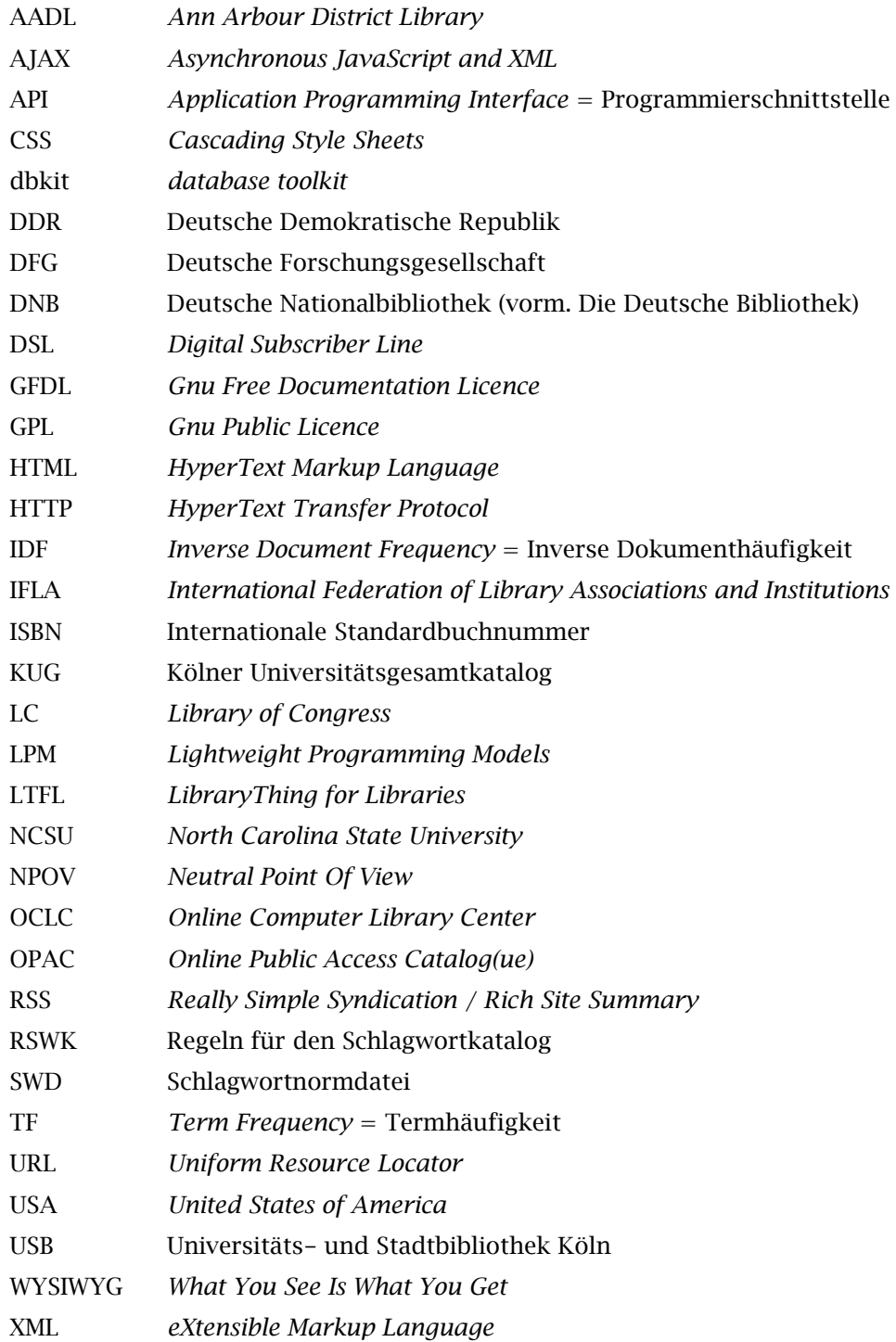

## 1 Einleitung

Das Internet prägt heute entscheidend die Formen der Kommunikation, Freizeitgestaltung und Wege der Informationssuche der Menschen mit. Auch aus Bibliotheken ist es heute nicht mehr wegzudenken, sei es als Angebot für die NutzerInnen in den Räumen der Bibliothek, für die eigene Arbeit oder als Kommunikationsmittel nach außen. Viele Bibliotheken – sowohl es Öffentliche als auch Wissenschaftliche Bibliotheken – haben ein eigenes Internetangebot sehr unterschiedlichen Umfangs.

Im besten Fall stellt das Internetangebot einer Bibliothek ein Portal zur Bibliothek und zu Informationen über die physischen Grenzen der Bibliothek hinaus dar. So findet man auf Bibliotheksseiten oft sowohl Informationen zur Institution selbst wie Öffnungszeiten, Gebühreninformationen und allgemeine Ausleih- und Benutzungsmodalitäten als auch Informationen zu den aktuellen Angeboten der Institution wie Veranstaltungshinweise, News und zielgruppenspezifische Angebote wie Schulungen usw. In einigen Bibliotheken werden gerade für diese aktuellen Hinweise bereits Techniken eingesetzt, die den so genannten Web 2.0-Technologien zuzuordnen sind. Im Wesentlichen handelt es sich hierbei um Weblogs, aber auch andere Angebote, wie beispielsweise das Podcast der Stadtbücherei Stuttgart<sup>[1](#page-8-0)</sup>, das bei den Lesungen in der Bücherei aufgezeichnet wird, sind zu finden. Als Beispiele für Informationen, die über die Bibliothek hinausweisen, sind als traditionelle Form Linklisten zu nennen, aber beispielsweise in Öffentlichen Bibliotheken auch kommunale und regionale Informationen.

Gleichzeitig stellt der Internetauftritt der Bibliothek aber auch den Zugang zu ihren Ressourcen dar. Das sind zum einen die physisch vorhandenen Medien, aber auch lizensierte Datenbanken, eBooks, elektronische Zeitschriften und andere Ressourcen wie elektronische Hochschulschriften. Auch hierbei kann die jeweilige Umsetzung stark variieren und in der Regel werden verschiedene Zugänge zu den verschiedenen Medienarten angeboten. Die meisten Ressourcen

<span id="page-8-0"></span><sup>1</sup> <http://www.stuttgart.de/stadtbuecherei/>

#### Einleitung 2

sind jedoch zusätzlich in den Bibliothekskatalogen nachgewiesen. Damit ist der Katalog in seiner heutigen Form als *Online Public Access Catalogue* (OPAC) nach wie vor ein zentrales Nachweisinstrument und zentraler Zugang zu den Ressourcen der Bibliothek.

Allerdings sind die Informationsangebote von Bibliotheken nur ein winziger Teil einer schier unüberschaubaren und unendlich erscheinenden Menge an Informationen, die im Internet verfügbar sind. In diesem Umfeld gilt es für Bibliotheken, ihre Angebote zu platzieren, für so viele NutzerInnen als möglich attraktiv zu gestalten und diese Attraktivität auch zu behalten. Für OPACs bedeutet das, die aktuellen Entwicklungen der Internettechnologien zu integrieren, mit zu tragen und eigene Angebote zu entwickeln, die dem technischen Stand entsprechen.

Was sind nun die wesentlichen Internettechnologien für aktuelle Anwendungen – oder anders gefragt, welche Internettechnologien sind *"state of the art"*? Die Entwicklungen der letzten Jahre sind geprägt von der zunehmenden Popularität von Diensten wie Google, Wikipedia oder flickr. Die sehr unterschiedlichen Aspekte solcher Dienste werden in der derzeitigen Diskussion unter dem Begriff Web 2.0 zusammengefasst.

Wie kann also ein moderner OPAC vor dem Hintergrund von Web 2.0 - der OPAC 2.0 – aussehen und was sind mögliche Funktionen? Von dieser Fragestellung ausgehend werden im ersten Teil dieser Arbeit zunächst der Begriff "Web 2.0" und seine Rahmenbedingungen näher beleuchtet. Darauf folgen Einführungen in wichtige Technologien und Anwendungen, sowie die Vorstellung einiger konkreter Dienste zu ihrer Veranschaulichung.

Da sich Veränderungen des Dienstleistungsangebots – und ein solches stellen in diesem Zusammenhang auch die OPACs dar – auch in Bibliotheken nicht ohne Diskussion vollziehen, und um aufzuzeigen welche Bedeutung Web 2.0 auch auf einer von der konkreten Anwendung losgelösten Ebene hat, wird im darauf folgenden zweiten Teil der Arbeit zunächst auf die aktuelle Diskussion um Bibliothek 2.0 eingegangen. Dieses Kapitel leitet gleichermaßen zu der Fragestellung über, wie sich Web 2.0 Technologien auf OPACs übertragen

#### Einleitung 3

lassen. Verschiedene Techniken werden diskutiert und danach einige konkrete Beispiele für OPACs vorgestellt, die Web 2.0-Anwendungen und -Technologien einsetzen bzw. die Web 2.0-Philosophie umsetzen. An letzter Stelle stehen Fazit und Ausblick.

Die Auswahl der OPAC-Beispiele orientiert sich nicht primär an geographischen Kriterien – obwohl ein eindeutiger Fokus auf den USA und Deutschland liegt, aber auch ein niederländischer OPAC ist vertreten, sondern an der Greif- und Auffindbarkeit passender Beispiele. Bei der Auswahl der beispielhaften Web 2.0-Anwendungen spielte zum einen die Popularität des einzelnen Dienstes eine Rolle, aber auch seine Anschaulichkeit. Viele populäre Dienste wie beispielsweise flickr oder YouTube werden nicht vorgestellt, was in erster Linie daran liegt, dass ein Versuch die Fülle an Web 2.0-Diensten mit einem Anspruch an ein gewisses Maß der Vollständigkeit darzustellen, den Rahmen dieser Arbeit mehr als nur gesprengt hätte.

## 2 Web 2.0

#### 2.1 Was ist Web 2.0?

Der Begriff "Web 2.0" wurde bei einer Brainstorming-Session von O'Reilly Media (Verlag) und MediaLive International (Veranstaltungsmanagement) im Jahr 2004 geprägt, um einem von beiden Firmen geplanten Kongress einen Namen zu geben. Dahinter stand der Gedanke, dass sich, nachdem im Jahr 2001 die dot.com-Spekulationsblase geplatzt war, sowohl an den Geschäftsmodellen der Internetfirmen als auch an ihren Angeboten etwas geändert hatte. Um diese Veränderungen unter einem Schlagwort zusammenzufassen, beschloss man, angelehnt an die Praxis der Softwareversionierung dem Web einfach eine höhere Versionsnummer zu geben: Web 2.0. Und die Konferenz fand unter dem Namen Web 2.0 Conference (heute: Web 2.0 Summit) statt.

Der Begriff Web 2.0 verbreitete sich schnell, stand aber auch im Verdacht, nichts anderes als eine Marketing-Worthülse zu sein. Zudem entstand eine Diskussion, was Web 2.0 eigentlich sei. Um eine Definition nachzuliefern, schrieb Tim O'Reilly – in der Pflicht als einer der Schöpfer des Begriffes – im September 2005 einen Artikel mit dem Titel *"What is Web 2.0"*. Im Folgenden werden seine Thesen, was eine Web 2.0-Applikation zu einer solchen macht, beleuchtet (vgl. [O'Reilly2005]).

#### The Web as Platform

Alte Geschäftsmodelle der Internetfirmen basierten darauf teure Software und Server zu verkaufen. Als Beispiel nennt O'Reilly die Firma Netscape, die versuchte ihre Marktdominanz auf eine Monopolstellung über den Server- und Browsermarkt zu stützen. Zwar beinhaltete das Geschäftsmodell von Netscape bereits Anwendungen, die auf den Servern eines Anbieters laufen sollten und für deren Nutzung auf AnwenderInnenseite nur ein Browser nötig war, aber eben der Browser von Netscape.

Das heißt, die Softwarefirmen des "alten" Webs versuchten ihre Marktdominanz durch Kontrolle der Softwarestandards zu realisieren und mit dem Verkauf der Server bzw. der Serversoftware ihr Geld zu verdienen. Dazu war es notwendig, die eigene Browsersoftware bei den NutzerInnen zu etablieren. Letztlich endete dieser so genannte "Browserkrieg" zu Gunsten von Microsoft und dem Internet Explorer.

Im Gegensatz dazu hätten Firmen wie Google Dienste entwickelt, für deren Nutzung die Software auf dem PC der AnwenderIn weitgehend unerheblich ist, es muss lediglich ein Browser vorhanden sein. Die eigentliche Anwendung läuft auf den Servern des Anbieters. Google verkauft also keine Software, obgleich die Software und deren Entwicklung das Kapital der Firma darstellt, sondern im Prinzip die Nützlichkeit ihres Dienstes.

Aus dem neuen Geschäftsmodell erwüchsen einem Anbieter wie Google weitere Vorteile. Er kann seinen Dienst kontinuierlich verbessern, ohne sich um Portierungsprobleme zu anderen Plattformen oder um die Opazität des Codes kümmern zu müssen und so seine Platzierung am Markt halten bzw. verbessern:

*"No scheduled software releases, just continuous improvement. No licensing or sale, just usage. No porting to different platforms so that customers can run the software on their own equipment, just a massively scalable collection of commodity PCs running open source operating systems plus homegrown applications and utilities that no one outside the company ever gets to see." [O'Reilly2005]*

Ein weiterer wichtiger Aspekt sei die Berücksichtigung des *"long tails"*?. Das heißt die Nischenmärkte, sowohl für Anbieter als auch für KäuferInnen in das Geschäftsmodell mit einzubeziehen. Dahinter steht der Gedanke, dass die Masse der Nischen wiederum eine erkleckliche Menge an Angeboten bzw. Nachfragen umfasst. Eines der Beispiele, die O'Reilly nennt ist Google AdWords, das es Werbetreibenden ermöglicht einfach Anzeigen auf den passenden

<span id="page-12-0"></span><sup>2</sup> Tim O'Reilly nimmt hier Bezug auf einen Artikel von Chris Anderson mit dem Titel "*The Long Tail"* im Magazin *wired*. Nachzulesen unter: <http://www.wired.com/wired/archive/12.10/tail.html>

Websites zu schalten und Google AdSense, das es Website-BetreiberInnen ermöglicht, automatisch die passenden Anzeigen für ihre Website zu erhalten.

#### Harnessing Collective Intelligence

Die Grundstruktur, die die Nutzbarmachung der kollektiven Intelligenz der NutzerInnen ermöglicht, liege in der Struktur des Webs selbst begründet – in der Struktur der Hyperlinks. NutzerInnen stellen Inhalte ins Netz, auf die wiederum von anderen NutzerInnen verlinkt wird. Daraus entstehe eine intelligente Struktur, die dem der Synapsen im Gehirn, die wachsen, wenn sie wiederholt beansprucht werden, gleiche.

Auf dieser Hyperlinkstruktur basiert auch das PageRank-Verfahren von Google, das die Treffer nach Relevanz sortiert. Die Relevanz läge also demnach gerade darin, dass viel NutzerInnen eine Webseite für relevant genug halten, sie zu verlinken.

Ebenfalls zu diesem Punkt gehörten auch direkt von den NutzerInnen produzierte Inhalte. Als Beispiele führt O'Reilly unter anderem eBay, das eigentlich nur Plattform für die Inhalte der NutzerInnen ist, Amazon, unter anderem mit den Rezensionen der NutzerInnen, Wikipedia, deren Inhalte vollständig von den NutzerInnen erstellt werden, del.icio.us und flickr, wegen der von den NutzerInnen vergebenen *tags* (s. Kapitel [2.3.3\)](#page-30-0) an.

Ein weiteres Beispiel seien Blogs, die durch ihre Bezugnahme aufeinander stark verknüpft sind und ihrerseits innerhalb des Webs eine eigene Hyperlinkstruktur, die "Blogosphäre" bilden. Zudem verteilen sie durch RSS-*feeds*, die jeder der möchte abonnieren kann, ihre Inhalte, kommunizieren diese also so, dass die RezipientInnen nicht einmal auf der Seite des Blogs nachsehen müssen, sondern mit Hilfe eines *feed*-Readers mit geringem Aufwand die aktuellen Einträge lesen können.

Zudem würde ein großer Teil der Infrastruktur des Internets selbst von NutzerInnen entwickelt:

*"Even much of the infrastructure of the web--including the Linux, Apache, MySQL, and Perl, PHP, or Python code involved in most web servers--relies on the peer-production methods of open source, in themselves an instance of collective, net-enabled intelligence." [O'Reilly2005]*

#### Data is the Next Intel Inside

Ebenso wie die Marke "Intel Inside" als zwar entscheidendes, aber eben einzelnes Bauteil zu einem schlagenden Verkaufsargument für PCs geworden ist (vgl. [Intel2003]), so wichtig seien heute bei Internetapplikationen die Daten als die entscheidende Komponente des Angebots.

Datenbankanwendungen seien zwar das Rückgrat moderner Internetanwendungen, stellten allerdings, auch weil es sich oft um Open-Source-Anwendungen handelt, nicht den eigentlichen Wert dar. Entscheidend seien die Daten, die sie enthalten. Als eines der Beispiele nennt O'Reilly Amazon, dessen Datenbasis, genau wie bei vergleichbaren Online-Buchhändlern von Bowker kam (in Deutschland auch von der DNB und anderen). Allerdings reicherte Amazon die Daten an:

*"[...] Amazon relentlessly enhanced the data, adding publishersupplied data such as cover images, table of contents, index, and sample material. Even more importantly, they harnessed their users to annotate the data, such that after ten years, Amazon, not Bowker, is the primary source for bibliographic data on books, a reference source for scholars and librarians as well as consumers. [...] Effectively, Amazon 'embraced and extended' their data suppliers." [O'Reilly2005]*

O'Reilly sieht also einen wesentlichen Teil des Erfolges von Amazon in der Erweiterung des Angebots um zusätzliche Daten, und eine wichtige Teilmenge dieser Daten sind gerade die Annotationen der NutzerInnen (bei amazon.de Kundenrezensionen genannt).

Wenn aber Daten das Kapital in modernen Internetanwendungen darstellen, stellt sich natürlich die Frage, wem diese Daten gehören. O'Reilly sagt, die

NutzerInnen machten sich Sorgen über den Umgang mit ihren persönlichen Daten und den von ihnen erstellten Inhalten. So erhebt beispielsweise Amazon Anspruch auf das Copyright an den Annotationen seiner KundInnen. Man könne die NutzerInnen zwar nicht daran hindern, solche Inhalte auch an anderer Stelle zu platzieren, aber es sei möglich, dass Internetfirmen zunehmend versuchen werden, darüber Kontrolle auszuüben, was mit solchen Daten geschieht. In Projekten wie Wikipedia oder Creative Commons sieht O'Reilly hierzu eine Gegenbewegung.

Eine weitere wichtige Entwicklung sei der kreative Umgang mit Inhalten. Dazu gehören sogenannte Mashups. Ein Beispiel sei GoogleMaps. Die Daten gehören Google, können aber mit einem API<sup>[3](#page-15-0)</sup>, das von Google angeboten wird in andere Anwendungen integriert und auch mit anderen Daten, die selbst wiederum aus einer externen Quelle stammen können, kombiniert werden.

### End of Software Release Cycle

Mit der Ablösung der ausgelieferten Software ("software as artifact" [O'Reilly2005]) durch Software als Dienstleistung (*"software as service"* [O'Reilly2005]) müsse diese, um optimal zu laufen und um ihre Leistungsfähigkeit zu erhalten, täglich gepflegt werden. (Google muss ständig das Web durchsuchen, seine Indizes aktualisieren etc.)

*"The open source dictum, 'release early and release often' in fact has morphed into an even more radical position, 'the perpetual beta,' in which the product is developed in the open, with new features slipstreamed in on a monthly, weekly, or even daily basis." [O'Reilly2005]*

Aus diesem Grund spielten auch Skriptsprachen wie Perl, Python, PHP und Ruby bei der Webentwicklung eine so große Rolle, da sie dynamische Systeme und eine ständige Anpassung der Systeme in dieser Form ermöglichen.

Dabei würden auch die NutzerInnen in die Softwareentwicklung eingebunden werden. Dies geschehe zwar nicht in dem Maße wie es bei Open-Source-

<span id="page-15-0"></span><sup>3</sup> <http://www.google.de/apis/>

Software der Fall ist, weil die Entwicklungen in der Regel nicht unter den entsprechenden Lizenzen stehen, aber man nutzt die Bereitschaft, die Entwicklungen auszuprobieren und profitiert von den Erfahrungen der NutzerInnen.

#### Lightweight Programming Models (LPMs)

Einfache Standards und Programmierumgebungen hätten sich im Web gegenüber komplizierteren und komplexeren durchgesetzt. Ein Beispiel sei RSS an Stelle komplizierter Verteilsysteme. RSS sei auch ein Beispiel für das Zurückgreifen auf einfache Kommunikationsprinzipien, angelehnt an das *end-to-endprinciple* (also verbindungslose Kommunikation im Gegensatz zu verbindungsorientierter Kommunikation).

LPMs erlaubten lose gekoppelte Systeme, während "klassische" Anwendungen zwar auch modular sein können, aber stark auf einander abgestimmt sind. Wichtig sei auch ein *"Design for 'hackability' and remixability"* [O'Reilly2005] um die Nutzungsschwelle niedrig zu halten.

Ein weiteres wichtiges Charakteristikum von LPMs sei die Möglichkeit zur "inno*vation in assembly"* [O'Reilly2005], also der Entwicklung neuer Modelle durch Rekombination von Vorhandenem. Daraus ließen sich wiederum *"lightweight business models"* [O'Reilly2005] entwickeln.

#### Software Above of a Single Device

Internetanwendungen seien nicht mehr nur auf ein Gerät beschränkt, sondern würden auf mobile Endgeräte (beispielsweise iTunes + iPod) oder eigentlich nicht internetverwandte Anwendungen wie Fernsehen mit s*et-top-boxes* mit Internetanschluss ausgeweitet.

Voraussetzung hierfür sind leistungsstarke Endgeräte, wobei viele mobile Endgeräte heute solche Funktionalitäten bereits mitbringen. Smartphones bieten so viele Funktionalitäten, die an Internetdienste gekoppelt sind, dass die Möglichkeit der Synchronisation mit einem PC – und natürlich telefonieren - nur eine Funktionalität von vielen ist. Der Entwicklungstrend bei dieser Gerätekategorie geht eigentlich in Richtung Mini-Notebook, wie beim iPhone (vgl. [Heise2007]).

#### <span id="page-17-0"></span>Rich User Experience

Internetanwendungen würden in ihrer Funktionalität der von Desktop-Anwendungen immer ähnlicher werden. Die Inhalte einer Website sind also nicht mehr statisch, sondern werden dynamisch (durch die Aktionen der NutzerInnen) erzeugt. Die Oberflächen sind leicht zu bedienen und die Anwendungen stellen reichhaltige Funktionen zur Verfügung. Schlüsselmethode für solche Anwendungen ist AJAX.

#### Zusammenfassung

Laut Tim O'Reilly ist für Internetanwendungen, die zugleich Web 2.0-Anwendungen sind, charakteristisch, dass

- sie das Web als Plattform nutzen (Anwendung auf dem Webserver des Anbieters, keine spezifische Clientsoftware, sondern ein Browser, *services – not packaged software* ),
- sie die kollektive Intelligenz der NutzerInnen einbeziehen,
- NutzerInnen Inhalte erzeugen, ergänzen, kommentieren oder verändern können (*social software*),
- die von den NutzerInnen erzeugten Inhalte ein entscheidender Teil der Anwendung sind oder einen entscheidenden Zusatznutzen darstellen,
- Inhalte dynamisch erzeugt werden,
- sie für die NutzerInnen leicht bedienbar sind,
- sie *rich user experience* bieten,
- sie selbst dynamischen Veränderungen unterliegen (*perpetual beta*),
- sie die NutzerInnen in diese Veränderungen direkt oder indirekt einbeziehen,
- sie *lightweight programming models* realisieren, indem sie APIs zur Verfügung stellen oder solche nutzen oder gar mehrere kombinieren,
- sie über Gerätegrenzen hinausweisen.

#### Was ist Web 2.0?  $11$

Tim O'Reilly macht deutlich, dass Web 2.0 kein Begriff für die Anwendung bestimmter Techniken, sondern vielmehr für die Summe verschiedener Eigenschaften einer Anwendung ist, wobei es auch nicht notwendig ist, dass die Anwendung alle diese Eigenschaften hat. Zwar spielt die Technik eine wichtige Rolle bei der Realisierung dieser Eigenschaften, manche Techniken sind sogar Web 2.0-spezifisch, sie bleibt aber nur Werkzeug ihrer Umsetzung.

Damit ist die Diskussion nicht endgültig beendet, aber es ist in der "*community*" ein gewisser Konsens entstanden, was mögliche Eigenschaften von Web 2.0 und Web 2.0-Anwendungen sind bzw. sein können.

Man könnte Web 2.0 als eine Philosophie betrachten, wie moderne Internetanwendungen sein sollten, deren wesentlicher Gegenstand die Integration der NutzerInnen ist: einerseits unter dem Aspekt, dass Anwendungen den Bedürfnissen der NutzerInnen in Bezug auf die Bedienung entsprechen sollen, andererseits unter dem Aspekt der Partizipation der NutzerInnen. Sie werden nicht nur als (zahlende) KonsumentInnen betrachtet, sondern nehmen an der Leistungserstellung teil und bestimmen damit die Ausrichtung eines Angebots und dessen Erfolg wesentlich mit. Durch die Bedeutung der Partizipation der NutzerInnen enthält Web 2.0 eine starke soziale Komponente.

## 2.2 Rahmenbedingungen

Zum Erfolg der Web 2.0-Anwendungen haben zwei wesentliche Dinge beigetragen: Zum einen die Zunahme der NutzerInnen, also der Personen, die über einen Internetzugang verfügen und die Zunahme der Datenrate, denn ohne Breitbandverbindungen wären Dienste, die auf der Übertragung großer Datenmengen basieren, wie beispielsweise iTunes oder flickr, gar nicht attraktiv und damit auch nicht möglich.

Im Jahr 2005 hatten bereits 58% aller deutschen Haushalte einen Zugang zum Internet, 22% einen Breitbandzugang<sup>[4](#page-19-0)</sup> über DSL, Kabel-TV-Netz oder Vergleichbares, während es 2003 nur 9% waren. Bezeichnend für diese Tendenz der wachsenden Anzahl an Breitbandzugängen ist, dass 2002 noch 36% bzw. 32% der Haushalte, die über keinen Internetzugang verfügten, dies mit zu hohen Anschaffungskosten bzw. zu hohen Zugangskosten begründeten. Dieses Argument ist prozentual rückläufig: 2005 nannten nur noch 29% bzw. 28% diese Kosten als Hinderungsgrund. (vgl. [StatBu2006], S.24)

Allerdings stellt die Notwendigkeit einer schnellen Internetverbindung zur Nutzung vieler Angebote ein Problem dar, weil die Versorgung mit Breitband-zugängen für Privathaushalte<sup>[5](#page-19-1)</sup> in Deutschland nicht flächendeckend ist. 2006 waren in 95% aller deutschen Gemeinden Breitbandzugänge verfügbar, oft über DSL (96% Marktanteil). Dies bedeutet aber auch, dass 2,9 Mio. deutsche Haushalte ohne Anschlussmöglichkeit sind. Die Verfügbarkeit hat sich zwar in urbanen Gebieten von 2005 bis 2006 erhöht, stagniert aber im ländlichen Raum. Prinzipiell sind zwar alle Haushalte, die einen Telefonanschluss besitzen auch mit DSL versorgbar, aber oft sind die Hauptverteiler nicht für DSL ausgebaut, es gibt Glasfaserprobleme oder Probleme mit der Reichweite. (vgl. [BMWi2006])

<span id="page-19-0"></span><sup>4</sup> Internet: Datenübertragungsrate upstream mindestens 128 Kbit/s, Datenübertragungsrate downstream mehr als 128 Kbit/s [BMWi2006]

<span id="page-19-1"></span><sup>5</sup> Die Versorgung via Satellit ist zwar theoretisch überall möglich, aber für Privathaushalte im allgemeinen zu teuer, obwohl es inzwischen auch Zusammenschlüsse auf kommunaler Ebene gibt, die gemeinschaftlich solche Zugänge nutzen. Gewerbliche Großkunden können sich auch Zugang via Satellit leisten oder bekommen von Anbietern bereitwilliger eine eigene Glasfaserleitung verlegt.

Ein weiteres Problem stellt die geringe Wahlfreiheit gerade in ländlichen Regionen dar. Oft gibt es nur einen Anbieter (meist die Deutsche Telekom bzw. eines ihrer Tochterunternehmen), der häufig, die Monopolstellung ausnutzend, für diese Regionen nur bestimmte Tarife anbietet.

In anderen europäischen Ländern ist die Situation ähnlich, wobei die skandinavischen Länder bei der Versorgung und den Nutzungsraten in der Bevölkerung führend sind. In Südkorea und Japan ist die Versorgung der Bevölkerung mit Breitbandanschlüssen jedoch weltweit am Besten (vgl. [tns2006], S. 194). Ganz anders sieht es hingegen in Entwicklungs- und Schwellenländern aus; so hat Indien zwar in den Metropolen ein ständig wachsendes IT-Gewerbe und dort auch eine ausgebaute Infrastruktur, in der Peripherie jedoch teilweise nicht einmal Telefonleitungen. Allerdings muss man erwähnen, dass Telefonleitungen nicht unbedingt zu einer flächendeckenden Versorgung notwendig sind. China versorgt den ländlichen Raum fast vollständig über Mobilfunknetze. Damit wird zwar der Zugang zum Internet ermöglicht, es werden aber keine Breitbandzugänge bereitgestellt. Dennoch nimmt dort die Anzahl der InternetnutzerInnen zu: Ende 2006 waren es 137 Mio. (vgl. [Maass2007]) Inzwischen ist in den Industrieländern das Internet zu einem wichtigen Teil der Märkte und der Freizeitgestaltung der dort lebenden Menschen geworden, aber letztlich nutzen nur 16% der Weltbevölkerung das Internet (vgl. [tns2006], S. 293), die restlichen 5,5 Mrd. Menschen bleiben außen vor.

Des Weiteren gibt es technische Rahmenbedingungen, die zum Erfolg des Web 2.0 beigetragen haben, so nennt Tim O'Reilly das Ende des Browserkriegs als einen wichtigen Meilenstein, der zur Festigung von Standards wesentlich beitrug und damit zu einer gewissen Sicherheit auf Seiten der Web-Entwickler führte (vgl. [O'Reilly2005]). Tom Alby misst diesem Umstand noch weitreichendere Bedeutung bei, weil dieser "die Entwicklungs- und Qualitätssicherungskosten gesenkt hat, da weniger Browser-/Betriebssystemkonstellationen getestet werden mussten. Anstatt eine Webapplikation für einen zweiten Browser komplett neu schreiben zu müssen, reichten nun kleine Anpassungen von Browser zu Browser." [Alby2007, S. 13f.]

### 2.3 Beispiele für Web 2.0-Anwendungen

#### 2.3.1 Wikis

*"Ein Wiki, auch WikiWiki und WikiWeb genannt, ist eine im World Wide Web verfügbare Seitensammlung, die von den Benutzern nicht nur gelesen, sondern auch online geändert werden kann. Dazu gibt es in der Regel eine Bearbeitungsfunktion, die ein Eingabefenster öffnet, in dem der Text des Artikels bearbeitet werden kann. Wie bei Hypertexten üblich, sind die einzelnen Seiten und Artikel eines Wikis durch Querverweise (Links) miteinander verbunden. Wikis ähneln damit Content Management Systemen. Der Name stammt von wikiwiki, dem hawaiischen Wort für 'schnell'." [Wiki2007]*

*"Wikis sind Webseiten, deren Inhalte öffentlich bzw. von einem begrenzten Benutzerkreis direkt bearbeitet werden können. Dazu enthält jede Seite eines Wikis einen Link, durch den sich ein Dialog öffnet, in dem sich der Inhalt der Seite bearbeiten lässt. Dies geschieht in einer vereinfachten Syntax, die es auch ohne Kenntnisse von HTML erlaubt, Formatierungen und Links zu anderen Seiten des Wikis oder ins Internet anzulegen. Alle Bearbeitungsschritte werden gespeichert, so dass alle Änderungen mitverfolgt werden können. Anstatt Änderungen und Neueintragungen zunächst von einem Herausgeber oder Experten begutachten zu lassen (Vorzensur oder Peer-Review) findet die Kontrolle in Form von Kommentaren und weiteren Änderungen im Nachhinein statt." [Dano2005]*

Wie man den beiden oben aufgeführten Definitionen entnehmen kann, ist das wichtigste Merkmal eines Wikis, dass die NutzerInnen seine Inhalte verändern können. Damit weisen sie wichtige Eigenschaften von Web 2.0-Anwendungen auf: Dynamische Inhalte, Partizipation der NutzerInnen, Einbeziehung der kollektiven Intelligenz der NutzerInnen und der Inhalt befindet sich in gewisser Weise in einem ständigen Beta-Stadium, da er jederzeit geändert, korrigiert und erweitert werden kann.

Es gibt zahlreiche verschiedene Wiki-Software, viele davon Open Source oder Freie Software, die unterschiedlichen Funktionsumfang bieten. Manche setzen

#### Wikis **15**

auf freien Datenbanksystemen auf, andere legen die Inhalte in Dateien ab. Sie sind oft in Scriptsprachen wie Perl, PHP oder Python geschrieben, es gibt aber auch Java und C++-Programme.

Allen gemeinsam ist, dass die NutzerInnen – gegebenenfalls auch ohne Registrierung – neue Inhalte (Artikel) anlegen und bestehende Inhalte ändern können, wobei Wiki-Software in der Regel so aufgebaut ist, dass NutzerInnen mit unterschiedlichen Rechten zum Editieren der Inhalte ausgestattet werden können. So können, um bestimmte Inhalte vor Veränderungen zu schützen, diese so gesperrt werden, dass sie nur mit besonderen Administrationsrechten veränderbar sind.

Im Editiermodus wird eine vereinfachte Syntax verwendet, die ein Bearbeiten auch ohne HTML-Kenntnisse erlaubt, die sich aber von Wiki-Software zu Wiki-Software unterscheidet. Allerdings stellt manche Wiki-Software WYSIWYG-Editoren (s. [Abb. 1\)](#page-22-0) zur Verfügung, die auch Ungeübte benutzen können.

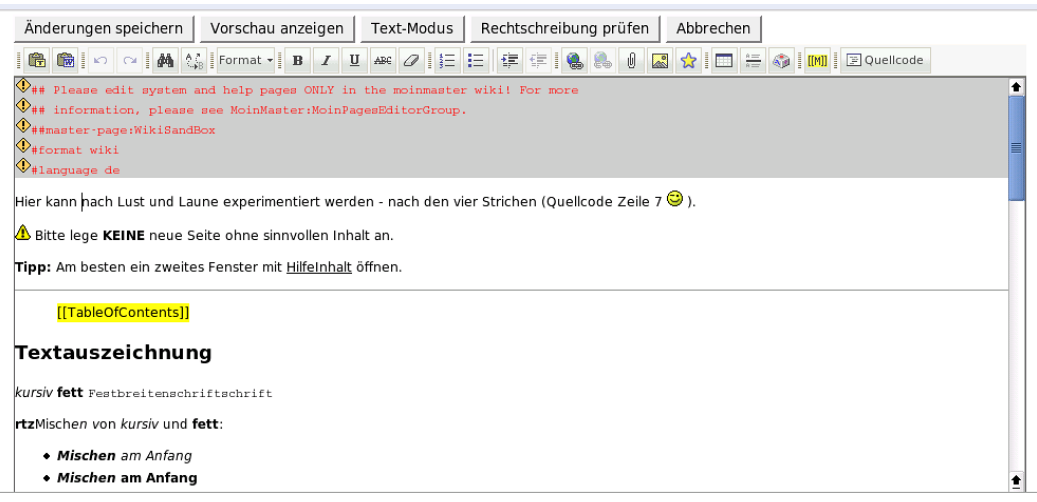

*Abb. 1: WYSIWYG-Editor der Wiki-Software MoinMoin*

<span id="page-22-0"></span>Wichtige Elemente eines Wikis sind Diskussionsseiten zu den Artikeln, in denen sich die AutorInnen austauschen und Strittiges diskutieren können, sowie die Versionsgeschichte eines Artikels, die es einerseits erlaubt, die vorgenommenen Änderungen nachzuvollziehen, andererseits die Möglichkeit bietet, alte Versionen wieder herzustellen, was beispielsweise nötig werden kann um Vandalismus zu beseitigen. Ein ebenfalls charakteristisches Merkmal ist die ausgeprägte

Linkstruktur innerhalb eines Wikis, von der Wikis auch beim Suchmaschinenranking profitieren.

## Wikipedia

Das populärste Beispiel für eine Wiki-Anwendung und für Web 2.0-Anwendungen allgemein ist die Wikipedia (vgl. [Dialego2006, Folie 16ff]). Am 15. Januar 2001 aus dem Vorgängerprojekt Nupedia des Internet-Unternehmers Jimmy Wales hervorgegangen, wurde sie 2003 in eine Stiftung überführt. Die deutschsprachige Sektion der Wikipedia wurde ein Jahr später als "Verein Wikimedia Deutschland – Gesellschaft zur Förderung Freien Wissens e.V." gegründet. Die Stiftungen und Vereine nehmen allerdings nicht nennenswert Einfluss auf die Inhalte, sondern erfüllen in erster Linie die Funktion eines Sprachrohrs, indem sie sich um die Öffentlichkeitsarbeit kümmern und Spenden sammeln.

Die Wikipedia ist heute mit über 220 Sprachen und über 5 Mio. Artikeln die größte freie[6](#page-23-0) Enzyklopädie der Welt, in der der deutschsprachige Teil – nach dem englischsprachigen – der zweitgrößte ist und im Jahr 2006 täglich um ca. 528 Artikel wuchs (vgl. [Wiki2007a]).

Heute setzt Wikipedia auf der eigens für sie entwickelten Software MediaWiki auf, die unter der *Gnu Public Licence* (GPL) steht und auf der Projektseite<sup>[7](#page-23-1)</sup> heruntergeladen werden kann. Die Software ist in PHP5 geschrieben und nutzt das relationale Datenbanksystemen MySQL (ebenfalls Open Source) zum Speichern der Inhalte. Der Funktionsumfang des MediaWiki wird in der Wikipedia noch durch den Einsatz kleiner Programme, sog. *bots* ergänzt, die beispielsweise Rechtschreibfehler korrigieren, neue Artikel anlegen oder Links in Artikeln setzen.

Neben den eigentlichen Artikeln umfasst die Wikipedia noch zusätzliche Namensräume wie BenutzerInnenseiten, die Diskussionsseiten zu den Artikeln

<span id="page-23-0"></span><sup>6</sup> Frei bedeutet in diesem Zusammenhang, dass die Inhalte unter der *Gnu Free Documentation Licence* (GFDL) veröffentlicht sind, zu finden unter: <http://www.gnu.org/licenses/fdl.html>

<span id="page-23-1"></span><sup>7</sup> <http://mediawiki.org/>

und Portale (s. [Abb. 2\)](#page-24-0), die Artikel zu bestimmten Themenkomplexen zusammenfassen.

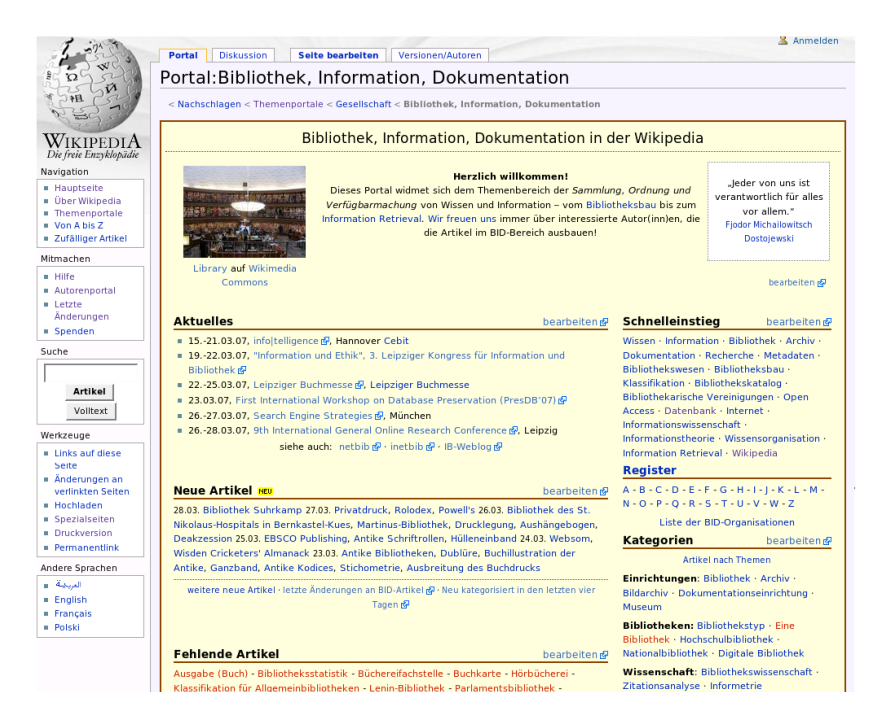

*Abb. 2: Screenshot von Portal:Bibliothek, Information, Dokumentation in der Wikipedia (30.03.2007)*

<span id="page-24-0"></span>Wegen ihrer Inhalte steht die Wikipedia häufig in der Kritik, weil sie anders als konventionelle Lexika und Enzyklopädien nicht in Peer-Review-Prozess erstellt wird, sondern die NutzerInnen die Inhalte jederzeit verändern können. Aus diesem Grunde wird ihre Zitierfähigkeit immer wieder in Frage gestellt. Es gibt zwar Richtlinien wie den "Neutralen Standpunkt" (auch: NPOV – *Neutral Point Of View*), nachdem gerade die Positionen zu einem strittigen Thema gänzlich aufgeführt werden und den jeweiligen Vertreter der Position zugeordnet werden sollen. Dennoch kommt es immer mal wieder zu tendenziösen Darstellungen. Ein bekanntes Beispiel war das Auftauchen von Artikeln, die aus DDR-Lexika abgeschrieben worden waren, was zusätzlich noch eine erhebliche Urheberrechtsverletzung darstellte.

Weitere Probleme sind Versuche bewusster Einflussnahme durch Behauptung falscher Tatsachen oder üble Nachrede, etwa um bestimmte Personen zu diskreditieren, Vandalismus, sogenannte Edit-Wars, bei denen zwei oder mehrere NutzerInnen die Änderungen des jeweils anderen rückgängig machen oder

#### Wikis 18

schlicht falsche Angaben und Aussagen, sei es nun wider besseren Wissens oder unabsichtlich. Dies ließe sich beliebig fortsetzen. Im Gegenzug lässt sich anführen, je mehr Menschen teilnehmen, umso besser werden die Artikel und umso eher werden Fehler und Vandalismus entdeckt.

Auch in der Wikipedia setzt man sich mit diesen Vorwürfen auseinander (vgl. [Wiki2007b]). Aber letztlich muss man einfach zugestehen, dass die Wikipedia ein ganz anderes Konzept verfolgt als konventionelle Enzyklopädien: Letztere versammeln Expertenwissen, während die Wikipedia sowohl Expertenwissen als auch breites Wissen sammelt und vor allem dieses Wissen zur Diskussion stellt. Damit verlangt Wikipedia auch denjenigen, die ihren Inhalt nutzen etwas ab: Sich mit diesen Inhalten kritisch auseinander zu setzen.

Gerade bei Themen und Begriffen die sich einer exakten Definition entziehen, bildet die Wikipedia häufig eine Art Mehrheitsmeinung innerhalb der *"community"* ab. Dies gilt insbesondere für Themen aus dem Bereich Information und Kommunikation.

## 2.3.2 Weblogs

Ein Weblog oder auch Blog ist laut Tom Alby eine

*"[...] regelmäßig aktualisierte Webseite mit chronologisch sortierten Beiträgen, beginnend mit dem aktuellsten Beitrag auf der Startseite, dem ältere Beiträge folgen." [Alby2007, S. 21]*

Der Begriff Weblog ist eine Zusammenziehung der Begriffe "Web" und "log" (engl. für Tagebuch, Logbuch, Protokoll); Blog ist eine von diesem Begriff abgeleitete Verkürzung.

Im Gegensatz zu einem Wiki oder einem Forum, in denen jede NutzerIn einen neuen Beitrag verfassen kann, werden in einem Weblog die Haupteinträge von einer oder mehreren festen AutorInnen, den BloggerInnen, erstellt. Andere NutzerInnen können zu den jeweiligen Einträgen Kommentare verfassen und so im Weblog den Eintrag diskutieren.

#### $\bm{\mathsf{Weblogs}}$  . The contract of the contract of the contract of the contract of the contract of the contract of the contract of the contract of the contract of the contract of the contract of the contract of the contract o

Ein Weblog scheint also in erster Linie dazu zu dienen, Äußerungen einer einzelnen Person oder bestimmten Personengruppe nach außen zu kommunizieren. Insofern ähneln Weblogs den vielen persönlichen Webseiten, wie man sie zuhauf im Netz findet. Ein wesentlicher Unterschied ist allerdings, dass durchaus auf die Partizipation anderer Wert gelegt wird. Ein Weg der Partizipation ist hierbei das Anlegen von Kommentaren durch NutzerInnen, die das Weblog besuchen; ein anderer ist die direkte Bezugnahme auf fremde Weblog-Einträge im eigenen Weblog durch das Nutzen sogenannter *trackbacks*.

Die Einträge eines Weblogs werden zwar auf der Startseite hintereinander fortlaufend angezeigt, sind aber nicht fortlaufend als eine einzige Datei abgelegt, sondern jeder Eintrag ist über einen Permalink mit einer eigenen URL abrufbar. Diese Funktionalität wird in der Regel über eine Datenbankanwendung im Hintergrund ermöglicht.

Permalinks ermöglichen BloggerInnen den Kommentar zu einem fremden Weblog-Eintrag als Link auf einen Eintrag im eigenen Weblog zu gestalten (d. h. einen *trackback* zu erzeugen) oder im eigenen Eintrag auf einen fremden zu verlinken (*backlink*). Damit wird eine Verknüpfung zwischen Einträgen verschiedener Weblogs möglich. Typischerweise verfügt Weblog-Software über die Möglichkeit die *trackback*-Erzeugung zu automatisieren. Hierzu schickt die eigene Weblog-Software die Metadaten des bezugnehmenden Eintrags (gewöhnlich Autor, Titel, Beschreibung und auf jeden Fall die URL des eigenen Eintrags) an die *trackback*-URL des Fremdeintrags, in dem daraufhin ein entsprechend verlinkter Kommentar erzeugt wird. In der Regel wird vorher überprüft, ob auch ein *backlink* gesetzt wurde, um sogenannten *trackback-spam* auszufiltern.

In und zwischen Weblogs findet also eine rege, bidirektionale Kommunikation statt – ganz anders als bei persönlichen Webseiten. Über diese Form der Kommunikation entsteht im Internet eine Struktur, die Weblogs über Hyperlinks miteinander verknüpft und so ihre inhaltlichen Bezüge zueinander abbildet. Diese Struktur wird Blogosphäre genannt.

Die Permalinks spielen auch eine wichtige Rolle beim Suchmaschinenranking der Blogbeiträge. Häufig gelinkte Beiträge stehen im Ranking weiter oben. Auch

#### Weblogs 20

spielen sie eine wichtige Rolle bei der Wiederauffindbarkeit der Beiträge. Im Gegensatz zu Forenbeiträgen können sie eindeutig verlinkt werden und sind mit Hilfe von Suchmaschinen gut auffindbar.

Eine weitere typische Funktionalität von Weblogs sind *feeds*. Dabei handelt es sich um eine Art Abonnementdienst, durch den man über neue Inhalte informiert wird, ohne die Webseite besuchen zu müssen. Fast alle Weblogs verfügen zwar über diese Funktionalität, es handelt sich aber nicht um eine weblogspezifische Technik. Viele andere Anwendungen setzen ebenfalls diese Technik ein. So kann man beispielsweise Nachrichten [\(Abb. 3\)](#page-27-1) oder auch Suchergebnisseiten abonnieren.

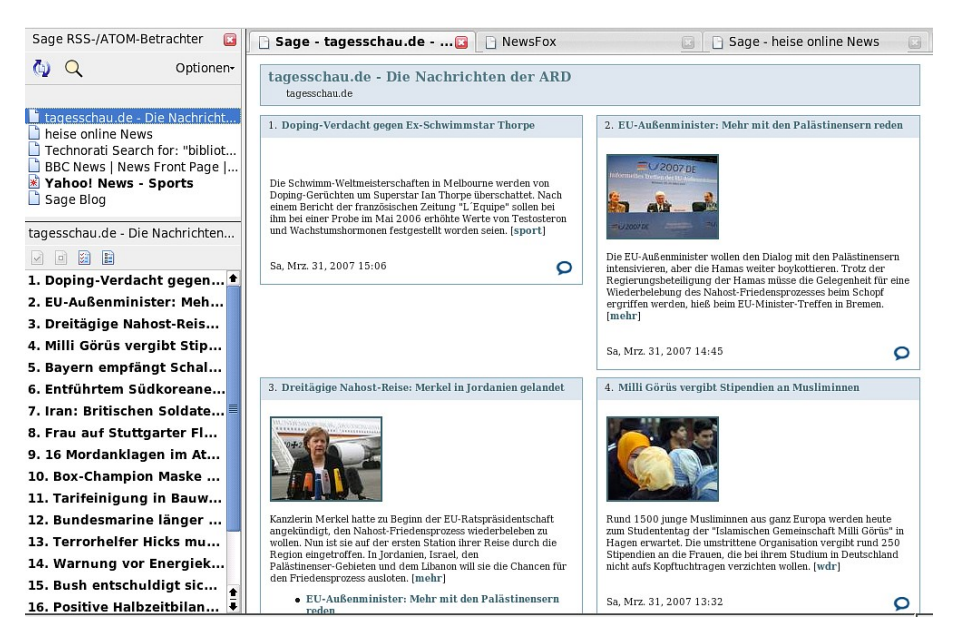

*Abb. 3: Newsfeed von www.tagesschau.de (31.03.2007)*

<span id="page-27-1"></span>Ob eine Webseite einen *feed* anbietet, erkennt man am typischem *feed-*Icon oder einer entsprechenden Schaltfläche [\(Abb. 4\)](#page-27-0).

<span id="page-27-0"></span>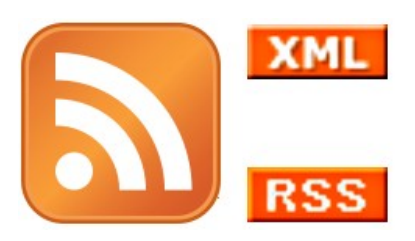

*Abb. 4: feed-Symbole*

Um *feeds* zu lesen benötigt man spezielle Software, Feedreader oder auch Aggregatoren genannt, mit denen sich die abonnierten *feeds* betrachten und verwalten lassen. Die Software ruft in regelmäßigen Abständen die *feeds* ab und informiert die NutzerIn über neue Inhalte. Inzwischen gibt es auch Add-Ons für Browser wie den Firefox (z. B. Newsfox oder Sage), die einen gesondert installierten Feedreader ersetzen. Vermutlich wird sich diese Zusatzfunktionalität in Browsern zukünftig durchsetzen, insbesondere, wenn man bedenkt, dass Firefox bereits jetzt schon die Möglichkeit bietet, *feeds* in Form von dynamischen Lesezeichen zu abonnieren. Auch manche eMail-Programme wie Thunderbird können *feeds* lesen. Allerdings sind der jeweilige Funktionsumfang und die Darstellung sehr unterschiedlich.

Eine weitere Möglichkeit *feeds* zu abonnieren ist die Nutzung verschiedener Onlinedienste, wie beispielsweise Google-Reader<sup>[8](#page-28-0)</sup> oder Bloglines<sup>[9](#page-28-1)</sup>. Dort muss jeweils ein Account erstellt werden, unter dem man seine *feed*-Abonnements ablegen kann. Der hauptsächliche Vorteil gegenüber lokal installierter Software besteht darin, von einem beliebigen Rechner aus auf die Abonnements zugreifen zu können.

Mit Hilfe von *feeds* und eines Parsers können auch fremde Inhalte dynamisch als Mashup (s. Kapitel [2.3.5,](#page-37-0) Seite [30\)](#page-37-0) in die eigene Webseite eingefügt werden. [Abb.](#page-29-0) [5](#page-29-0) zeigt als Beispiel die Seite Bibliothekar.de, in der der *feed* des Netbib-Weblogs angezeigt wird.

<span id="page-28-0"></span><sup>8</sup> <https://www.google.com/reader/>

<span id="page-28-1"></span><sup>9</sup> [http://www.bloglines.com](http://www.bloglines.com/)

| suchen<br>Home <b>I</b> netbib Feed<br><b>NAVIGATION</b>    |                                                                                                    | <b>BIBLIOTHEKARISCHES</b> | HOME<br>Samstag, 31 März 2007                                                                                                    |                           |  |
|-------------------------------------------------------------|----------------------------------------------------------------------------------------------------|---------------------------|----------------------------------------------------------------------------------------------------|---------------------------|--|
| Home                                                        | <b>NETBIB FEED</b>                                                                                                    |                           |                                                                                                    |                           |  |
| bibliothekarisches                                          | <b>NETBIB WEBLOG</b>                                                                                                    |                           |                                                                                                    |                           |  |
| Suche                                                       | Der kurioese Bibliotheksbote worinnen zu finden sind allerley newe Zeitungen                                                                                                    |                           |                                                                                                    |                           |  |
|                                                             | Falls die Frage mit ja beantwortet werden kann, ist Bibliothekar vielleicht der richtige Beruf!? Der Film ist zwar von                                                                                                    |                           |                                                                                                    |                           |  |
|                                                             | 1946, aber auch 60 Jahre später hat sich an der Arbeit hat sich ja nicht sooo viel geändert U.a. wird auch erklärt,<br>wie wichtig Katalogisieren ist, u.a. die anderen Arbeitsbereiche werden angesprochen. [via library20]<br>Inspect Edit   li < ul < td < tr < tbody < table.contentpane < div.main < td < tr < tbody < table < div. < td < tr $\lceil \mathbb{Q} \rceil$ feeds      |                           |                                                                                                    |                           |  |
| <b>HTML</b><br>Console                                      | CSS Script DOM Net                                                                                                    | Options -                 | Style                                                                                                    | ø۵<br>Layout<br><b>DO</b> |  |
| $\sqrt{115}$<br>like $\text{you??}$<br>$\text{Br}/\text{2}$ | <a href="http://feeds.feedburner.com/~r/netbib/DFxV/~3/105547230/" target=" blank"><br/>?Do you like people? Do people<br/>Falls die Frage mit ja beantwortet<br/>werden kann, ist Bibliothekar<br/>vielleicht der richtige Beruf!?<br/>Der Film ist zwar von 1946, aber<br/>auch 60 Jahre später hat sich an<br/>der Arbeit hat sich ja nicht sooo<br/>viel geåndert U.a. wird auch</a> | ٠                         | 1 template css.css<br>$(i)$ (line 309)<br>background-ima<br>background-pos<br>3px;<br>background-rep<br>line-height:<br>padding-left:<br>padding-top: 0<br>Inherited from ul |                           |  |

<span id="page-29-0"></span>*Abb. 5: netbib feed integriert in bibliothekar.de - Normalansicht und ein Ausschnitt des Seitenquelltextes (31.03.2007)*

*Feeds* sind XML-Dateien, zur deren Realisierung es mehrere unterschiedliche Standards gibt: RSS 9.0, RSS 0.91 (in zwei Varianten), RSS 0.92, RSS 1.0, RSS 2.0 und Atom. Bei RSS 2.0 steht die Abkürzung für *Really Simple Syndication* (vgl. [Alby2007, S. 138ff.]).

Ähnlich wie Texte können auch Audio- und Videodateien über *feeds* abonniert werden, sogenannte Podcasts. Gerrit van Aaken definiert in seiner Diplomarbeit Podcasts folgendermaßen:

*"*Podcasting *bezeichnet die zeitversetzte Verteilung von Audiodateien über das Internet, wobei eine speziell genormte* XML*-Datei als Inhaltsangabe verwendet wird. Der Hörer kann beliebige Podcast-Kanäle* (Feeds) *in seine Empfangssoftware* (Podcatcher) *eingeben. Die Kanäle können nun auf Knopfdruck abgefragt und aktualisiert werden, wobei neu erschienene Episoden automatisch auf den Rechner bzw. einen mobilen Audioplayer übertragen werden. Das Kunstwort* Podcasting *setzt sich dabei zusammen aus dem populären Audioplayer* iPod *sowie dem englischen Begriff* broadcasting*." [Aaken2005, S. 11]*

### 2.3.3 Social Tagging - Gemeinschaftliches Indexieren

<span id="page-30-0"></span>*"Gemeinschaftliches Indexieren (englisch collaborative tagging oder social tagging) ist eine Form der Indexierung (meist als tagging bezeichnet), bei der Deskriptoren (tags) durch eine größere Gruppe und mit Hilfe verschiedener Arten Sozialer Software zugeordnet werden. Die Indexierer kommen dabei spontan in offenen Gemeinschaften zusammen, ohne dass vorher detaillierte Indexierungsregeln festgelegt worden sind. Indexierte Objekte sind beispielsweise Lesezeichen (Soziale Lesezeichen), Blogeinträge oder Fotos. Die durch gemeinschaftliches Indexieren erstellten Sammlungen von Tags werden auch als Folksonomien (Kofferwort aus engl. folk und taxonomy) bezeichnet." [Wiki2007c]*

Wie jede Form der Inhaltlichen Erschließung hat auch das *tagging* den Sinn, Inhalte und Objekte auffindbar zu machen. Taxonomien, wie bibliothekarische Klassifikationssysteme es sind, ordnen Gegenstände<sup>[10](#page-30-1)</sup> in der Regel in hierarchischen Strukturen mit Haupt- und Untergruppen an, wobei gleiche Gegenstände der gleichen Gruppe zugeordnet werden. Indexierungsverfahren wie die Verbalerschließung beschreiben Gegenstände durch die Zuordnung von Benennungen in Form von Schlagwörtern (Deskriptoren) bzw. Schlagwortketten. Einzelne Schlagwörter können zwar untereinander in hierarchischen Beziehungen (Relationen) stehen, beispielsweise als Ober- und Unterbegriffe, das gilt aber nicht für die Gesamtheit der Schlagwörter (im Gegensatz zu taxonomischen Klassenbenennungen). In diesem Sinn sind *tags* frei von den NutzerInnen vergebene Schlagworte. Daher ist der Begriff Folksonomie (wörtlich Taxonomie der Leute) missverständlich, weil es sich eben gerade um keine Taxonomie handelt.

<span id="page-30-1"></span><sup>10</sup> Der Begriff "Gegenstand" wird hier im Sinn der inhaltlichen Erschließung (Thema, Sachverhalt) gebraucht.

Jubiläum jugendbibliothek jugendliche kürzung Karlsruhe Karlsruhe-Handschriftenverkauf karten Katalog katalog20 Kinder Kinderbücher Kinderbibliothek Kinderbuch Kinder und Jugendbibliothek kinski kirchenbibliothek Klassifikation klosterbibliothek kommentar Konferenzen Konsortium Kooperation Langzeitarchivierung lehre leseförderung Lesen Leserentwicklung Lesesaal Lesung Lexikon LibraryThing LinkResolving Literatur Literaturbetrieb Literaturverwaltung Lulu münchen Macht Marketing mashups MediaWiki medien Medienkompetenz medinfo Mediothek medizin meinungsfreiheit Metasuche Microsoft Migration mp3 Museum musik musikbibliothek musiknoten MySpace nachschlagewerk nachschlagewerke Nationalbibliothek Nature netbib frauentag Netbib Podcast newsmastering Ning Normierung Nutzennachweis Nutzung OA OAI OAIster OCA oclc online auskunft OPAC open access OpenDocument OpenOffice Open Office Open Source OpenURL opl OPML Ourmedia pädagogik P2P Palästina Parteien PDF Peer Review PennTags personal pimp my pica pipes Plagiat Plagiate planet planung plugin podcast Podcasting podcasts politik Politiker Portal Potter PR preis Preise preisträger presse protest public relations Publizieren ranking Recherche Recht recommendation reference20 relevanz Repository Restaurierung Rezensionen rfid rollyo  $RSS$ RSS Feed sammlung SBM schließung schliessung Schulbibliothek schule schulung Schweiz scienceblog Screencast second life semantic web SEO Service Sicherheit Social Bookmarking social networking socialsoftware Social Software Software Sozialwissenschaften spam Sparen Spezialbibliothek Spiel sponsoring sport Sprache Sprachen Stabi Stadtbibliothek Statistik Streik<br>studenten studieren budierende studiers Subito suchmaschine suchmaschinen Suchportal Synergieeffekt tagging Tagung Tarif tauschbörse teaching library technology stewardship Technorati Telepolis theseus thingISBN TIB toolbar Tools Träger Trackback tutorial TV TVÖD umzug universität universitätsbibliothek Urheberrecht usa vascoda vdb Verabschiedung Veranstaltung veranstaltungen Vergleich Verlag verlagswesen Vernetzung

<span id="page-31-0"></span>*Abb. 6: Teilansicht der tag cloud des netbib Weblogs. (02.04.2007)*

*Social tagging* wird zur Beschreibung von verschiedenen Objekten und Inhalten, wie Fotos (flickr), Videos (YouTube), Büchern (LibraryThing), Weblogeinträgen und Links in Linksammlungen (del.icio.us) verwendet. Der Zugriff auf die Objekte und Inhalte wird über eine Suchfunktion nach den *tags* oder visualisiert durch *tag clouds* ermöglicht, in denen alle oder eine Teilmenge der *tags* alphabetisch aufgelistet werden, wobei jeder einzelne *tag*, je häufiger er vorkommt umso größer dargestellt wird (s. [Abb. 6\)](#page-31-0).

#### del.icio.us

del.icio.us ist ein Onlinedienst, der es seinen NutzerInnen ermöglicht, ihre Bookmarks im Internet abzulegen. Für die NutzerInnen hat das zunächst den Vorteil, von einem beliebigen Rechner aus auf diese zugreifen zu können. Zusätzlich können die NutzerInnen ihre Links mit *tags* versehen. Bei einer "klassischen" Bookmark-Verwaltung, wie sie in Browsern üblich ist, können die Links nur in Ordnern abgelegt werden, d. h. sie werden nur einer Klasse zugeordnet<sup>[11](#page-31-1)</sup>. del.icio.us ermöglicht es mit Hilfe eines Browser Add-Ons einem Link in einem Arbeitsschritt zu "bookmarken" und ihm dabei mehrere *tags* 

<span id="page-31-1"></span><sup>11</sup> Man kann Links natürlich mehreren Klassen zuordnen, wenn man sie in mehrere Ordner kopiert.

zuzuordnen. So sind mehrere Zuordnungen, die letztlich Sucheinstiege sind, möglich.

|                                                                          | L http://www.librarything.de/                                                                                                    | G <br>$\mathbf{v}$ |                                                                                                    |
|--------------------------------------------------------------------------|----------------------------------------------------------------------------------------------------|--------------------|----------------------------------------------------------------------------------------------------|
| (Unbenannt)                                                              | L LibraryThing   Katalogi B   G Stadtbibliothek Ludwigsbur                                                                                                    |                    |                                                                                                    |
|                                                                          | del.icio.us-Schaltfläche des Browser Add-Ons.<br>http://del.icio.us - pales' bookmarks on del.icio.us - Mozilla Firefox                                                          |                    | ٠<br><b>Ubersetzen</b><br>deine Bücher online                                                                                                    |
| <b>Startseite</b><br><b>Buchvorscl</b>                                   | del.icio.us                                                                                                    |                    | den der Mitglieder.                                                                                                    |
| GODSE-AALL GATINATIO<br><b>CHENICATE COMMAND</b>                         | url http://www.librarything.de/                                                                                                    |                    | eren (das ist<br>ichritt) oder                                                                                                    |
| Frances Kuffel<br>CHOCOLATE<br><b>MEGALE SHIPH</b>                       | description LibraryThing   Katalogisieren Sie Ihre Bücher online<br>notes                                                                                                    |                    | <b>Idem Konto</b>                                                                                                    |
| mm. The Life of the World to Con-<br><b>SY WATERSZ</b><br>deleine L'Ende | tags bücher katalog<br>Einzelne tags werden                                                                                                    | space<br>separated |                                                                                                    |
| <b>SEM GENERAL</b><br>EDITED BY CHERIE MATRIX<br>The Lusty Ladv          | save<br>durch Leerzeichen getrennt.<br>popular tags                                                                                                    |                    | enden                                                                                                    |
| LMAN-HONTH BROOKS                                                        | web2.0 bibliothek bücher Books buch socialsoftware social<br>Vorschläge                                                                                                    |                    | en? eine Organisation?<br>AGB                                                                                                    |
| <b>THINGS CONSIDERED Henry Petroski</b>                                  |                                                                                                    |                    | e of these simple.<br>as got built"<br>(UK) email digest                                                                                                    |
| The History of Beads<br>J Ohir Solin Dr. Stoll - HANDOW                  | Fertig                                                                                                    | $\bullet$          | v Andrew Brown<br>bears poised to turn                                                                                                    |
|                                                                          | · Mach erst einmal einen Rundgang.<br>· Ordne Deine Bücher in einem virtuellen Bücherregal oder als Liste.<br>· Sieh Dir Mitglieder an, wie sylphette, grbarr1 oder wafflehouse. |                    | the cataloging of books into a form<br>of communal recreation."<br><b>Christian Science Monitor</b><br>الملط المستحقق والمكتب والمستحدث كرما والمستدار وبتما ومعاللا |

*Abb. 7: Bookmarks und tags mit dem del.icio.us-Browser-Add-On erzeugen*

Standardmäßig teilen die NutzerInnen ihre Bookmarks und *tags* mit anderen. Man kann also zusätzlich zu den eigenen Bookmarks die der anderen NutzerInnen benutzen und mit Hilfe der *tag*-Struktur nach interessanten Links suchen.

## LibraryThing

LibraryThing ist ein Onlinedienst, der es seinen NutzerInnen ermöglicht ihre Bücher zu katalogisieren. Man kann die Katalogdaten aus 80 verschieden Katalogen (Amazom.com und verschiedene Bibliothekskataloge über Z39.50 Schnittstelle) importieren oder manuell eintragen. Die ersten 200 Einträge sind kostenlos. Man kann seine Katalogdaten für andere einsehbar machen, sich mit anderen NutzerInnen zu Gruppen zusammenschließen und mit ihnen in Foren diskutieren. Man kann sich auch an der Übersetzung der LibrayThing-Seiten in andere Sprachen beteiligen. Es werden zusätzliche Dienste wie der "Suggester" angeboten, der Buchempfehlungen gibt und den "UnSuggester", der empfiehlt, was man besser nicht lesen sollte. Und man kann seine Katalogeinträge eben auch mit *tags* versehen, die bei LibrayThing – anders als bei del.icio.us – aus mehr als nur einem Wort bestehen dürfen. Sie kommen der jeweiligen NutzerIn selbst als Hilfsmittel zum Sortieren ihrer Katalogeinträge zu Gute und den anderen NutzerInnen in Form der so genannten "Zeitgeist"-Statistiken und der Suchfunktionen. (vgl. [Library2007])

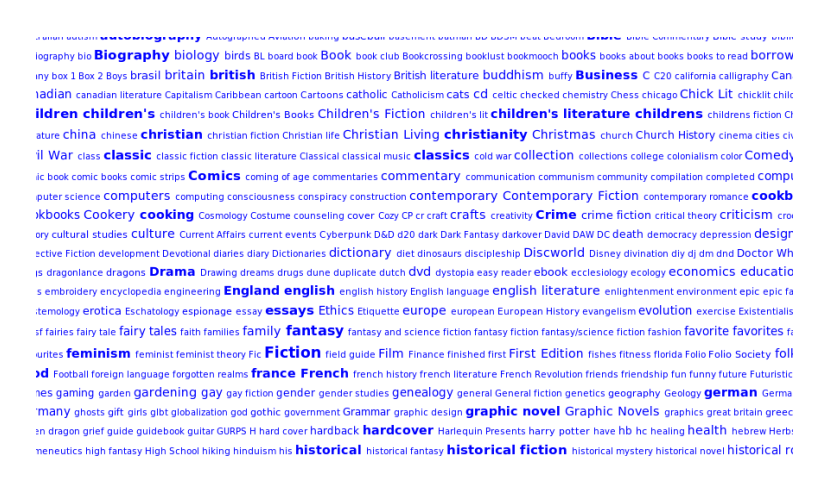

*Abb. 8: Teilausschnitt der LibraryThing tag cloud. (02.04.2003)*

## 2.3.4 AJAX

AJAX (Asynchronous JavaScript and XML) wird in erster Linie eingesetzt, um interaktive und desktop-ähnliche Anwendungen, aber auch einfache Anwendungen wie Eingabehilfen zu realisieren (vgl. Kapitel [2.1,](#page-17-0) S. [10\)](#page-17-0). Es handelt sich dabei nicht wirklich um eine eigenständige Technologie, sondern um eine Kombination verschiedener Webtechnologien:

- *standards-based presentation using XHTML and CSS;*
- *dynamic display and interaction using the Document Object Model;*
- *data interchange and manipulation using XML and XSLT;*
- *asynchronous data retrieval using XMLHttpRequest;*
- *and JavaScript binding everything together. [Garret2005]*

Bei klassischen Webanwendungen löst die NutzerIn einen HTTP-Request an den Webserver aus, dieser bearbeitet die Daten und schickt dann eine HTML-Seite zurück (s. [Abb. 9,](#page-34-0) links). Bei Webanwendungen mit AJAX lädt der Browser zu Beginn der Sitzung eine AJAX-*engine* (JavaScript), die sich sowohl um die Darstellung im Browser als auch um die Kommunikation mit dem Webserver kümmert. Dadurch können Interaktionen der NutzerIn und die Kommunikation mit dem Server asynchron ablaufen (s. [Abb. 9,](#page-34-0) rechts). (Vgl. [Garret2005]) Die Interaktion der NutzerIn führt also nicht jedes Mal zu einem erneuten Nachladen einer HTML-Seite und zu entsprechenden Ladezeiten, sondern kann kontinuierlich erfolgen. In diesem Sinne ermöglicht AJAX *"rich user experience"* (vgl. Kap. [2.1,](#page-17-0) S. [10\)](#page-17-0)

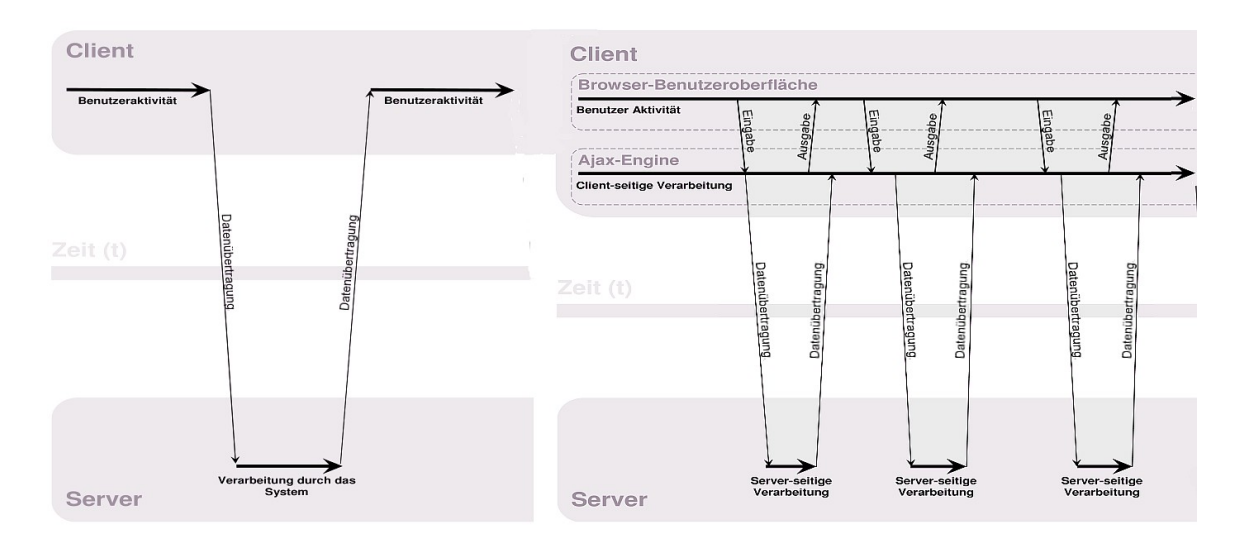

<span id="page-34-0"></span>*Abb. 9: links: klassische Kommunikation, rechts: mit AJAX (Bildquellen [Bild2006a&b])*

#### Google Text & Tabellen (Docs & Spreadsheets)

Google Text & Tabellen<sup>[12](#page-34-1)</sup> ist ein Onlinedienst, der seinen registrierten NutzerInnen Funktionen von Officesoftware in Form von Textverarbeitung und Tabellenkalkulation zur Verfügung stellt. Dokumente können alleine oder kollaborativ genutzt und bearbeitet werden. Parallel dazu können die Dokumente im Netz unter einer festen Google-URL veröffentlicht werden. Änderun-

<span id="page-34-1"></span><sup>12</sup> [http://docs.google.com](http://docs.google.com/)

gen werden jeweils im veröffentlichten Dokument automatisch aktualisiert; Änderungsbenachrichtigungen können via RSS-*feed* abonniert werden. Zusätz-lich wird der Im- und Export verschiedener Dateiformate unterstützt<sup>[13](#page-35-1)</sup>(vgl. [Google2007]).

Mit Hilfe von AJAX wird eine Oberfläche generiert, die im Aussehen und in der Bedienung einer, wenn auch rudimentären, Desktop-Office-Anwendung entspricht (s. [Abb. 10\)](#page-35-0) und dank derer eine Dateneingabe in Echtzeit möglich ist.

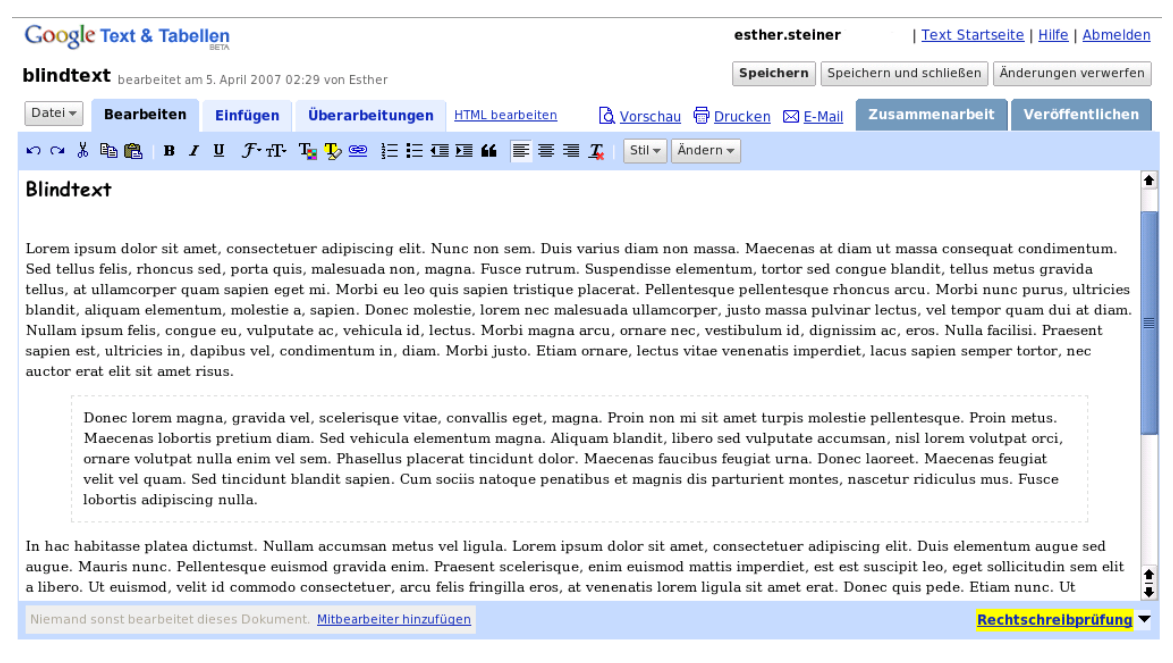

*Abb. 10: Google Text (Docs)*

<span id="page-35-0"></span>Die Bedienung ist, Erfahrung mit Office-Programmen vorausgesetzt, weitestgehend intuitiv. Es sind mehrere Regionalisierungen verfügbar, die allerdings nicht, was komfortabler wäre, anhand der Spracheinstellungen des Browsers geladen werden, sondern manuell eingestellt werden müssen.

Bei Google Text und Tabellen handelt es sich eigentlich nicht um einen, sondern um eine Kombination aus zwei Onlinediensten. Google Spreadsheets ist eine eigene Entwicklung von Google; Docs war ursprünglich ein Dienst der Firma Upstartle, der unter dem Namen "Writely" kostenlos im Netz angeboten wurde. Im Jahr 2006 wurde dieser Dienst von Google gekauft und in den eigenen

<span id="page-35-1"></span><sup>13</sup> unter anderem DOC, XLS, ODT, ODS, RTF, CSV.
integriert. Nach einer Testphase, in der Google Text & Tabellen nur ausgesuchten NutzerInnen zur Verfügung stand, kann er seit kurzem von allen Google-Account-InhaberInnen genutzt werden.

#### <span id="page-36-1"></span>Buchhandel.de

Das Endkundenportal Buchhandel.de hat seit 1. Januar 2007 eine neue Oberfläche. Die alte Software borderOnline (MSU Medien-Service Untermain GmbH) wurde von einer Eigenentwicklung der Betreiber (MVB Marketing- und Verlagsservice des Buchhandels GmbH, ein Tochterunternehmen des Börsenvereins des Deutschen Buchhandels) abgelöst. Dabei wurden die beiden Plattformen Buchhandel.de und Buchjournal.de zusammengeführt und die Funktionalität der Titelsuche mit AJAX erweitert. Für die Suchfelder Autor, Schlagwort, Reihentitel, Verlag, Titel und ISBN wird während der Eingabe der Index in einem Dropdownmenü eingeblendet (s. [Abb. 11\)](#page-36-0) und fungiert so als Eingabehilfe.

# buchhandel.de

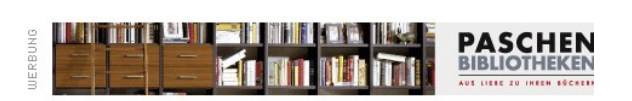

Gewinnspiel | Service | Mediadaten | Kontakt |

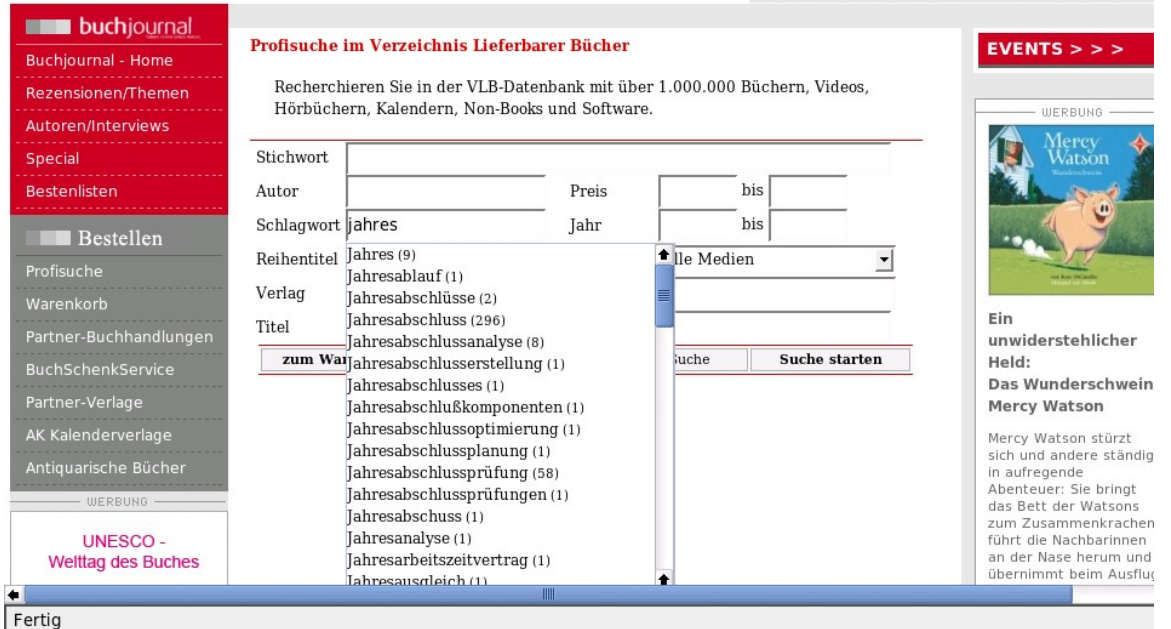

<span id="page-36-0"></span>*Abb. 11: Buchsuche bei Buchhandel.de mit aufgeklapptem Index im Schlagwortfeld*

### 2.3.5 Mashups

Alexander Richter und Michael Koche definieren ein Mashup wie folgt:

*Web 2.0-Anwendungen, von denen ein Großteil ihres Mehrwertes durch "importierte" Inhalte geschaffen wird, werden unter dem Begriff Mashups (vom englischen "to mash" für vermischen) zusammengefasst. Dabei nutzen die Mashups die offenen APIs, die andere Web-Anwendungen zur Verfügung stellen. [Richter2007]*

Dabei kann in Frage gestellt werden, ob wirklich ein Großteil des Mehrwertes durch die importierten Inhalte geschaffen wird. So kann man nicht behaupten, dass der eigentliche Mehrwert vieler Dienste, die beispielsweise auf GoogleMaps beruhen in der Karte liegt, sondern in den auf der Karte markierten Inhalten. Diese sind Anlass für die Nutzung eines solchen Dienstes (vgl. die Applikation eWirt). Die Markierungen können sowohl von den NutzerInnen erstellt werden, als auch aus anderen Applikationen stammen.

Die entscheidende Eigenschaft eines Mashups stellt vielmehr die Rekombination bzw. das Einbinden "fremder" Daten dar. Tom Alby definiert Mashups folgendermaßen:

*"Der Begriff 'Mashup' kommt eigentlich aus der Musik und bezieht sich auf die Kombination der Musik eines Songs mit dem Gesang eines anderen Songs. [...] Mashups im Netz nutzen die offenen APIs, welche die meisten Applikationen anbieten, die zum Web 2.0 gezählt werden. Über diese APIs werden Daten aus anderen Applikationen geholt und für eine neue Applikation verwendet." [Alby2007, S. 132]*

Ein Mashup muss auch nicht immer eine große Anwendung sein, genauso können auch kleine Applikationen, die in Webseiten eingefügt werden, als Mashups bezeichnet werden. Beispiele wären Suchfunktionen oder Wetterdaten.

#### eWirt

eWirt<sup>[14](#page-38-0)</sup> ist ein Mashup aus GoogleMaps und den von den NutzerInnen eingegebenen Restaurantdaten, wie Adresse, Art des Angebots und Bewertungen. Zusätzlich bietet es die Möglichkeit, sich mit anderen angemeldeten NutzerInnen (zum Essen gehen) zu verabreden.

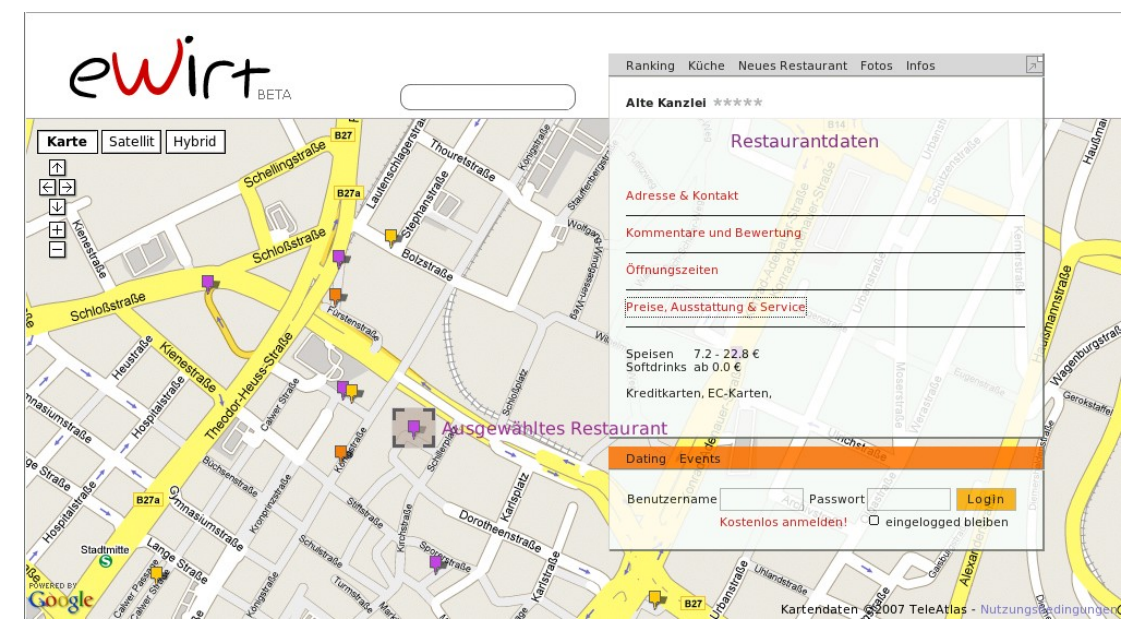

*Abb. 12: eWirt: Ansicht um den Schloßplatz in Stuttgart herum – die Marker zeigen die registrierten Restaurants an*

### Google Universal Gadgets

Google Universal Gadgets<sup>[15](#page-38-1)</sup> sind nicht im eigentlichen Sinn Mashups, erfüllen aber ähnliche Funktionen: Mit ihnen können Internetseiten um interaktive Inhalte erweitert werden. Es handelt sich um kleine Tools, die von Google-Usern erstellt und durch Google bereitgestellt werden.<sup>[16](#page-38-2)</sup> Sie stellen dynamische Inhalte und Funktionen zur Verfügung, wie beispielsweise Wetterdaten, Kalender, Umgebungskarten mit GoogleMaps, Spiele oder Suchfelder in verschiedenen

<span id="page-38-0"></span><sup>14</sup> [http://www.ewirt.de](http://www.ewirt.de/)

<span id="page-38-1"></span><sup>15</sup> <http://www.google.com/webmasters/gadgets/>

<span id="page-38-2"></span><sup>16</sup> Bei anderen Plattformen / Anbietern werden solche Tools auch Widgets genannt.

Datenbanken. So gibt es beispielsweise auch Suchfunktionen für verschiedene Bibliothekskataloge oder für Open WorldCat (vgl. Kap[.3.3.7,](#page-77-0) S. [70\)](#page-77-0).

Will man ein solches Gadget in eine Seite einfügen, kann man es sich bei Google aussuchen, die Größe und weitere Daten anpassen und sich dann eine Zeile HTML-Code ausgeben lassen. Diese fügt man dann in den Quellcode der eigenen Webseite ein; im Grunde sind dazu nicht mal HTML-Kenntnisse erforderlich.

# <span id="page-39-0"></span>2.3.6 Recommendations – Empfehlungsdienste

Recommenderdienste findet man häufig bei Onlineshops. Die zum Kauf angebotenen Artikel werden von KäuferInnen besprochen oder bewertet oder es werden zu einem ausgewählten Artikel ähnliche angeboten.

Uwe Dierolf und Michael Mönnich unterscheiden zwischen verhaltensbasierten und expliziten Recommenderdiensten. Verhaltensbasierte Recommenderdienste werten statistisch Nutzungsdaten wie Kaufvorgänge (Warenkörbe), Klicks auf Links, angesehene Inhalte, Ausleihen usw. aus. Aus diesen Daten werden automatisch Empfehlungen erzeugt. (vgl. [Dierolf2006]) An der Datenerhebung verhaltensbasierter Recommenderdienste partizipieren die NutzerInnen also passiv, indem sie quasi im Vorbeigehen die auszuwertenden Daten erzeugen.

In diesem Verfahren liegen einige Schwierigkeiten: Für Empfehlungen wie "Kunden die dies gekauft haben, haben auch das gekauft" muss das Recommendersystem in der Lage sein, zu unterscheiden was zufällig oder eben gerade nicht zufällig zusammen gekauft wurde. Zur Unterscheidung werden Statistiken verwendet (vgl. [Dierolf2006]). Es gibt aber auch Verfahren, die Artikeleigenschaften und Metadaten einbeziehen (bspw. Zubehörteil zu ..., Schlagwort, Autor/Interpret etc.). Diese ermöglichen es auch neue Artikel, für die noch keine oder wenige Daten vorliegen, halbautomatisch in den Empfehlungsdienst zu integrieren. Oft versuchen die Anbieter solcher Dienste die Empfehlungen auch durch manuelle Eingriffe der NutzerInnen zu verbessern, deshalb findet man dort entsprechende Feedbackmöglichkeiten, mit deren Hilfe die NutzerInnen angeben können, ob die Empfehlung hilfreich war.

Verhaltensbasierte Systeme benötigen eine breite Datenbasis, um sinnvolle Empfehlungen aussprechen zu können, andernfalls fehlt die statistische Aussagekraft (vgl. [Dierolf2006]). Ein großer Vorteil liegt in der Automatisierbarkeit solcher Dienste.

Bei expliziten Recommenderdiensten "handelt es sich [...] um Ranking- und Reviewdienste, die nicht automatisch aus statistischen Daten generiert, sondern von Personen verfasst werden" [Dierolf2006]. Sie bieten Rezensionen anderer NutzerInnen an oder werten NutzerInnenbefragungen zur Güte des Inhaltes aus. Dies geschieht oft mit Hilfe einer Notenskala in Form vergebener Sternchen. Die NutzerInnen nehmen also aktiv an der Datenerstellung teil.

Darin liegt allerdings auch das Problem solcher Dienste begründet. So merken auch Dierolf und Mönnich an, dass bei allen Arten expliziter Empfehlungen, da sie von Menschen verfasst werden, die Gefahr mangelnder Objektivität gegeben sei (vgl. [Dierolf2006]). Zudem steht und fällt ein solches System mit der Teilnahmebereitschaft der NutzerInnen.

### <span id="page-40-1"></span>Amazon

Amazon<sup>[17](#page-40-0)</sup> setzt nebeneinander verschiedene Recommendersysteme und -dienste ein. Man wird schon auf der Startseite mit persönlichen Empfehlungen begrüßt (vorausgesetzt es ist ein entsprechendes Cookie, das die KundIn identifiziert, auf dem Rechner vorhanden). Die Artikelseiten enthalten Empfehlungen und es gibt einen personalisierten Empfehlungsdienst bzw. Profildienst für jede einzelne KundIn.

Bei den Empfehlungen auf der Startseite handelt es sich um allgemeine Empfehlungen wie Neuerscheinungen, Empfehlungen, die zum KäuferInnenprofil passen sowie um eine Auswahl der persönlichen Empfehlungen und Empfehlungen, die auf Basis der Suchhistorie der letzten Sitzungen generiert werden. Die Empfehlungen, die zum eigenen KäuferInnenprofil, das aus den Einkäufen (Warenkörben) der jeweiligen KundIn generiert wird, passen, kann man sich auf der "Mein Shop"-Seite ansehen und die Empfehlungen, die aus der Suchhistorie

<span id="page-40-0"></span><sup>17</sup> [http://www.amazon.de](http://www.amazon.de/) und [http://www.amazon.com](http://www.amazon.com/)

generiert werden, auf der "persönlichen Seite" anzeigen lassen. Dort wird jeweils erklärt, warum eine Empfehlung gegeben wurde und man kann die Empfehlung auf einer "Sternchenskala" bewerten, angeben, dass man den Artikel bereits erworben hat, ob er uninteressant ist und ob er für weitere Empfehlungen berücksichtigt werden soll (s. [Abb. 13\)](#page-41-0). Es handelt sich hierbei um ein gutes Beispiel für einen verhaltensbasierten Dienst, der personalisiert manuelle Eingriffe erlaubt.

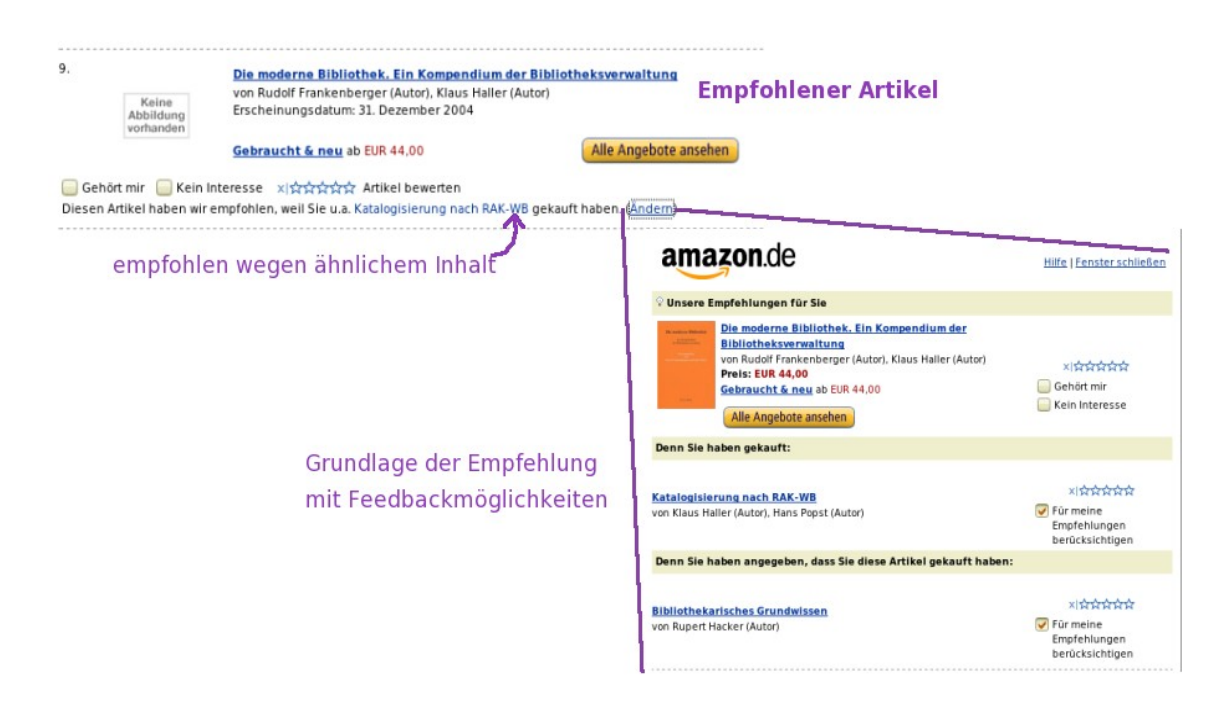

<span id="page-41-0"></span>*Abb. 13: Profildienst von Amazon mit Feedbackmöglichkeiten*

Auf den Artikelseiten der Bücher sind die ersten Empfehlungshinweise, durchschnittliche Bewertung in Form der "Sternchenskala" und die Anzahl der vorhanden "Kundenrezensionen", schon im Kopf der Artikelbeschreibung zu finden. Weiter unten folgen dann sowohl verhaltensbasierte als auch explizite Empfehlungen: zum einen "Kunden, die diesen Artikel gekauft haben, kauften auch..." (Auswertung der Warenkörbe), "Kunden, die diesen Artikel angesehen haben, haben auch angesehen..." (Auswertung der Suchhistorie) und zum anderen Rezensionen aus verschiedenen externen Quellen, "Kundenrezensionen" einschließlich der Aufforderung, selbst eine solche zu verfassen und selbst erstellte Listen von verschiedenen KundInnen, so genannte "Lieblingslisten", auf denen das Buch aufgeführt wird. Als zusätzliche Information gibt es die Rubrik "In diesem Buch", in der Buchinhalte wie Buchdeckel, Inhaltsverzeichnis, Textauszüge und Stichwortverzeichnis angezeigt werden. Diese Informationen werden auch für die erweiterte Suchfunktion "SearchInside"<sup>[18](#page-42-0)</sup> genutzt.

<span id="page-42-0"></span><sup>18</sup> Die Namensähnlichkeit zu Intel Inside an dieser Stelle ist kein Zufall (vgl. Kapitel [2.1,](#page-14-0) S. [7\)](#page-14-0).

# 3 OPAC 2.0

### 3.1 Web 2.0 und Bibliotheken

In Bibliotheken war das Internet schon immer ein Thema und noch bevor es das Internet gab, gab es elektronische Informationsmittel in, für und von Bibliotheken. Es ist also auch nicht verwunderlich, dass inzwischen auch Web 2.0- Anwendungen ihren Weg in die Bibliotheken gefunden haben. Die Diskussion um diese Anwendungen kondensiert sich um den Begriff *Library 2.0[19](#page-43-0)* oder Bibliothek 2.0, wobei allerdings nicht entschieden ist, was *Library 2.0* eigentlich bedeutet. Ähnlich wie bei dem Begriff Web 2.0 besteht unter BibliothekarInnen hier Diskussionsbedarf.

Allerdings findet ein Hauptanteil der Diskussion in den USA, wo der Begriff schließlich herkommt, bzw. im angelsächsischen Sprachraum statt. Es gibt dort eine schier unüberschaubare Anzahl an Weblogs und Artikeln, die sich mehr oder minder mit der Thematik beschäftigen. Walt Crawford zählt in seinem Artikel "Library 2.0 and 'Library 2.0" zweiundsechzig Ansichten und sieben Definitionen auf, was Library 2.0 sei (vgl. [Craw2006, S.4f]).

Michael Casey vertritt in dieser Diskussion einen weiten Ansatz. Zusammen mit Laura Savastinuk schreibt er:

*"The heart of Library 2.0 is user-centered change. It is a model for library service that encourages constant and purposeful change, inviting user participation in the creation of both the physical and the virtual services they want, supported by consistently evaluating services." [Casey2006]*

Er schließt also explizit neben virtuellen Dienstleistungsangeboten die "klassischen" Angebote in der Bibliothek selbst mit ein. Für beide ist, parallel zu Web

<span id="page-43-0"></span><sup>19</sup> Der Begriff *Library 2.0* ist eine Analogie zum Begriff Web 2.0 und wurde, laut der englischsprachigen Wikipedia, von Michael Casey in seinem Weblog LibraryCrunch [\(http://www.librarycrunch.com/\)](http://www.librarycrunch.com/) geprägt (ein Blick in die Versionsgeschichte des Artikels legt nahe, dass er den Artikel selbst angelegt hat).(Vgl. [Wiki2007d])

2.0, allerdings unabhängig von der Form, die Partizipation der BenutzerInnen die Kerneigenschaft von *Library 2.0*:

*"At its most basic level, the Library 2.0 model gives library users a participatory role in the services libraries offer and the way they are used. Customers, should they desire, will be able to tailor library services to best meet their own needs. This can be done electronically, such as through the personalization of library web pages, or physically through new service options such as allowing customers to call impromptu book talks or discussion groups." [Casey2006]*

Neue BenutzerInnen für die Bibliothek zu gewinnen, ist ein weiterer wichtiger Aspekt. Für Casey und Savastinuk heißt das den "*long tail*" (vgl. Kapitel [2.1,](#page-12-0) S[.5\)](#page-12-0) zu erreichen. Sie betonen sehr stark den sozialen Aspekt, der Web 2.0 innewohnt und betrachten auch Web 2.0-Anwendungen als ein Werkzeug zur Verbesserung des Services ohne dabei den "klassischen" Service von Bibliotheken aus den Augen zu verlieren (*"Many tools and ideas will come from the world of Web 2.0, and many will have nothing to do with technology" [Casey2006])*. Dementsprechend fällt auch ihre Definition von Library 2.0-Dienstleistungen aus:

*"What makes a service Library 2.0? Any service, physical or virtual, that successfully reaches users, is evaluated frequently, and makes use of customer input is a Library 2.0 service. Even older, traditional services can be Library 2.0 if criteria are met. Similarly, being new is not enough to make a service Library 2.0." [Casey2006]*

Aus diesem Grund gibt es für beide auch nicht *ein* Rezept für *ein* Library 2.0- Modell, das man in jeder Bibliothek umsetzen kann, sondern jede Bibliothek ist unterschiedlich und hat unterschiedliche BenutzerInnen mit unterschiedlichen Bedürfnissen. Also sieht Library 2.0 in jeder Bibliothek anders aus und der Unterschied zwischen Library 1.0 und Library 2.0 liegt hauptsächlich in der Grundhaltung der Bibliotheken und BibliothekarInnen.

Bei anderen Beiträgen liegt der Fokus mehr auf der technischen Seite von Web 2.0 und dem Anwenden und Adaptieren von Web 2.0-Technologien in

Bibliotheken. Jack Maness definiert Library 2.0 als "the application of inter*active, collaborative, and multi-media web-based technologies to web-based library services and collections"* [Maness2006]. Er findet die Ausweitung des Begriffes über *"web-services"* hinaus zu einer allgemeinen *"user-centered philosophy"* unnötig. Ihm ist es wichtig, eine Eingrenzung zu schaffen, bei der aber auch für ihn die soziale Komponente entscheidend ist:

*"Library 2.0 is a user-centered virtual community. It is a socially rich, often egalitarian electronic space. While Librarian 2.0 might act as a facilitator and provide support, he or she is not necessarily primarily responsible for the creation of the content. Users interact with and create resources with one another and with librarians. In some ways, it is a virtual reality for libraries, a Web manifestation of the library as place." [Maness2006]*

Dazu nennt er vier entscheidende Elemente seiner Library 2.0-Theorie:

- *It is user-centered. Users participate in the creation of the content and services they view within the library's webpresence, OPAC, etc. The consumption and creation of content is dynamic, and thus the roles of librarian and user are not always clear.*
- *It provides a multi-media experience. Both the collections and services of Library 2.0 contain video and audio components. While this is not often cited as a function of Library 2.0, it is here suggested that it should be.*
- *It is socially rich. The library's web-presence includes users' presences. There are both synchronous (e.g. IM[20](#page-45-0)) and asynchronous (e.g. wikis) ways for users to communicate with one another and with librarians.*
- *It is communally innovative. This is perhaps the single most important aspect of Library 2.0. It rests on the foundation of libraries as a community service, but understands that as communities change, libraries must not only change with them, they must allow users to change the*

<span id="page-45-0"></span><sup>20</sup> Meint hier: *Instant Messaging*

*library. It seeks to continually change its services, to find new ways to allow communities, not just individuals to seek, find, and utilize information. [Maness2006]*

Aber trotz der Unterschiedlichkeit der vielen Definitionen, gibt es doch augenfällige Gemeinsamkeiten. Die Partizipation der BenutzerInnen steht im Mittelpunkt aller Anwendungen und Modelle der Library 2.0 und ihr Sinn besteht in der Verbesserung des Services. So resümieren auch Michael Stephens und Michael Casey:

*"Definitions of Library 2.0 are changing—in the community and in our own individual modes of thinking as well; any attempt to nail down a concrete understanding at this early date is premature.*

*One thing, however, is crystal clear—our discussion of Library 2.0 and the debate that's followed has but one goal and that is: better library services for more people." [Stephens2006]*

Die Diskussion um Library 2.0 ist in Deutschland bisher kaum angekommen. Zwar beschäftigen sich einige Weblogs mit dem Thema und es sind einige Artikel erschienen, aber der Personenkreis, der sich in Deutschland an der Diskussion beteiligt, ist begrenzt. Bezeichnenderweise fand auf der Buchmesse in Frankfurt 2006 eine von AbeBooks veranstaltete Diskussionsrunde unter dem Titel "Revolution im Karteikasten: Bibliotheken & WEB 2.0" ohne eine BibliothekarIn statt. Andrea Reinhardt, eine der Mitorganisatorinnen der Veranstaltung schreibt in ihrem Weblog, es habe daran gelegen, dass die BibliothekarInnen, mit denen sie im Vorfeld gesprochen habe, unter anderem "überhaupt nicht im Thema" waren [Reinh2006].

Auch scheint sich die Diskussion, im Gegensatz zu den USA, wo sie vornehmlich in den Öffentlichen Bibliotheken begonnen hat, in Deutschland eher in den Wissenschaftlichen Bibliotheken abzuspielen. Auch hier liegt der Schwerpunkt mehr auf den Techniken des Web 2.0 und wie man sie in die Angebote der Bibliotheken integrieren kann. Patrick Danowski und Lambert Heller schreiben in ihrem Artikel "Bibliothek 2.0: Die Zukunft der Bibliothek?":

*"Die Bibliothek verwendet nun Plattformen, in denen Bibliothekare und andere 'Informationsprofis' gemeinsam mit den 'normalen Benutzern' das Wissen aufbereiten und sich wechselseitig unterstützen." [Dano2006, S. 1261]*

Dazu passend zählen sie als der Bibliothek 2.0 zugrunde liegend folgende Prinzipien auf:

- *OPAC + Browser + Web-2.0-Eigenschaften + Offenheit für Verbindungen zu Anwendungen Dritter = OPAC 2.0*
- *Bibliotheksbenutzer an der Gestaltung und an der Implementierung von Dienstleistungen teilhaben lassen*
- *Bibliotheksbenutzer sollten in der Lage sein, die zur Verfügung gestellten Dienstleistungen zu benutzen und auf ihre individuellen Bedürfnisse zuzuschneiden*
- *Offenheit: Bibliothek 2.0 ist kein geschlossenes Konzept*
- *Permanente Verbesserung anstatt Upgrade-Zyklen ("perpetual beta")*
- *Kopieren und Integrieren von Programmen und Ideen Dritter in die Bibliotheksdienstleistungen*
- *Dienstleistungen ständig überprüfen, verbessern und dazu bereit zu sein, diese jederzeit durch neue, bessere Dienstleistungen zu ersetzen. [Dano2006, S. 1261f]*

Auch sie begründen die Notwendigkeit des Konzepts der Bibliothek 2.0 mit dem Anspruch, die Dienste und Angebote der Bibliothek konsequent auf die BenutzerInnen auszurichten und sie partizipieren zu lassen:

*" ... es kann sogar eine Bibliothek entstehen, in der der Benutzer mitarbeitet und so selbst zum Teil des Bibliotheksbetriebs wird." [Dano2006, S. 1261]*

Dabei ist der Artikel weniger ein Positionspapier als ein Versuch das Konzept Bibliothek 2.0 auf breiterer Ebene als den bibliothekarischen Weblogs zur

Diskussion zu stellen und dazu aufzurufen, sich auch mit den entsprechenden Web 2.0-Technologien auseinanderzusetzen. Daher auch ihr klarer Aufruf:

*"Bibliothekare sollten ihre abwartende Haltung gegenüber den neuartigen Webmedien aufgeben. Der größte Fehler wäre, wegen des partizipatorischen Charakters von Wikis, Weblogs, Social* Bookmarking und Co. diese Technologien als im Kern "nicht*wissenschaftlich" zu verwerfen, sie als Gimmicks fürs Bibliotheksmarketing zu betrachten, oder sich eigentlich gar nicht zuständig zu fühlen." [Dano2006, S. 1270]*

So setzt sich auch Regina Schmolling in ihrem Artikel "Neue Kommunikationsformen mit den Bibliotheksbenutzern 2.0 an der Universität" kritisch mit dem Web 2.0 / Bibliothek 2.0-Konzept, seinen Anwendungen und dem Artikel von Danowski und Heller auseinander. Sie kritisiert den sorglosen Umgang der Web 2.0-NutzerInnen und der Betreiber entsprechender Plattformen mit persönlichen Daten. Sie konstatiert:

*"Der Datenschutz zur Wahrung der Privatsphäre hat ausgedient." [Schmol2007, S. 22]*

Auch stellt sie in Frage, ob Web 2.0-Anwendungen bzw. *social software* überhaupt ein "geeignetes Instrumentarium [ist], um bibliothekarische Informationsdienstleistungen an die avisierte Zielgruppe" [Schmol2007, S. 26] – in diesem Fall HochschullehrerInnen und Studierende – zu bringen. Sie führt ihre Erfahrungen an, dass gerade eher etwas abwegigere Themen von den BenutzerInnen in den bibliothekarischen Weblogs wahrgenommen und kommentiert werden. Auch meint sie, es sei nun nicht so, "dass Studierende ausgerechnet auf die Weblogs der Bibliothekare gewartet haben, um ihre Informations- und Unterhaltungsbedürfnisse zu befriedigen" [Schmol2007, S. 24].

Sie sieht auch in der mangelhaften Kopplung von *social software*-Angeboten mit dem Lehrbetrieb ein Problem und verweist auf "konventionelle" Campus-Informationssysteme, die vielfach schon vorhanden sind, die allerdings auch nicht immer zufriedenstellend funktionieren. Als Beispiel führt sie das System

StiNE an der Universität Hamburg an, das unter der Last der Anmeldungen zu Lehrveranstaltungen der Erstsemester zusammenbrach. (Vgl. [Schmol2007, S. 26f])

Um zu illustrieren, dass die Diskussion zuweilen auch am Thema vorbeigeht, sei auch der Artikel von Friedrich Figge und Karin Kropf nicht unerwähnt. Dort versucht man der Bibliothek 2.0 das von Figge entwickelte Kommunikationsbzw. Geschäftsmodell der "E-Publishing-Pyramide" überzustülpen (vgl. [Figge2007]). Ein entsprechender Verriss des Artikels, auch wegen sachlicher Fehler, wurde im LIBREAS Referate Blog veröffentlicht (vgl. [Kaden2007]).

## <span id="page-50-0"></span>3.2 Web 2.0 und Bibliothekskataloge

Online Kataloge (OPACs), ursprünglich als Nebenprodukte bei der Automatisierung von Arbeitsprozessen entstanden, sind heute mehr als nur die zentralen Nachweisinstrumente der Bibliotheken. Seit den Anfängen wurden sie in vielfacher Hinsicht, parallel zur allgemeinen technischen Entwicklung, in ihrer Funktionalität erweitert. Sie erhielten graphische Oberflächen, die Retrivalmöglichkeiten wurden um Boole'sche Suchfunktionen erweitert und Verwaltungsund Kontofunktionen wie das Vorbestellen und Verlängern von Medien kamen hinzu. (vgl. [Gödert2004, S. 70] und [Antel2006, S. 128])

Dennoch sind Bibliothekssysteme als integrierte Systeme für die Gesamtheit bibliothekarischer Arbeitsabläufe konzipiert. Moderne Systeme haben zwar durchaus modularen Charakter, die Module sind allerdings auf die anderen Module des einen Systems zugeschnitten, proprietär und nicht beliebig unter den verschiedenen Systemen austauschbar. Moderne Systeme sollten laut dem DFG-Strategiepapier "Aktuelle Anforderungen der wissenschaftlichen Informationsversorgung" folgende Kriterien erfüllen:

- *einen klaren strukturellen Aufbau auf der Basis eines Modulkonzeptes bei relativer Selbstständigkeit einzelner Komponenten,*
- *definierte, offen gelegte Schnittstellen, die internationale Standards im vollen Umfang berücksichtigen,*
- *die Möglichkeit, Module anderer Systeme, wie z. B. Abrechnungsroutinen, Suchmaschine o. Ä., zu integrieren,*
- *den ausschließlichen Einsatz netzbasierter Techniken unter Beachtung softwareergonomischer Grundsätze,*
- *eine hohe Verfügbarkeit, Stabilität und Robustheit im Betrieb,*
- *Gewährleistung von Sicherheit im Sinne der Wahrung der Integrität von Dokumenten und der Authentizität in der Nutzung. [DFG2004, S. 16]*

Dementsprechend und mit den Technologien des Web 2.0 wachsen erneut sowohl die Anforderungen an, als auch die Möglichkeiten zur Erweiterung von Web-OPAC-Funktionen<sup>[21](#page-51-0)</sup>. Die Wege der Informationssuche haben sich verändert. Die Bibliothek bzw. ihr Katalog sind für viele BenutzerInnen – gerade bei Wissenschaftlichen Bibliotheken – nicht mehr die erste Anlaufstelle, sondern das Internet bzw. Internetsuchmaschinen. Und mit der Gewöhnung an Suchmaschinen entwickelt sich eine Erwartungshaltung an die Komfortabilität und Funktionalität einer Suche und die Qualität ihrer Ergebnisse. OPACs können in dieser Beziehung oft nicht mithalten. Die SteFi-Studie zeigt auf, dass 92,3% der Studierenden Suchmaschinen zur Informationsrecherche nutzen, 64,1% von ihnen häufig, während nur 51,6% OPACs überhaupt nutzen (davon tun dies nur 16,2% häufig) (vgl. [Klatt2001, S. 129]).

Dirk Lewandowski führt die mangelnde Attraktivität von OPACs im wesentlichen auf zwei Faktoren zurück: Zum einen auf die wenig umfangreichen Titelaufnahmen und die unvollständige Präsentation des Gesamtbestandes – hierbei denkt er vor allem an die Inhalte der Fachdatenbanken und Inhalte von (elektronischen) Zeitschriften, zum anderen auf die mangelnde Auffindbarkeit von außen, da Kataloginhalte in der Regel nicht von Suchmaschinen indexiert werden können (vgl. [Lewand2006, S. 72f]). Des Weiteren sieht er den Erfolg der Suchmaschinen (hier konkret Google Scholar) neben der Integration verschiedener Inhalte auch in ihrer einfachen und intuitiven Bedienbarkeit (vgl. [Lewand2006, S.74]). Auch Karen Schneider kritisiert in erster Linie den Mangel an suchmaschinentypischen Funktionen, wie Relevanzranking (vgl. [Schneid2006a]) und verschiedenen Suchfunktionen (vgl. [Schneid2006b]).

Harald Jele merkt an, dass die eigentlichen Stärken von OPACs in jenen Anwendungen lägen, mit denen eine BenutzerIn aufgefundene Werkdaten einer individuellen oder gar personalisierten Bearbeitung zuführt, das meine typischerweise das Vormerken, Bestellen, Verlängern oder Fernleihe, während die wesentlichen Schwächen in der eigentlichen Kernaufgabe von OPACs, nämlich dem Retrieval lägen (vgl. [Jele2005]). Wobei er aber in nicht die Suchfunktionen

<span id="page-51-0"></span><sup>21</sup> Wenn in Folge von OPACs die Rede ist, so sind Web-OPACs, nicht die lokalen OPACs, die bei Bibliothekssoftware-Produkten zur Nutzung innerhalb des lokalen Netzwerks enthalten sind, gemeint.

kritisiert, sondern die langen Antwortzeiten, die solche Systeme benötigen, bis sie die Anfrage bearbeitet haben.

Der Einsatz von Web 2.0-Techniken im OPAC eröffnet neue Möglichkeiten sowohl für die BenutzerInnen, die Informationen zu finden, die sie suchen, als auch für die Bibliotheken, ihre OPACs als Instrumente zur Informationssuche attraktiver zu gestalten. Dazu gehören neben "klassischen" Formen der Kataloganreicherung[22](#page-52-0) *(catalogue enrichment)* auch Empfehlungsdienste, wie sie bei Amazon zu finden sind (vgl. Kapitel [2.3.6,](#page-40-1) S. [33\)](#page-40-1), *tagging*, Visualisierung und Vereinfachung der Suche (*rich user experience*, vgl. Kapitel [2.1,](#page-17-0) S. [10\)](#page-17-0).

Obwohl sich Überlegungen und Entwicklungen dieser Art bereits seit Jahren vollziehen, bürgert sich derzeit für OPACs mit oben genannten Eigenschaften, der Begriff OPAC 2.0 ein. Im angelsächsischen Sprachraum ist allerdings der Begriff *"Next Gen(eration) Catalog(ue)"* gebräuchlicher.

# 3.2.1 Suchmaschinentechnologie und OPACs

Besonders BenutzerInnen, die über eine umfangreiche Interneterfahrung verfügen, neigen dazu bei OPACs bzw. den Webangeboten von Bibliotheken allgemein eine BenutzerInnenführung zu erwarten, die der von Suchmaschinen wie Google oder der von Internetshops wie Amazon entspricht (vgl. [Rams2006, S. 241]). Es wäre blauäugig anzunehmen, die BenutzerInnen würden sich den OPACs anpassen – vielmehr müssen diese den Bedürfnissen und Gewohnheiten der BenutzerInnen angepasst werden. Bibliotheken bieten ihren BenutzerInnen zwar OPAC-Schulungen an, erreichen damit aber nie die Gesamtheit der BenutzerInnen. Zudem ist nie sichergestellt, dass das Erlernte auch erinnert wird. Daher sollten OPACs so intuitiv wie möglich bedienbar sein.

Ein vielfach geäußerter Kritikpunkt an der Ergebnisausgabe in OPACs ist die Sortierung der Treffer einer Suchanfrage. Dies liegt in der Regel daran, dass die Sortierung in der Trefferanzeige den möglichen Sortierfunktionen der dahinter

<span id="page-52-0"></span><sup>22</sup> Das Einbinden von Inhaltsverzeichnissen, Annotationen (beispielsweise von der ekz oder anderen Besprechungsdiensten), Verlagsinformationen wie Klappentexten und inzwischen auch von Coverbildern.

liegenden Datenbankanwendungen entsprechen. In der Praxis bedeutet das, dass die Treffer nach den (angezeigten) Datenfeldern sortiert werden können, in manchen Katalogen auch nur nach Autor, Titel und Erscheinungsjahr. Oft wird aber auch einfach der neueste Datenbankeintrag oben und der älteste unten angezeigt, also für die BenutzerInnen ohne erkennbare Sortierung (vgl. [Schneid2006a]).

Für die BenutzerInnen wäre es jedoch sinnvoller, nachvollziehbarer und zeitsparender [23](#page-53-0), wenn die Treffer ihrer Suchanfrage nach Relevanz sortiert wären. Aus diesem Grund ist es sinnvoll, analog zu den Suchmaschinen, ein Relevanzranking in die OPACs einzuführen. Auch die IFLA Guidelines for OPAC Displays fordern von OPAC-Anzeigen:

*"Display records in an order meaningful to the user, rather than in an random order, when several records are retrieved" [IFLA2005, S.15, 22]*

Allerdings durchsuchen Suchmaschinen in erster Linie vollständige Dokumente, während Bibliothekskataloge (primär) Metadaten enthalten. Daher sind Rankingfaktoren, die für Suchmaschinen sehr gut geeignet sind nicht unbedingt auch für Bibliothekskataloge tauglich. Dies können sowohl abfrageabhängige (a), als auch abfrageunabhängige (u) Faktoren sein:

- Verzeichnisebene (u): Dokumente, die höher innerhalb der Hierarchie einer Website stehen werden höher bewertet,
- Anzahl der auf die Webseite verweisenden Links (u): je mehr Links auf die Website verweisen um so höher wird sie bewertet,
- Linkpopularität (u): die Verlinkungsstruktur wird ausgewertet,
- Dokumentlänge (u),
- Dateiformat (u): gängige Dateiformate werden bevorzugt,

<span id="page-53-0"></span><sup>23</sup> Ranganathans 4. Gesetz: *Save the time of the reader.*

- Größe der Site (u): Dokumente, die zu umfangreichen Webangeboten gehören werden höher bewertet,
- Geo-Targeting (a): Seiten, die ihren Standort in der Nähe der BenutzerIn haben, werden höher bewertet,
- Ankertext (a): Vorkommen des Suchterms im Linktext, dessen Link auf das Dokument verweist,
- Sprache (a),
- Betonung des Suchterms durch HTML-Elemente (a). (nach [Lewand2005, Kap. 6.1])

Zum Ranking der Suchergebnisse im OPAC sind andere Faktoren wichtiger:

- Reihenfolge der Suchbegriffe in der Anfrage (a),
- Groß-/Kleinschreibung (a): Datensätze, in denen der Term exakt in der eingegebenen Form vorkommt, werden höher bewertet (besonders wichtig bei der Suche nach Akronymen), (nach [Lewand2005, Kap. 6.1])
- Feldgewichtung (u): Datensätze, in denen der Suchterm in einem "wichtigeren" Feld auftritt, werden höher bewertet,
- Inverse Dokumenthäufigkeit / *inverse document frequency* (IDF) (a): relative Häufigkeit des Vorkommens eines Terms in der gesamten Datenbank, seltene Terme werden bevorzugt,
- Termfrequenz / term frequency (TF) (a): relative Häufigkeit des Terms innerhalb des Dokuments (hauptsächlich sinnvoll bei angereicherten Katalogdaten).

Karen Schneider kritisiert nachdrücklich, dass schon ein TF-IDF-Ranking als eine grundlegende Funktionalität von Suchmaschinen in OPACs eine Seltenheit darstellt, obwohl es die Recherche wesentlich erleichtern würde:

*"The users who complain that your online catalog is hard to search aren't stupid; they are simply pointing out the obvious. Relevance ranking is just one of many basic search-engine functionalities missing from online catalogs. [...] But the interesting questions are: Why don't online catalog vendors offer true search in the first place? and Why we don't demand it?" [Schneid2006a]*

Schneider kritisiert auch die eingeschränkten Suchmöglichkeiten von OPACs, obwohl gerade die Strukturiertheit der Daten in Bibliothekskatalogen noch bessere und gezieltere Suchen ermöglichen würden als es die meisten Suchmaschinen tun. Sie fordert unter anderem:

- Verfeinern der Suche: Der ursprüngliche Suchterm soll in der Ergebnisanzeige wiederum in einem Sucheingabefeld angezeigt werden, damit man die Suche dort verändern oder weiter einschränken kann.
- Unterstützung populärer Suchoperatoren / boole'scher Operatoren
- Phrasensuche, trunkierte Suche, Proximity-Operatoren und Feldoperatoren
- Flexible Sortierfunktionen: Es soll einstellbar sein, ob nach Relevanz, Datum, Autor, Titel etc. sortiert werden soll.
- <span id="page-55-1"></span>– Clustering (Faceting) der Suchergebnisse: Das Durchsuchen der Ergebnisse anhand zugeordneter Kategorien (bspw. Verlag, AutorInnen, Daten der inhaltlichen Erschließung etc.) soll möglich sein (ähnlich wie bei Suchmaschinen wie vivisimo oder der Suche bei eBay).
- Advanced Search / "Expertensuche"<sup>[24](#page-55-0)</sup>: In erster Linie, weil solche "Expertensuchen" die BenutzerInnen an Feld- und boole'sche Opera-

<span id="page-55-0"></span><sup>24</sup> Um Irritationen vorzubeugen: Mit Advanced Search / Expertensuche / erweiterte Suche sind Oberflächen gemeint, die mehrere Eingabefelder mit mehreren Feld- und Verknüpfungsfunktionen anbieten. Mit Standard- / einfacher Suche sind Oberflächen gemeint, die ein einzelnes Eingabefeld, wie beispielsweise die Startseite von Google es tut, anbieten. Bei manchen Katalogen, wie zum Beispiel dem BISSCAT [\(http://www.biss.belwue.de/cgi-bin/bissform.cgi\)](http://www.biss.belwue.de/cgi-bin/bissform.cgi), ist die Benennung dieser beiden Oberflächen genau umgekehrt.

toren heranführt und weil es eine zweckmäßige Möglichkeit ist, populäre Funktionen wie Datumssuchen anzubieten. Dennoch sollte es den BenutzerInnen möglich sein in der Standard- / einfachen Suche Operatoren zu verwenden.

(vgl. [Schneid2006a])

Zusätzliche, die Suche erleichternde Funktionen, die teilweise auch Schneider einfordert, sind eine Rechtschreibkorrektur, das Anbieten alternativer Suchbegriffe (ähnlich wie bei Google im Sinne von "Meinten Sie ..."), phonetische Suche und Stemming-Funktionen (Grundformreduktion), die auch ausschaltbar sein müssen.

Ebenso empfehlenswert wäre es Funktionen zu integrieren, die es den BenutzerInnen ermöglichen ihre Suchanfragen als *feeds* zu abonnieren und sich so bequem neue Treffer anzeigen zu lassen, wie es beispielsweise bei der Weblog-Suchmaschine Technorati<sup>[25](#page-56-0)</sup> möglich ist. Für Neuerscheinungslisten wird diese Möglichkeit bereits in einigen Bibliotheken genutzt.

Eine weitere wichtige Anforderung an OPACs im Zusammenhang mit Suchmaschinen wäre ihre Optimierung für Suchmaschinen, also jeden Titel und jede Ressource mit einem Permalink zu versehen. Dies wäre nicht nur die Voraussetzung für eine Indexierung durch Suchmaschinen, sondern auch in Hinblick auf andere Webanwendungen, wie beispielsweise Mashups, sinnvoll (vgl. [Dano2006, S. 1262]). Zudem würde es den Bibliotheken neue Möglichkeiten für eigene Webanwendungen, die auf die Katalogdaten zurückgreifen, eröffnen.

# 3.2.2 Empfehlungsdienste in OPACs

Verhaltensbasierte Recommenderdienste in OPACs greifen natürlich auf eine andere Datenbasis zurück als solche in kommerziellen Warenkatalogen (vgl. Kap. [2.3.6,](#page-39-0) S. [32\)](#page-39-0). Die für verhaltensbasierte Recommenderdienste in OPACs heranziehbaren Daten sind in erster Linie Ausleihen, die den Warenkörben entsprechen und Recherchen.

<span id="page-56-0"></span><sup>25</sup> <http://technorati.com/>

#### Empfehlungsdienste in OPACs 50

Dabei sind sowohl allgemeine Empfehlungen, die im Zusammenhang mit einem Rechercheergebnis angezeigt werden möglich, als auch personalisierte Empfehlungen – ähnlich den persönlichen Empfehlungen bei Amazon (vgl. Kap. [2.3.6,](#page-40-1) S. [33\)](#page-40-1). Allerdings sind letztere insofern problematisch, als dass eine große Zahl an Ausleihvorgängen der einzelnen BenutzerIn analysiert werden müssen, um zu guten Ergebnissen zu kommen. Dies steht im Widerspruch zur zu schützenden Privatsphäre der BenutzerInnen. Aus diesem Grund sollten verhaltensbasierte Empfehlungen aus anonymen bzw. anonymisierten Sitzungs- und Ausleihdaten generiert werden.

Eine Möglichkeit, Empfehlungen ähnlicher bzw. thematisch passender Titel zu generieren, ohne auf durch BenutzerInnen generierte Daten zurückzugreifen, ist diese aus den Metadaten der Titel zu erzeugen. Dazu können Daten über Notationen, Schlagwörter, AutorInnen oder Verlage herangezogen werden (vgl. "Clustering" in Kap. [3.2.1,](#page-55-1) S. [48\)](#page-55-1).

Beide Verfahren schließen einander nicht aus und können, wie beim *Melvyl Recommender Project* (s. Kap. [3.3.9,](#page-82-0) S. [75\)](#page-82-0) nebeneinander präsentiert werden.

Explizite Recommenderdienste können auch in OPACs unterschiedliche Formen haben. Das können Bewertungen durch die BenutzerInnen auf einer Skala wie der Sternchen-Skala bei Amazon sein, was den Vorteil hat, dass die BenutzerInnen in vielen Fällen mit dieser Form der Bewertung vertraut sind. Eine weitere, inzwischen recht häufig anzutreffende Form ist das Einbinden von Inhaltsverzeichnissen, Informationen der Verlage und Annotationen (in Öffentlichen Bibliotheken werden diese häufig schon von Fremddatenlieferanten wie der ekz mit der Titelaufnahme mitgeliefert oder sind in Wissenschaftlichen über die Verbünde abrufbar), also "klassische" Formen des *Catalogue Enrichments*.

Womit sich allerdings viele Bibliotheken schwer tun, ist den BenutzerInnen die Möglichkeit zu geben, selbst Rezensionen zu verfassen und diese im Katalog anzuzeigen. Einerseits liegt das sicherlich auch am Widerwillen der BibliothekarInnen "unordentliche" BenutzerInnen in ihre "ordentlichen" Katalogdaten eingreifen zu lassen, andererseits wird wohl der damit verbundene Mehraufwand gescheut. Wer Inhalte auf seinen Seiten öffentlich ins Netz stellt, ist auch für diese verantwortlich und für etwaige Rechtsverstöße haftbar. Im Prinzip müsste jeder Eintrag kontrolliert werden.

Diesbezüglich wird vielfach angemerkt, dass insbesondere bei Rezensionen von BenutzerInnen (bzw. KundInnen) ein Objektivitätsproblem besteht. So meinen auch Dierolf und Mönnich:

*"Problematisch bei allen Arten expliziter Empfehlungen ist, da sie von Menschen verfasst werden, die Gefahr mangelnder Objektivität. Hierzu zählen aus mangelnder Motivation schlecht geschriebene Reviews, bewusst verfälschte (zu positive oder zu negative) Reviews oder auch die Verweigerung, überhaupt ein Review zu schreiben." [Dierolf2006]*

Auch hier ergibt sich sowohl ein rechtliches Problem als auch ein Qualitäts- und Glaubwürdigkeitsproblem. Haben BenutzerInnen erst einmal die Erfahrung schlechter Rezensionen im OPAC gemacht, trauen sie den Rezensionen im OPAC allgemein nicht mehr. Um dieser Gefahr vorzubeugen, muss, so Dierolf und Mönnich, ein Anreiz- und Überwachungssystems entwickelt werden, das einerseits zur Teilnahme motivieren und andererseits Missbrauch verhindern soll. Sie schlagen die Implementierung eines Anreizsystems vor, das gute RezensentInnen beispielsweise mit kostenlosen Expressfernleihen belohnt.

Der Aufwand lohnt insofern, als dass Rezensionen für den Katalog einen Mehrwert, der über die reine Titelaufnahme hinaus geht, und keinen Selbstzweck darstellen. Joachim Eberhardt meint dazu:

*"[...] Bibliotheken wollen ja nicht an sich Rezensionen nachweisen, sondern sie tun dies als Mittel zum höheren Zweck, dem Dienst am Leser. Bibliotheken wollen ihren Lesern zutreffende Informationen geben, und davon lieber mehr als weniger." [Eberh2006]*

Ein gewisses Maß an Subjektivität ist in diesem Zusammenhang nicht schädlich. So sagt auch Eberhardt, Rezensionen böten über die bloße Inhaltsinformation hinaus Wertungen des Buches als Orientierung für die LeserIn (vgl. [Eberh2006]). Inwieweit die BenutzerIn der Rezension folgt, entscheidet sie letztlich selbst.

Dierolf und Mönnich argumentieren, dass solche Empfehlungsdienste gerade im universitären Umfeld besonders interessant seien, weil man es mit mit homogenen BenutzerInnengruppen zu tun hat, was die Möglichkeit eröffnet gruppenspezifische Empfehlungen auszusprechen ("von Studenten für Studenten", "von Dozenten für Seminarteilnehmer" usw.) (vgl. [Dierolf2006]). Darüber hinaus beziehen sie die BenutzerInnen ein und erhöhen so die Identifikation und die Zufriedenheit mit der Bibliothek.

# 3.2.3 Social Tagging in OPACs

Im Rahmen der Inhaltlichen Erschließung werden in Bibliothekskatalogen die Inhalte der katalogisierten Medien im Katalogisat sowohl klassifikatorisch als als auch verbal in Form von Schlagworten beschrieben. Beide Systeme haben ihre spezifischen Vor- und Nachteile. Klassifikationen ordnen Inhalte Klassen zu, die ihrerseits mehr oder minder abstrakten Benennungen, Notationen, zugeordnet werden. Klassifikationen bilden die Inhalte in der Breite ab, während die Verbalerschließung durch jeweils individuelle Zuordnung von Deskriptoren eines – idealerweise – kontrollierten Vokabulars den Inhalt in der Tiefe beschreibt.

Die Abstraktheit der Klassenbenennungen hat den Vorteil, nicht von der Sprache abhängig zu sein und die Breite der Erschließung den Vorteil, Themengebiete zunächst grob eingrenzen zu können, was aber gerade für viele BenutzerInnen ein Problem darstellt. Notationen sind oft schwierig zu merken und es erschließt sich häufig nicht auf Anhieb, warum Inhalte einer bestimmten Klasse zugeordnet werden, wie diese Klassen zustande kommen<sup>[26](#page-59-0)</sup> und was eine

<span id="page-59-0"></span><sup>26</sup> Ein geradezu klassisches Beispiel hierfür ist die Klasse 200 (Religion) der Dewey Dezimal Klassifikation (DDC), hier DDC deutsch, 2. Gliederungsebene:

<sup>200</sup> Religion

<sup>210</sup> Religionsphilosophie, Religionstheorie

<sup>220</sup> Bibel

<sup>230</sup> Christentum, Christliche Theologie

<sup>240</sup> Christliche Erfahrung, christliches Leben

<sup>250</sup> Christliche Pastoraltheologie, Ordensgemeinschaften

<sup>260</sup> Kirchenorganisation, Sozialarbeit, Religionsausübung

<sup>270</sup> Geschichte des Christentums

<sup>280</sup> Christliche Konfessionen

<sup>290</sup> Andere Religionen

#### Social Tagging in OPACs 53

einzelne Klasse umfasst. Auch veralten Klassifikationen in manchen Bereichen, etwa Geographika, schnell, obwohl sie einen Anspruch der Dauerhaftigkeit haben.[27](#page-60-0) Zudem führt eine Recherche über die Systematik alleine oft nicht zum gewünschten Ergebnis, da die Anzahl der einer Notation zugeordneten Medien oft sehr groß ist.

Die Recherche mit Schlagworten ist für viele BenutzerInnen schon viel einfacher, setzt aber einige Kenntnisse voraus. Im Falle der Regeln für den Schlagwortkatalog (RSWK) ist die grundsätzliche Verwendung des Singulars für viele BenutzerInnen unklar. Außerdem ist das Regelwerk für Zettelkataloge ausgelegt und gebietet daher gewisse Reduktionen, die in elektronischen Katalogen nicht sinnvoll sind und teilweise eine Einschränkung der Recherchemöglichkeiten mit sich bringen. So wird beispielsweise – auch aus Gründen des Arbeitsaufwands – nicht bis zur Kapitelebene erschlossen.

Ein weiteres Problem stellt der Bruch in der Schlagwortvergabe im Jahr 1986 mit der Einführung der RSWK dar. Frühere Titelaufnahmen enthalten andere oder keine Schlagworte und im allgemeinen ist eine retrospektive Verschlagwortung nicht vorgesehen. Oft findet die Verschlagwortung auch nicht vollständig statt. Gerade in öffentlichen Bibliotheken wird die Verschlagwortung oft stiefmütterlich behandelt. [28](#page-60-1) Ebenso werden auch oft die Möglichkeiten einer Verknüpfung der Schlagwortsuche mit Thesauri oder Verweisungsformen der Schlagwort-normdatei (SWD)<sup>[29](#page-60-2)</sup> nicht genutzt, selbst wenn die Bibliothekssoftware dies zuließe. Auch Gödert kritisiert dies:

*" Es ist sicher ein historisches Versäumnis der bisherigen OPAC-Entwicklung, [...] dass so die Benutzung einer synonymen Wortform zu einem Null-Treffer-Ergebnis führen kann, obwohl die Verknüp-*

<span id="page-60-0"></span><sup>27</sup> Entsprechende Anpassungen wären auf Ebene der elektronischen Kataloge kein all zu hoher Aufwand, da allerdings in den meisten Bibliotheken die Aufstellung anhand der Systematik realisiert ist, ist der Arbeitsaufwand einer Umsystematisierung auf der Ebene der Medien unter Umständen enorm.

<span id="page-60-1"></span><sup>28</sup> Die Autorin hat selbst erlebt, dass aus Fremddatensätzen eine vorhandene DNB-Verschlagwortung mit dem Argument gelöscht wurde, man brauche sie nicht. Außerdem wird nach ihrer Erfahrung auch oft ohne Regelwerk oder einheitliches Konzept verschlagwortet.

<span id="page-60-2"></span><sup>29</sup> Das gilt genauso für Personennamen etc.

*fung beider Wörter etwa in der SWD als Relation ausgewiesen ist." [Gödert2004, S. 76]*

Ist nun *Social Tagging* eine Alternative zur bibliothekarischen Erschließung? Es gibt Stimmen, die das Glauben machen wollen. Crawford meint dazu spöttisch:

*"You may have heard that folksonomy will replace all traditional classification and taxonomy systems because it's so much cheaper and so much more ... well, fun ... than cataloging and classification. At least that's what some people seem to be saying." [Craw2006a]*

So spielen Vertreter der Folksonomy-Enthusiasten wie Clay Shirky<sup>[30](#page-61-0)</sup> immer wieder klassifikatorische Systeme gegen *Social Tagging* aus und kritisieren sie als unzeitgemäß, unflexibel und beschränkt (vgl. [Shirky2005]). Derartige Kritik ist allerdings nur bedingt berechtigt, weil Klassifikationen andere Aufgaben haben als Schlagworte oder *tags* (s. oben).

So wie Klassifikatorische und Verbale Erschließung in keinem Widerspruch zueinander stehen, sondern sich ergänzen, kann auch *Social Tagging* die bibliothekarische Erschließung ergänzen. Auch in OPACs hat *Social Tagging* Vorteile, einige werden im Folgenden nach Ellyssa Kroski dargestellt (vgl. [Kroski2005]):

- *"Wisdom of Crowds"*
- *"Folksonomies are inclusive"*: Die Sichtweisen der BenutzerInnen werden integriert, alternative Sichtweisen werden neben populären abgebildet. Die Interessen des *"long tail"* werden sichtbar gemacht. Damit bieten sie ein umfassenderes Bild.
- "*Folksonomies are current"*: *Tags* sind schnell vergeben und die TaggerInnen reagieren schnell auf Veränderungen (Geographika, Informationstechnologie, neue Begriffsbildungen etc.).

<span id="page-61-0"></span><sup>30</sup> [http://www.shirky.com,](http://www.shirky.com/)<http://many.corante.com/>

- *"Folksonomies offer discovery"*: Neue Recherchezugänge sind möglich. Man kann nach Themen "browsen", neue Suchpfade entstehen und man kann so neue und unbekannte Inhalte entdecken.
- *"Folksonomies are democratic and self-moderating"*: Alle können einen Teil beisteuern und wenn viel getaggt wird, bilden sich die populärsten *tags* als dominant heraus. Damit handelt es sich um einen selbstorganisierenden Prozess.
- *"Folksonomies follow 'desire lines' / Folksonomies offer insight into user behavior"*: Die Informationsbedürfnisse und -wünsche der BenutzerInnen drücken sich in den *tags* aus.
- *"Folksonomies offer usability"*: Recherchen mittels *tags* sind einfach, verständlich und leicht zu erlernen.

Dank dieser Eigenschaften können zusätzliche Funktionalitäten in die OPACs integriert werden, die sowohl den BenutzerInnen als auch den Bibliotheken Vorteile bringen. Den BenutzerInnen werden zum einen neue Sucheinstiege geboten, zum anderen können sie sich an der Erstellung, Erweiterung und Verbesserung des Kataloges aktiv beteiligen. Bibliotheken können sich die durch *tagging* entstanden Daten bei der Erwerbung und der Entwicklung neuer Angebote zu Nutze machen.

Den Vorteilen des *Social Tagging* stehen allerdings auch Nachteile gegenüber, im Folgenden ebenfalls nach Kroski (vgl. [Kroski2005]):

- *"Folksonomies have no synonym control"*
- *"Folksonomies have a lack of precision / Folksonomies have a lack of recall"*
- *"Folksonomies lack hierarchy"*: *Tags* bilden keine Beziehungen zwischen den Deskriptoren ab, wie es beispielsweise die SWD tut.
- *"Folksonomies have a 'basic level' problem"*: Während bibliothekarische Schlagwortvergabe zwischen weiten und engen Deskriptoren unterscheidet, tun das BenutzerInnen nicht. Daher werden von unterschiedlichen BenutzerInnen bei identischem Inhalt unterschiedlich enge Begriffe als *tags* verwendet.
- *"Folksonomies are susceptible to 'gaming'"*: Böswillige BenutzerInnen könnten absichtlich eine größere Zahl unpassender *tags* setzen – ähnlich dem Vandalismusproblem in Wikis.

Wie bereits oben erwähnt, kann *Social Tagging* also nicht die Verbale und schon gar nicht die Klassifikatorische Erschließung ersetzen, da es vieles, was von einer professionellen Erschließung geleistet wird, nicht leisten kann.

Für die Umsetzung von *Social Tagging* im OPAC sind grundsätzlich zwei Vorgehensweisen möglich: Zum einen externes, und dann auch personalisiertes *tagging*, wie bei PennTags (vgl. Kap. [3.3.4,](#page-72-1) S. [65\)](#page-72-1) und zum anderen direkt im OPAC, wie bei der Ann Arbour District Library (AADL) (vgl. Kap. [3.3.5,](#page-72-0) S[.65\)](#page-72-0). Für die erste Variante sind Permalinks zu den Katalogeinträgen erforderlich und sie ermöglicht, eine klare Trennlinie zwischen dem bibliothekarischen und dem benutzerInnengenerierten Angebot zu ziehen. Die zweite Variante ist für die BenutzerInnen angenehmer, weil sie beide Angebote unter einer Oberfläche vereinigt und direkt zum Mitmachen animiert. Allerdings sollte dann auch das Löschen von *tags* ggf. auch für die BenutzerInnen möglich sein, um Vandalismus zu beseitigen und die Möglichkeiten der Selbstorganisation und -kontrolle solcher kollektiven Systeme voll ausnutzen zu können.

### 3.2.4 Rich User Experience und Visualisierung

Wie alle Webanwendungen, sollten auch OPACs einfach und intuitiv bedienbar sein. Bei OPACs ist eines der Probleme, dass BenutzerInnen oft nicht wissen, was sich hinter einem bestimmten Suchfeld an Recherchemöglichkeiten verbirgt. Alexander Weimar nennt in seiner Diplomarbeit als häufigste Ursache für erfolglose Schlagwortsuchen die Eingabe von nicht SWD/RSWK-gerechten

#### Rich User Experience und Visualisierung 57

Suchbegriffen (vgl. [Weimar2004, S. 29ff.])]. Obwohl viele OPACs die Option bieten, den Index der einzelnen Suchfelder separat aufzurufen, wird von dieser Möglichkeit offensichtlich wenig Gebrauch gemacht. Möglicherweise übersehen die BenutzerInnen auch einfach die zugehörige Schaltfläche und den Hilfeseiten wird wenig Aufmerksamkeit geschenkt.

AJAX eröffnet die Möglichkeit den Index – soweit es sich um ein Indexfeld handelt – dynamisch während der Eingabe einzublenden und so eine Eingabehilfe oder Menüauswahl bereit zu stellen (vgl. Kap. [2.3.4,](#page-36-1) S. [29\)](#page-36-1). Das reduziert die erfolglosen Suchanfragen und damit die Frustration der BenutzerInnen. Gleichzeitig werden die BenutzerInnen an komplexere Recherchestrategien herangeführt, weil ihnen Sicherheit im Umgang mit den verschieden Recherchefeldern vermittelt wird. Die Benutzung erfolgt auf intuitivem Weg, weil bereits bei der Eingabe die Funktion sichtbar ist.

Eine völlig andere Möglichkeit, Suchen dynamisch zu gestalten, ist den Suchbegriff, ähnlich einer Mindmap, innerhalb eines semantischen Netzes, wie der Klassifikation, den Schlagworten oder durch statistische Verfahren ermittelte Cluster[31](#page-64-0) zu visualisieren. Die Implementierung solcher Visualisierungen wird häufig in Form einer Java-Anwendung gelöst.

Derartige Rechercheoberflächen sind allerdings nicht für eine gezielte Suche geeignet, da sie als Sucheinstieg häufig nur einen einzelnen Begriff unterstützen. Sie eignen sich eher für eine explorative, "browsende" Form der Suche, die bei manchen Fragestellung sinnvoll sein kann. So sagt auch Winfried Gödert:

*"Suchen und Finden ist nicht a priori ein einstufiger Prozess mit definiertem Ende, sondern ein iterierter Vorgang, der sich über mehrere Stufen erstrecken kann, die jeweils möglicherweise Veränderungen im Suchinteresse hervorrufen. Leitbild für eine solche Iteration ist die Vorstellung des Suchvorgangs als Wissenserkundung und die Idee, dass ein solcher Vorgang systemseitige Unterstützung finden sollte." [Gödert2004, S. 72]*

<span id="page-64-0"></span><sup>31</sup> Die statistischen Verfahren ähneln hierbei denen zur Ermittlung von abfrageabhängigen Rankingfaktoren. Vgl. auch Kap[.3.2.1,](#page-55-1) S. [48](#page-55-1)

#### Rich User Experience und Visualisierung 58

Es ist allerdings fragwürdig, ob eine solche Form der Visualisierung tatsächlich einen Mehrwert für die Recherche darstellt. Die den Begriffen zugeordneten Kategorien und Unterkategorien können häufig nur anhand der Farbgebung zugeordnet werden, die Positionierung im Raum ist beliebig und die dynamischen Wechsel beim Anklicken eines Begriffs binden die Aufmerksamkeit der BenutzerInnen. Um eine Funktionalität der "Wissenserkundung", wie auch von Gödert gefordert, zu ermöglichen, sind Clustersuchen wie im Kapitel [3.2.1,](#page-55-1) S. [48](#page-55-1) und einigen der Beispiel-OPACs, ab Kapitel [3.3](#page-66-0) beschrieben, möglicherweise sinnvoller.

Problematisch sowohl bei AJAX-, als auch bei Java-Anwendungen ist, dass sie nicht die Anforderung der Barrierefreiheit erfüllen. Daher muss beim Einsatz beider Techniken in OPACs auch ein alternativer, barrierefreier Zugang angeboten werden.

### <span id="page-66-0"></span>3.3 Anwendungsbeispiele

Im Folgenden werden einige beispielhafte OPACs vorgestellt, die Web 2.0- Anwendungen und -Technologien einsetzen bzw. die Web 2.0-Philosophie umsetzen. Es handelt sich hierbei um einen Ausschnitt und es wird keinesfalls ein Anspruch auf Vollständigkeit erhoben, zumal ständig neue OPACs hinzu kommen oder neue Features in bestehende OPACs integriert werden.

### 3.3.1 UB Karlsruhe: XOPAC und BibTip

Seit 2004 ist an der Universitätsbibliothek Karlsruhe die Eigenentwicklung XOPAC[32](#page-66-1) im Einsatz. Sie basiert auf der Open Source Volltextsuchmaschine Swish-E und dem Datenbanksystem PostgreSQL, Entwicklungssprache ist PHP. Im Rahmen von DFG-Förderprojekten und in Zusammenarbeit mit dem Institut für Informationswirtschaft und -management wurden zwischen 2004 und 2006 sowohl ein verhaltensbasierter (BibTip), als auch ein expliziter Recommenderdienst entwickelt. Beide basieren ebenfalls auf einer Eigenentwicklung der UB Karlsruhe, dem dbkit (database toolkit, PHP, PostgreSQL), das an der UB auch für andere Dienstleistungen und Inhouse-Anwendungen genutzt wird. (Vgl. [Dierolf2006a, S. 19ff.]) Da OPAC und Recommenderdienste verschiedene Anwendungen sind, erfolgt die Zusammenführung in Form eines Mashups und die Einbindung der Recommenderdienste in andere OPACs ist damit möglich.<sup>[33](#page-66-2)</sup>

Die Suchmaske verfügt neben den üblichen Suchfeldern auch über eine Freitextsuche à la Google. Ergänzt wird die Suchfunktionalität durch die Möglichkeit, die Suchanfrage als RSS-*feed* zu abonnieren (s. [Abb. 14\)](#page-67-0).

<span id="page-66-1"></span><sup>32</sup> <http://www.xopac.org/> und der Katalog der UB [http://www.ubka.uni](http://www.ubka.uni-karlsruhe.de/hylib/suchmaske.html)[karlsruhe.de/hylib/suchmaske.html](http://www.ubka.uni-karlsruhe.de/hylib/suchmaske.html)

<span id="page-66-2"></span><sup>33</sup> Die Einbindung erfolgt als externer Dienst, von der UB Karlsruhe gehosted und ist kostenpflichtig.

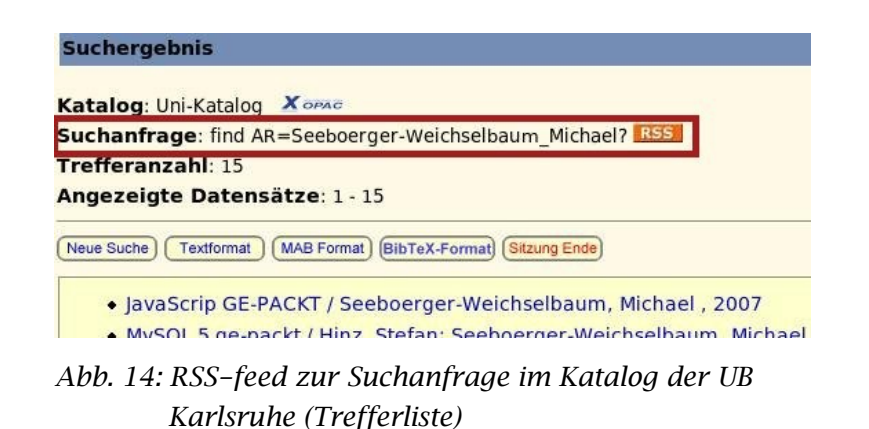

Die Links zu den Empfehlungen und Rezensionen werden in der Volltitelanzeige nur eingeblendet, wenn auch welche vorhanden sind (s. [Abb. 15\)](#page-67-1).

<span id="page-67-0"></span>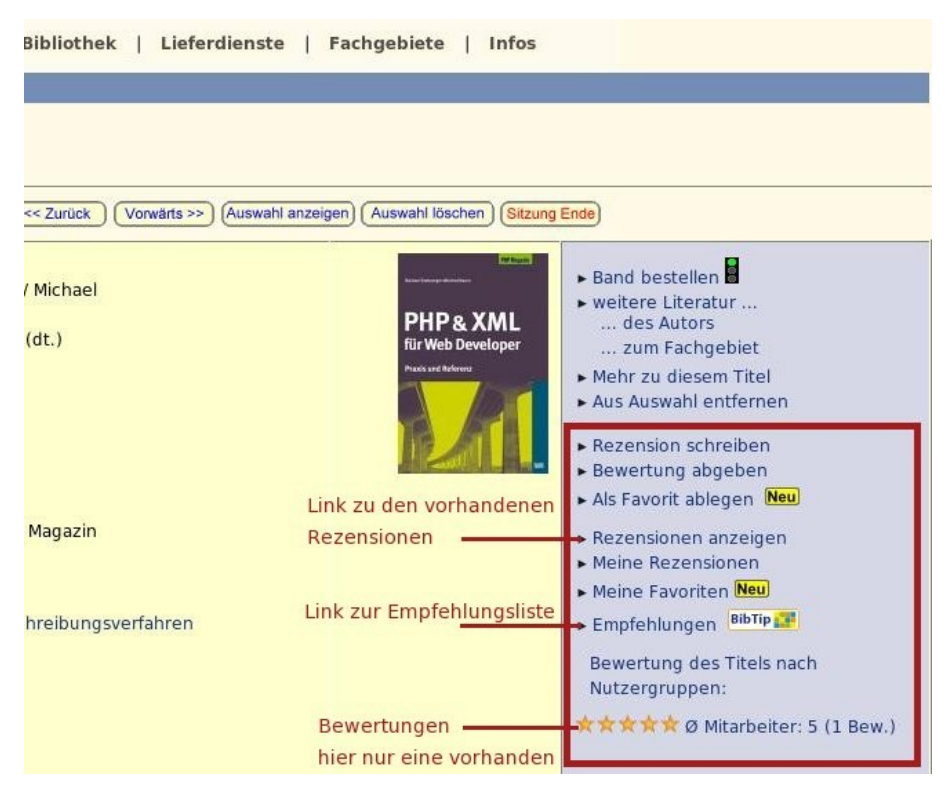

*Abb. 15: Volltitelanzeige (Ausschnitt) mit Recommenderfunktionen*

<span id="page-67-1"></span>Rezensionen und Empfehlungen (s. [Abb. 16\)](#page-68-0) werden auch unangemeldeten BenutzerInnen angezeigt. Angemeldete BenutzerInnen können Rezensionen schreiben, Bewertungen abgeben und personalisierte Dienste, wie Favoriten anlegen, nutzen. Die Bewertungen und Rezensionen werden dabei der jeweiligen BenutzerInnengruppe zugeordnet (s. [Abb. 15\)](#page-67-1). Die Authentifizierung ist nicht

Teil der Anwendung, sondern erfolgt über das Bibliothekssystem der UB (vgl. [Dierolf2006a, S. 21]), dadurch ist ein Wechsel des Authentifikationssystems möglich.

Zusätzliche Informationen werden den BenutzerInnen durch Coverbilder (Amazon) und den Link "Mehr zu diesem Titel", der zu Buchkatalog.de<sup>[34](#page-68-1)</sup> führt, geboten. Außerdem ist über den Link "Weitere Literatur..." ein "Browsen" nach weiteren Titeln möglich.

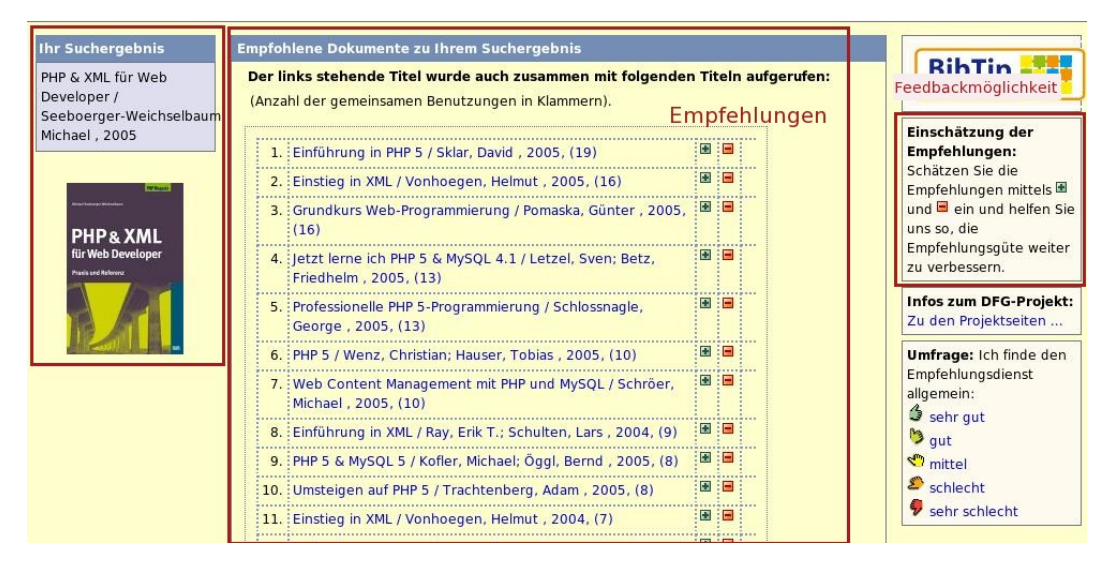

<span id="page-68-0"></span>*Abb. 16: Empfehlungen*

# 3.3.2 Kölner Universitätsgesamtkatalog (KUG)

KUG [35](#page-68-2) ist das Rechercheportal der Universitäts- und Stadtbibliothek Köln (USB) und wird von ihr selbst betreut. Es ist vom Bibliothekssystem (SISIS-SunRise) mit Ausnahme der Ausleihfunktionen entkoppelt (vgl. [Flimm2006b]). Zur Anwendung kommt die Open Source Software OpenBib<sup>[36](#page-68-3)</sup> (MySQL, Perl), die unter der GPL steht. Das Projekt fühlt sich dem DFG-Strategiepapier "Aktuelle Anfor-

<span id="page-68-1"></span><sup>34</sup> [http://www.buchkatalog.de,](http://www.buchkatalog.de/) Angebot von KNV Koch, Neff & Volckmar GmbH, Stuttgart

<span id="page-68-2"></span><sup>35</sup> [http://kug.ub.uni-koeln.de](http://kug.ub.uni-koeln.de/)

<span id="page-68-3"></span><sup>36</sup> [http://www.openbib.org](http://www.openbib.org/) Download-Möglichkeit über die Projektseite

derungen der wissenschaftlichen Informationsversorgung..." [DFG2004] verpflichtet (vgl. auch Kap. [3.2,](#page-50-0) S. [43f](#page-50-0).).

Eigentlich handelt es sich um einen Metakatalog über die Ressourcen der USB, inklusive verschiedener Instituts- und Seminarbibliotheken (dezentral, getrennte Datenhaltung auf zentralem Server), verschiedene Spezialkataloge und der Deutschen Zentralbibliothek für Medizin. (Vgl. [Flimm2006a])

Im KUG werden der BenutzerIn in der Volltitelanzeige für verschiedene Suchfelder RSS-*feeds* angeboten, weiterführende Links zur Wikipedia und die Möglichkeit nach Schlagworten zu "browsen". Außerdem kann der Titel im BibTeX-Format in den Bookmarkdienst BibSonomy exportiert werden. (s. [Abb. 17\)](#page-69-0) Als zusätzlichen Sucheinstieg bietet der KUG *tag clouds* unterteilt nach Einzelkatalogen, Personen, Notationen und Körperschaften an (s. [Abb. 18\)](#page-70-0).

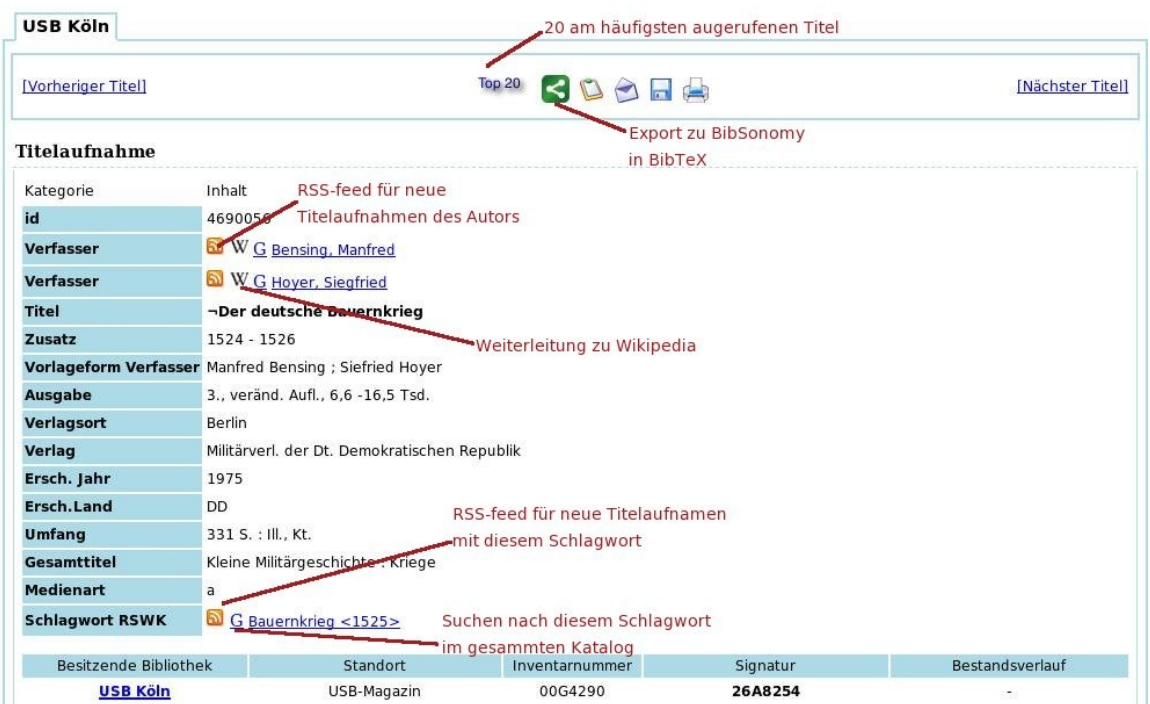

<span id="page-69-0"></span>*Abb. 17: Volltitelanzeigen mit Funktionen*

| USB Köln      |                               |                              |                                                                                                    |
|---------------|-------------------------------|------------------------------|----------------------------------------------------------------------------------------------------|
| Wolken Top 20 |                               |                              |                                                                                                    |
| Schlagworte   | Systematiken/Notationen       | Körperschaften/Institutionen | Personen                                                                                                    |
|               | Wolke der häufigsten Personen |                              |                                                                                                    |
|               |                               |                              | Adorno, Theodor W. Aeschylus Albach, Horst Aristoteles Arndt, Ernst Moritz Artmann, Hans C. Augustinus, Aurelius BECON, THOMAS Bacon, Francis                       |
|               |                               |                              | Baedeker, Karl Balzac, Honoré -de Baumbach, Adolf Bechstein, Ludwig Becker, Wolfgang Benz, Wolfgang Boccaccio, Giovanni Bodmer, Johann Jacob                        |
|               |                               |                              | Brecht, Bertolt Brentano, Clemens Breton, Nicholas Brox, Hans Bullinger, Hans-Jörg Byron, George Gordon Byron Bèze, Théodore -de Böll, Heinrich                     |
|               |                               |                              |                                                                                                    |
|               |                               |                              | Bölsche, Wilhelm Calderón de la Barca, Pedro Calvin, Jean Cervantes Saavedra, Miguel -de Charles <england, i.="" king,=""> Chaucer, Geoffrey CICero,</england,>     |
|               |                               |                              | Marcus Tullius Conscience, Hendrik Corsten, Hans Dahrendorf, Ralf Dante <alighieri> Dante <alighieri> Dickens, Charles Dickens, Charles</alighieri></alighieri>     |
|               |                               |                              | Dostoevskij, Fedor M. Düntzer, Heinrich Eichendorff, Joseph -von Elizabeth <england, i.="" queen,=""> Engels, Friedrich Erasmus, Desiderius</england,>              |
|               |                               |                              | Erasmus, Desiderius Eulenberg, Herbert Euripides Euripides Fabozzi, Frank J. Felipe <españa, ii.="" rey,=""> Fichte, Johann Gottlieb Fitzherbert, Anthony</españa,> |
|               |                               |                              | Fontane, Theodor Fougué, Friedrich de La Motte- Freiligrath, Ferdinand Friedrich <preußen, ii.="" könig,=""> Garc'ia Echevarr'ia, Santiago García</preußen,>        |
|               |                               |                              |                                                                                                    |
|               |                               |                              | Echevarría, Santiago Gellert, Christian Fürchtegott Gleim, Johann Wilhelm Ludwig Goethe, Johann Wolfgang ¬von Goethe, Johann                                        |
|               |                               |                              | Wolfgang -von Gottsched, Johann Christoph Greene, Graham Greene, Robert Grillparzer, Franz Grimm, Jacob Grimm, Wilhelm Gutzkow, Karl Görres,                        |
|               |                               |                              | Joseph -von Hackländer, Friedrich W. Hall, Joseph Halldór Laxness Hammer-Purgstall, Joseph -von Hauptmann, Gerhart Haydn, Joseph Hegel, Georg                       |
|               |                               |                              | Wilhelm Friedrich Heine, Heinrich Heine, Heinrich Henry <england, king,="" viii.=""> Herder, Johann Gottfried ¬von Heuss, Theodor Heyse, Paul Hoffmann</england,>   |
|               |                               |                              | von Fallersleben, August Heinrich Hoffmann von Fallersleben, August Heinrich Hoffmann, Ernst T. A. Holtei, Karl -von Homerus Homerus Horatius                       |
|               |                               |                              | Flaccus, Quintus Hugo, Victor Humboldt, Wilhelm -von Höhmann, Hans-Hermann Hölscher, Georg Iffland, August Wilhelm Immermann, Karl Leberecht                        |
|               |                               |                              | James <england, i.="" king,=""> Jonson, Ben Jung, Carl G. Kant, Immanuel Kinkel, Gottfried Klopstock, Friedrich Gottlieb Kotzebue, August -von</england,>           |
|               |                               |                              | Kuczynski, Jürgen König, René Lamartine, Alphonse ¬de Lassalle, Ferdinand Lavater, Johann Caspar Leibniz, Gottfried Wilhelm Lessing, Gotthold                       |
|               |                               |                              | Ephraim Lewald, August Lipsius, Justus Littleton, Thomas Luther, Martin Luther, Martin Lytton, Edward Bulwer Lytton Machiavelli, Niccolò Mann,                      |
|               |                               |                              | Thomas Markham, Gervase Marx, Karl Meffert, Heribert Meffert, Heribert Migne, Jacques-Paul Moritz, Karl Philipp Mozart, Wolfgang Amadeus Mörike,                    |
|               |                               |                              | Eduard Müller, Klaus Müller, Wolfgang Nicolai, Friedrich Opitz, Herwart Ovidius Naso, Publius Paul, Jean Perkins, William Petermann, Franz Piaget, Jean             |

<span id="page-70-0"></span>*Abb. 18: tag cloud der Personen*

## 3.3.3 LibraryThing for Libraries

LibraryThing for Libraries  $(LTFL)^{37}$  $(LTFL)^{37}$  $(LTFL)^{37}$  ist ein Widget des Onlinedienstes LibraryThing (vgl. Kap. [2.3.3,](#page-32-0) S. [25\)](#page-32-0), das in den OPAC eingebunden werden kann. Es ermöglicht in der Volltitelanzeige das Einbinden von Links zu anderen Auflagen und Übersetzungen, zu Empfehlungen ähnlicher Titel im OPAC und das Anzeigen einer *tag cloud*. Die dazu herangezogenen Daten stammen aus der LibraryThing-Datenbank. Die Daten zu den einzelnen Titelaufnahmen werden über die ISBN ermittelt (vgl. [Library2007a]).

Das folgende Beispiel zeigt den OPAC der Danbury Library<sup>[38](#page-70-2)</sup>, einer Öffentlichen Bibliothek in Connecticut. Neben dem LTFL-Widget bietet dieser Katalog als weitere interessante Funktion bei fehlgeschlagen Suchen alternative Suchbegriffe (*"Did you mean ..."*) an. Um das Widget einzubinden, müssen erst die ISBNs der vorhandenen Titel exportiert und an LibraryThing geschickt werden.

<span id="page-70-1"></span><sup>37</sup> <http://www.librarything.com/forlibraries>

<span id="page-70-2"></span><sup>38</sup> [http://danburylibrary.org](http://danburylibrary.org/)

Das eigentliche Widget wird als HTML-Code in den OPAC eingebunden und die Inhalte werden beim Seitenaufruf erzeugt. (Vgl. [Library2007a]) [Abb. 19](#page-71-0) zeigt die Volltitelanzeige mit den von LibraryThing importierten Inhalten (im roten Kasten) und Teile des Quellcodes.

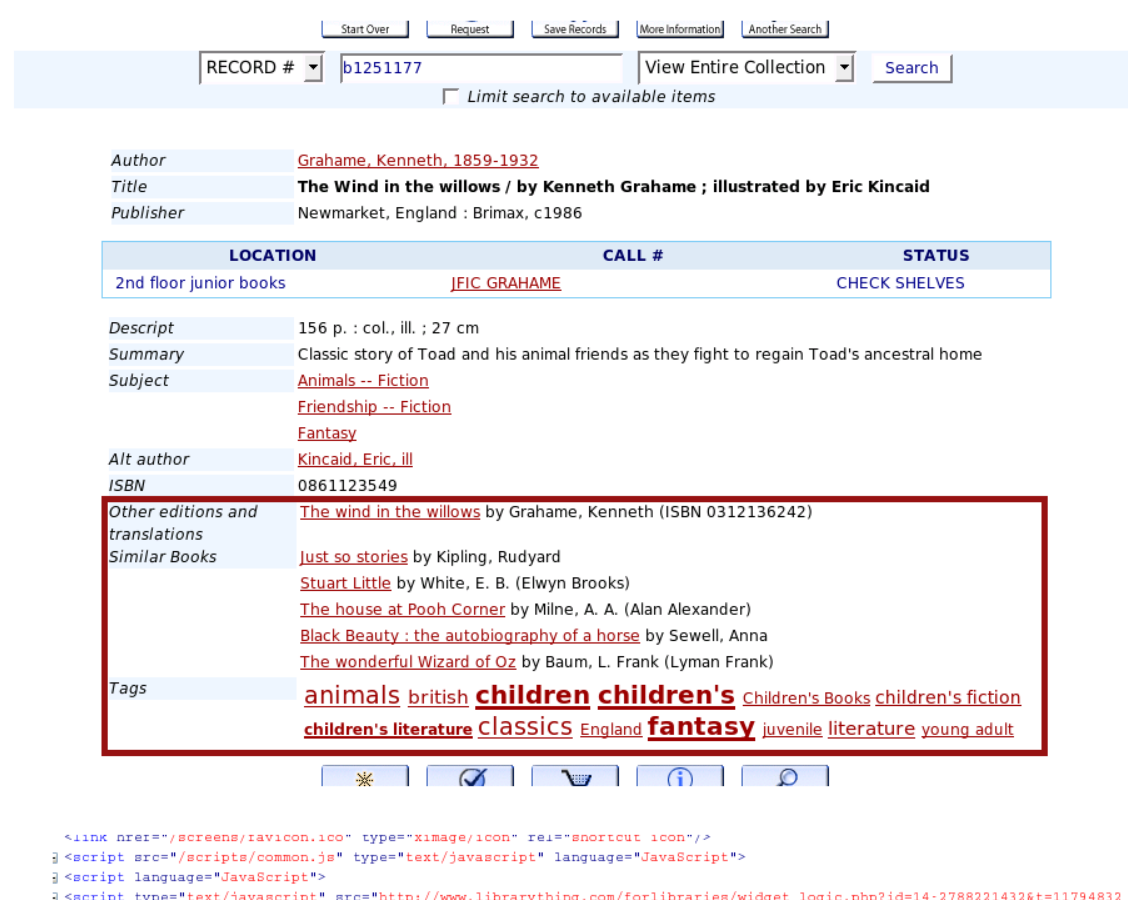

 $\label{thm:main} $$ \s^{\scriptscriptstyle\text{super-text/quascript}} \, \text{error}\, \wedge \, \text{normal} \, \text{error}\, \text{normal} \, \otimes \, \text{error}\, \text{normal} \, \text{error}\, \text{error}\, \text{error$ -<br>nead> 

<span id="page-71-0"></span>*Abb. 19: Volltitelanzeige mit LTFL-Inhalten im roten Kasten (oben) und Teil des Quellcodes (unten)*
### 3.3.4 PennTags

PennTags ist der Social-Bookmarking-Dienst der *University of Pennsylvania*. Aufmachung und Bedienung ähneln sehr stark del.icio.us (vgl. Kap. [2.3.3,](#page-31-0) S. [24\)](#page-31-0). Neben der Möglichkeit, Websites zu bookmarken, ist die entscheidende zusätzliche Funktion, auch die Ressourcen und Katalogeinträge der Bibliothek bookmarken zu können. Dazu wird zu jeder Volltitelanzeige im Katalog der entsprechende Link zu PennTags angezeigt; die Daten der Einträge in PennTags werden in der jeweiligen Volltitelanzeige angezeigt (s. [Abb. 20\)](#page-72-0). Ein Klick auf einen *tag* führt zu dem entsprechenden *tag* in PennTags. Der Dienst steht nur den angemeldeten BenutzerInnen (mit gültigem Leihausweis) der Bibliothek zur Verfügung.

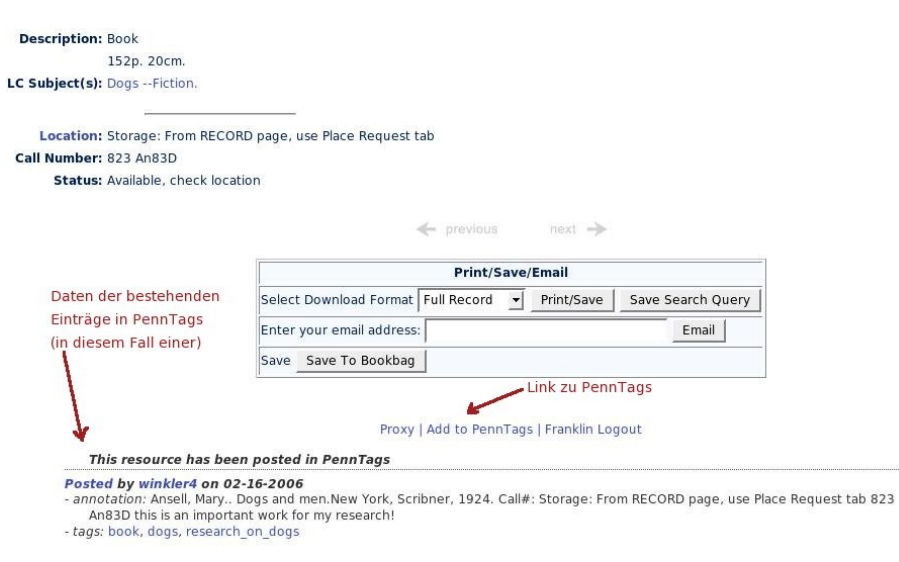

<span id="page-72-0"></span>*Abb. 20: Volltitelanzeige im Franklin, dem Penn Library Catalog mit PennTags*

## 3.3.5 Ann Arbour District Library (AADL)

Die Ann Arbour District Library (AADL) ist die Öffentliche Bibliothek in Ann Arbour, Michigan (USA) mit einer Haupt- und vier Zweigstellen, zusammen etwa 425 000 Medieneinheiten (vgl. [AADL2007]). Ihre mehrfach preisgekrönte (vgl. [AADL2006]) Website basiert auf dem Web-Content-Management-System

Drupal[39](#page-73-0) (GPL), das von sich aus bereits einige Web 2.0-*features* mitbringt. Die Website fällt besonders durch das übersichtliche Design und das Weblog auf der Startseite auf.

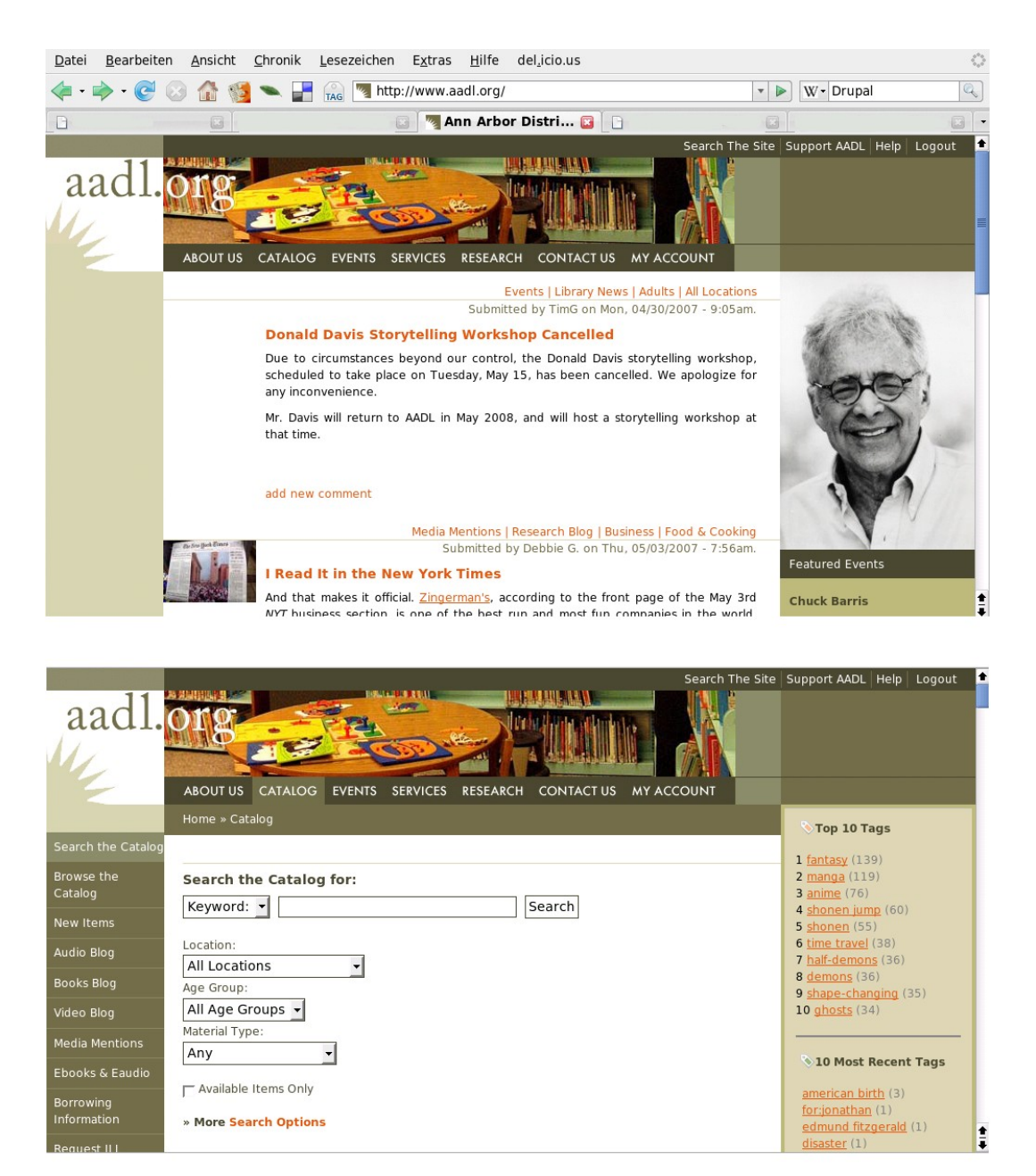

<span id="page-73-1"></span>*Abb. 21: Website der AADL, Startseite (oben), Katalogsuchmaske (unten) mit tags als Sucheinstieg (rechts) und weiteren Sucheinstiegen, wie "Browse the Catalog" (links)*

<span id="page-73-0"></span><sup>39</sup> <http://drupal.org/>

#### Ann Arbour District Library (AADL) 67

Der OPAC ist in die Website eingebunden, stellt also eine Einheit mit dem gesamten Webangebot der AADL dar (s. [Abb. 21\)](#page-73-1). Im OPAC können die BenutzerInnen *tags* und Rezensionen anlegen. Ebenso können sie Kommentare ins Weblog schreiben. Dazu ist eine Anmeldung nötig. Die Erstanmeldung erfolgt über ein Onlineformular, in das fakultativ die Leihausweisnummer eingetragen werden kann, um Zugriff auf das jeweilige Leihkonto zu erhalten. Der Zugang zu den Web 2.0-Funktionen des Katalogs beschränkt sich also nicht nur auf Personen mit Leihausweis.

Im OPAC können, wie in [Abb. 22](#page-74-0) gezeigt, Suchanfragen als RSS-*feed* abonniert werden. Zu jeder Katalogaufnahme gibt es einen Permalink, der in der Kurztrefferliste ermittelt werden kann. Man kann *tags* setzen oder eine Rezension schreiben. Zusätzlich werden "klassische" Elemente des *Catalogue Enrichment*, wie Inhaltsverzeichnisse, Coverbilder und Annotationen eingebunden.

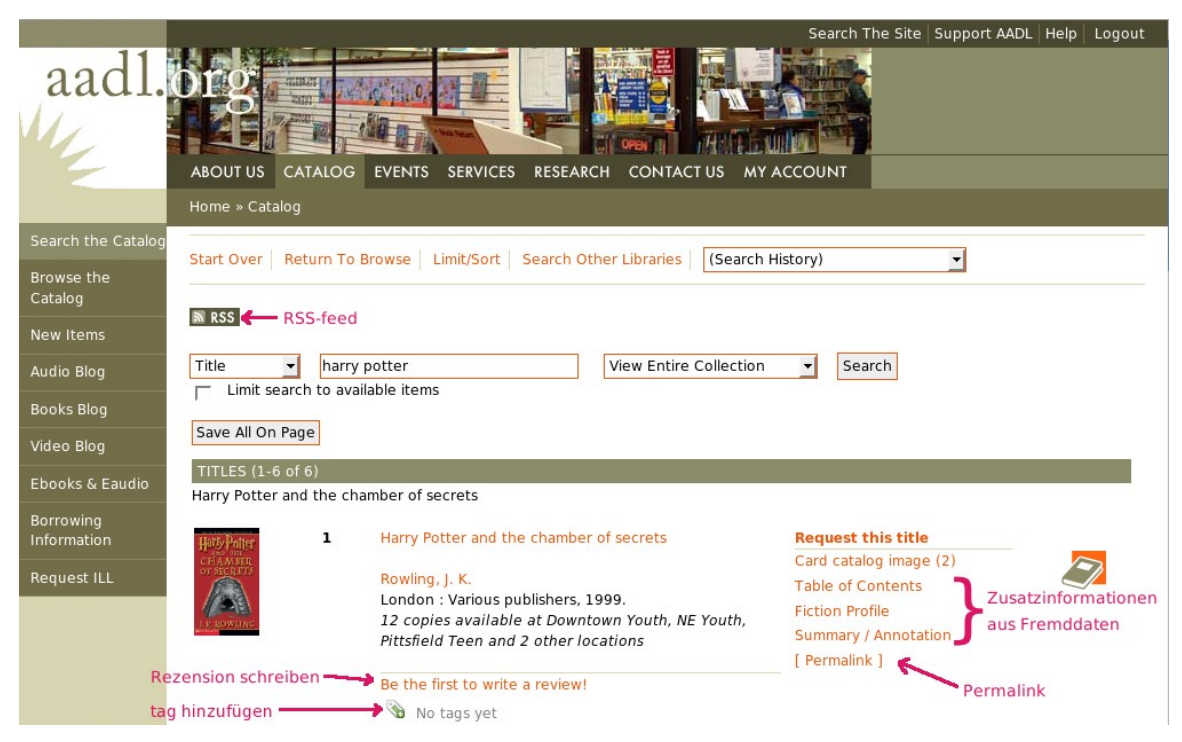

*Abb. 22: Kurztitelliste mit Funktionen*

<span id="page-74-0"></span>In der Navigationsleiste links auf der Seite wird zu den nach Medienarten kategorisierten Referateblogs gelinkt. In der Volltitelanzeige werden

Empfehlungen von der Art "Wer dieses Buch ausgeliehen hat, hat auch jenes ausgeliehen..." gegeben (s. [Abb. 23\)](#page-75-0).

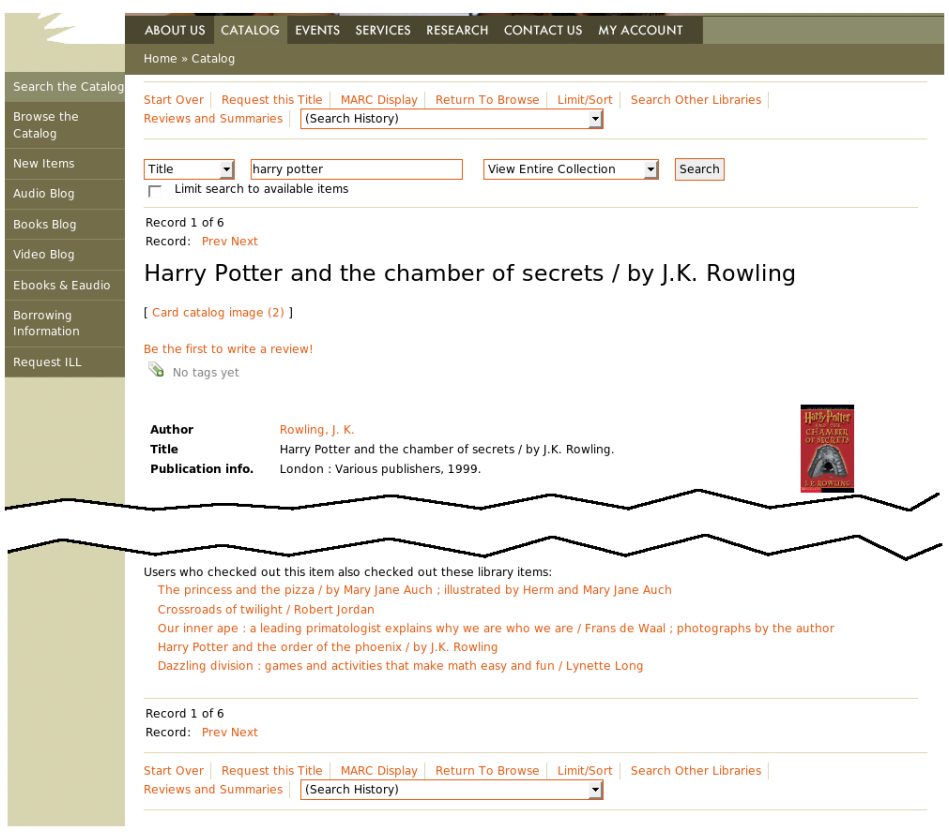

*Abb. 23: Volltitelanzeige mit Empfehlungen (unten)*

## <span id="page-75-0"></span>3.3.6 WPopac – WordPress OPAC

Die Lamson Library an der *Plymouth State University*, New Hampshire (USA) betreibt seit 2006 neben dem "klassischen" WebOPAC auch den experimentellen WordPress OPAC, der auf der freien Weblog-Software WordPress<sup>[40](#page-75-1)</sup> (GPL) basiert. Casey Bisson, der Entwickler des WPopac, begründet seine Entscheidung für eine Weblog-Software als Basis für den Katalog damit, dass sie bereits von sich aus für den Katalog wichtige Funktionen und Eigenschaften mitbringt:

<span id="page-75-1"></span><sup>40</sup> [http://wordpress.org](http://wordpress.org/)

*"[...] permalinks, comments, and trackbacks (and a good comment spam filter), just to start. But it also offers something we've never seen in a library application before: access to a community of knowledge, programmers, and designers outside libraries." [Bisson2006]*

Die Katalogaufnahmen werden als einzelne Postings des Weblogs mit jeweils einem eigenen Permalink realisiert. Dadurch ist der OPAC für Suchmaschinen durchsuchbar und einzelne Aufnahmen können verlinkt werden. Auf der Startseite<sup>[41](#page-76-1)</sup> werden die zuletzt aufgenommenen Titel angezeigt. Diese können als "Neuerscheinungsliste" via RSS-*feed* – eine Funktionalität der Weblog-Software - abonniert werden. Die Einträge dort entsprechen einer Kurztitelliste. [Abb. 24](#page-76-0) zeigt die Startseite.

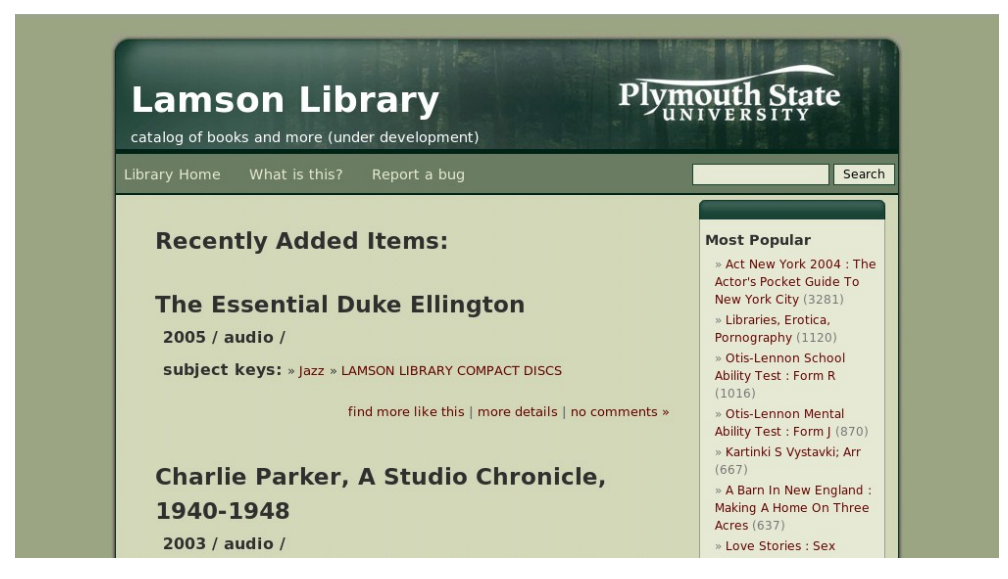

*Abb. 24: Startseite des WPopacs*

<span id="page-76-0"></span>Die Volltitelaufnahmen werden nicht den Ansprüchen an bibliothekarische Aufnahmen gerecht. Die meisten bibliograpischen Angaben – außer Titel, AutorIn und Erscheinungsjahr - fehlen. Eine differenzierte Suche ist nicht möglich, lediglich die Suchfunktion, die WordPress zur Verfügung stellt, ist verfügbar.

<span id="page-76-1"></span><sup>41</sup> <http://www.plymouth.edu/library/opac/>

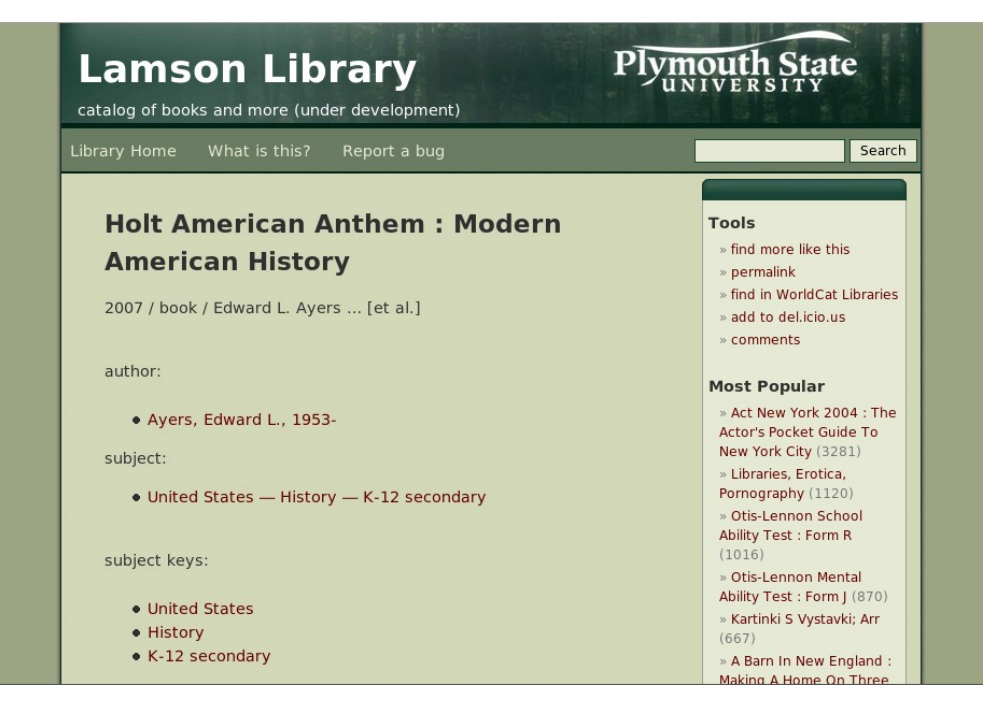

*Abb. 25: Volltitel mit Zusatzfunktionen (rechts)*

<span id="page-77-0"></span>Auf der rechten Seite der Volltitelaufnahme [\(Abb. 25\)](#page-77-0) werden Zusatzfunktionen angeboten. *"Find more like this ..."* stößt eine Suchanfrage nach den Einzelschlagworten (im Bild unten links) der Titelaufnahme an. Aus den Titelaufnahmen werden zusätzlich *tags* extrahiert, die dem AutorInnennamen, der Schlagwortkette und den Einzelschlagworten entsprechen. Zusätzlich wird ein Link zu del.icio.us angeboten und man hat die Möglichkeit eine Rezension bzw. einen Kommentar zu verfassen. Dazu wird auf die Kommentarfunktion von WordPress zurückgegriffen.

## 3.3.7 Open WorldCat

Der Open WorldCat<sup>[42](#page-77-1)</sup> ist ein im Web verfügbarer Dienst von OCLC<sup>[43](#page-77-2)</sup>, der auf den Daten des WorldCat basiert. Es kann nach Titeln gesucht werden und zu den gefunden Titeln nach besitzenden Bibliotheken in der Nähe. Die Katalogaufnahmen haben einen Permalink und sind über Web-Suchmaschinen wie Google suchbar [\(Abb. 26\)](#page-78-0).

<span id="page-77-1"></span><sup>42</sup> <http://www.worldcat.org/>

<span id="page-77-2"></span><sup>43</sup> <http://www.oclc.org/>

Find in a Library: Das Urteil und andere Erzahlungen | German Book ... By:, Franz Kafka. Type:, German : Book : Non-fiction ... Contents: Das Urteil -- Die Verwandlung -- Ein Landarzt -- Auf der Galerie -- Vor dem Gesetz-- Elf ... worldcat.org/isbn/3596200199 - Ähnliche Seiten

#### <span id="page-78-0"></span>*Abb. 26: WorldCat-Suchergebnis bei Google*

Außerdem können Links vordefinierter Suchanfragen erzeugt werden (die Anfrage ist Teil der URL). Für die Integration der WorldCat-Suche in andere Websites wird – für registrierte NutzerInnen – ein Suchbox-Mashup angeboten. Der Code kann direkt in die Website eingebunden werden (vgl. Kap. [2.3.5,](#page-38-0) S. [31\)](#page-38-0). Eine vergleichbare Suchbox findet man (ohne Registrierung) auch bei Google Universal Gadgets.

Die Startseite ist englisch, für die Ergebnis und einige Funktionsseiten (bspw. Hilfe-Seite) gibt es verschiedene Regionalisierungen. Es steht sowohl eine Einfache als auch eine Erweiterte Suche zur Verfügung. Leider lässt sich eine bereits bearbeitete Suchanfrage lediglich im Eingabefeld der Einfachen Suche modifizieren, da eine vorherige Anfrage nicht in die Suchmaske der Erweiterten Suche übernommen wird. Allerdings werden Suchschlüssel in der Einfachen Suche unterstützt und es ist eine Eingrenzung der Anfrage nach Kategorien möglich. Diese "browsende" Suchfunktion findet man, wie in [Abb. 27](#page-78-1) zu sehen, links in der Kurztitelanzeige. Eine Sortierung der Ergebnisse in der Kurztitelliste nach Relevanz ist voreingestellt.

<span id="page-78-1"></span>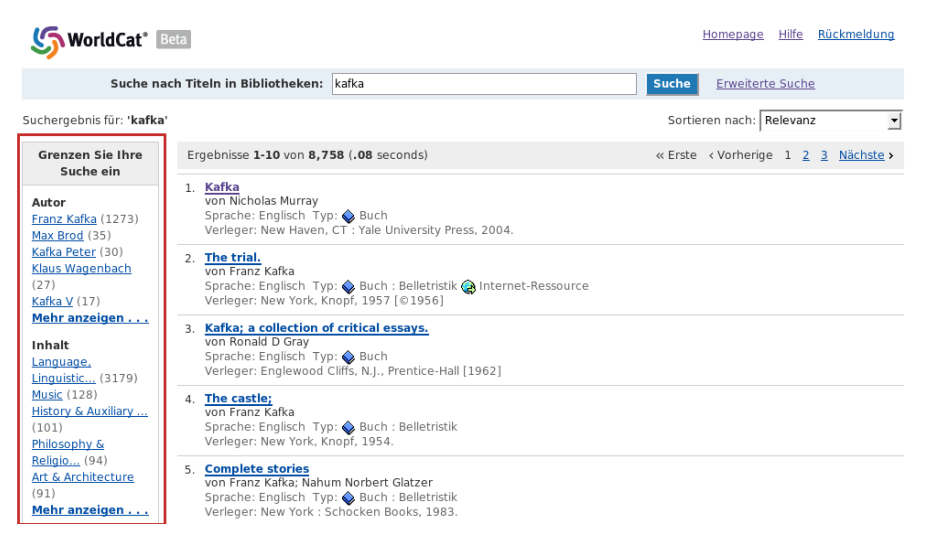

*Abb. 27: WorldCat Kurztitelanzeige mit Browse-Optionen (roter Kasten)*

#### Open WorldCat 72

In der Volltitelanzeige kann durch Eingabe des Ortsnamens oder der Postleitzahl die Suche nach einer Bibliothek in der Nähe gestartet werden. Die Eingabe wird für die Dauer der Sitzung beibehalten, kann aber auch wieder geändert werden (s. [Abb. 28\)](#page-79-0).

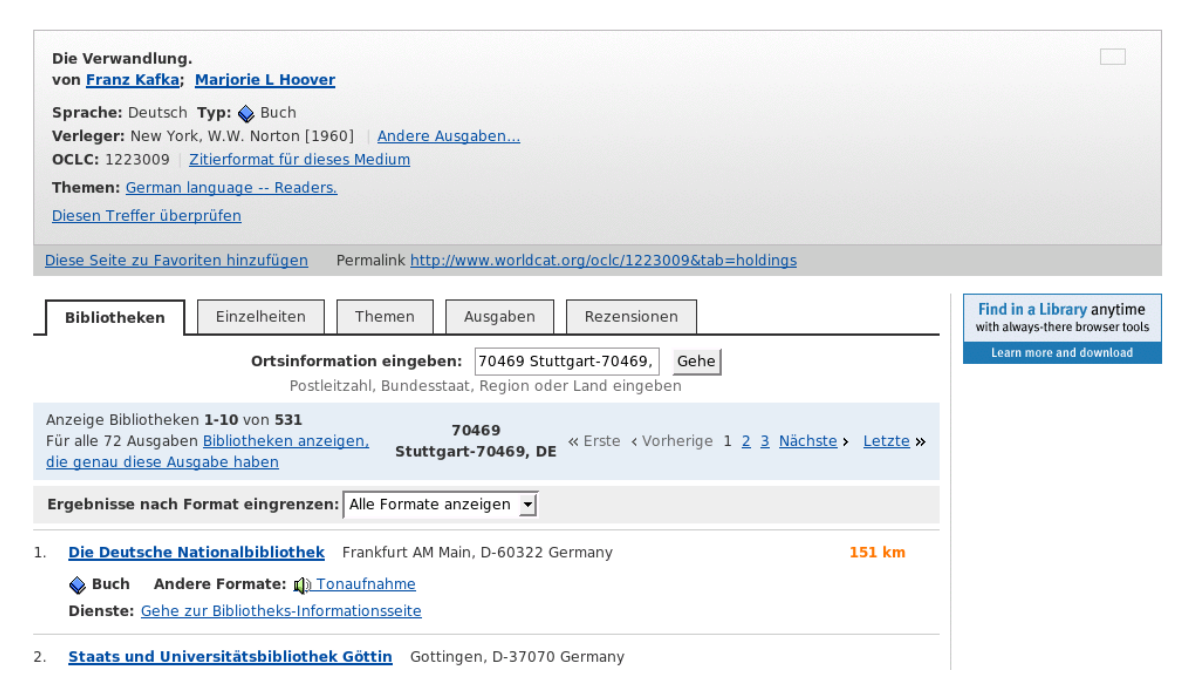

<span id="page-79-0"></span>*Abb. 28: WorldCat Volltitelanzeige - aktiver Tab mit der Bibliothekssuche und den besitzenden Bibliotheken*

In den Tabs "Einzelheiten", "Themen", "Ausgaben" und "Rezensionen" sind weitere Funktionen untergebracht. Unter "Einzelheiten" findet man Notizen und Inhaltsverzeichnisse, die von den registrierten NutzerInnen $^{\rm 44}$  $^{\rm 44}$  $^{\rm 44}$  eingegeben werden können. Unter "Rezensionen" können registrierte NutzerInnen Rezensionen schreiben. Das Copyright aller Einträge von NutzerInnen geht – wie bei Amazon - auf OCLC über. Unter dem Tab "Ausgaben" findet man weitere Ausgaben des gleichen Titels.

<span id="page-79-1"></span><sup>44</sup> Eine Registrierung ist über ein Onlineformular möglich. Dazu ist es nicht notwendig, BenutzerIn einer der teilnehmende Bibliotheken zu sein.

## <span id="page-80-4"></span>3.3.8 NCSU - North Carolina State University Libraries

Der OPAC der Bibliotheken der *North Carolina State University* (NCSU)[45](#page-80-1) basiert auf der kommerziellen Suchmaschinentechnologie Endeca<sup>[46](#page-80-2)</sup>, die ein Relevanzranking der Suchergebnisse ermöglicht. Weitere Funktionen, die von Endeca zur Verfügung gestellt werden, sind eine Rechtschreibkorrektur und das Anbieten alternativer Suchbegriffe (*"Did you mean..."*). (Vgl. [Antel2006, S. 129ff.]) Beide Möglichkeiten sind in [Abb. 29](#page-80-0) gezeigt.

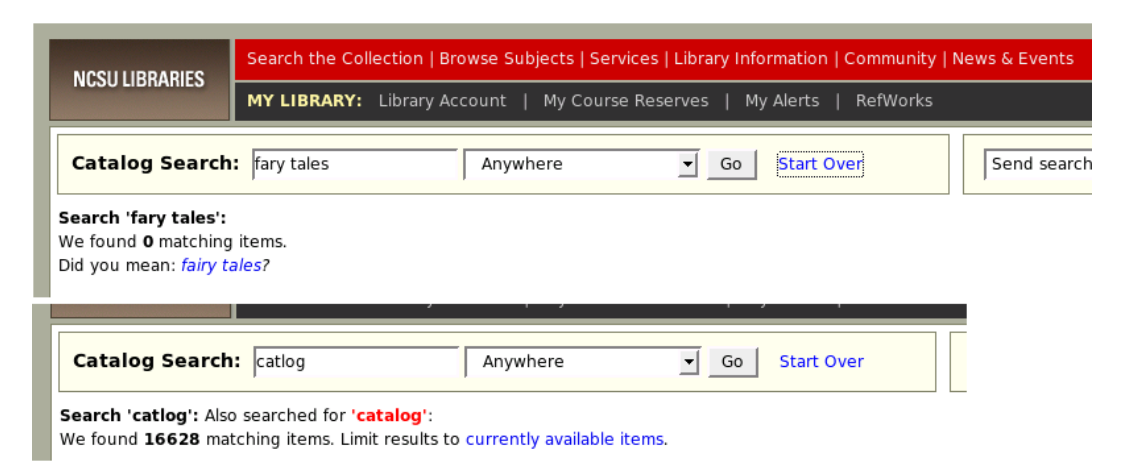

<span id="page-80-0"></span>*Abb. 29: Alternativer Suchbegriff (oben) und automatische Korrektur der Suchanfrage (unten)*

Nach der initialen Suchanfrage werden in der Kurztitelliste Möglichkeiten zur Eingrenzung der Ergebnismenge angeboten: Limitieren der Treffermenge auf verfügbare Medien, Eingrenzen nach Kategorien (Klassifikationshauptgruppen [47](#page-80-3)) und Schlagworten, sowie anderer Attribute, wie Sprache, AutorIn / Körperschaft etc. (s. [Abb. 30\)](#page-81-0).

<span id="page-80-1"></span><sup>45</sup> <http://www.lib.ncsu.edu/>bzw.<http://www.lib.ncsu.edu/catalog>

<span id="page-80-2"></span><sup>46</sup> [http://www.endeca.com](http://www.endeca.com/)

<span id="page-80-3"></span><sup>47</sup> In diesem Fall die LC Classification.

### NCSU - North Carolina State University Libraries 74

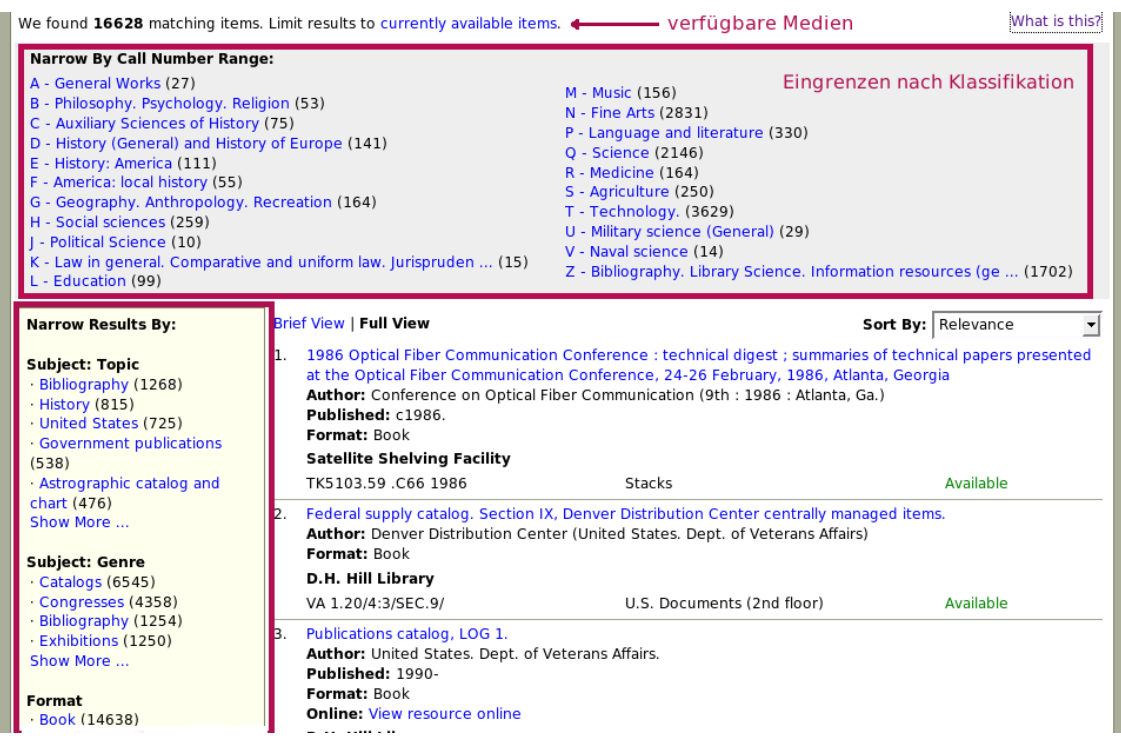

<span id="page-81-0"></span>*Abb. 30: Möglichkeiten die Suche einzugrenzen*

Suchanfragen können als RSS-*feed* abonniert werden. Der *feed*-Link ist auf der Seite der Kurztitelanzeige zu finden. [Abb. 31](#page-81-1) zeigt den *feed*-Icon und die zugehörige URL.

|  | <b>NCSU LIBRARIES</b>                                                                                                    | Search the Collection   Browse Subjects   Services   Library Information   Community   News & Events |          |                                                                                                    |                 |                    |  |  |
|--|----------------------------------------------------------------------------------------------------|----------------------------------------------------------------------------------------------------|----------|----------------------------------------------------------------------------------------------------|-----------------|--------------------|--|--|
|  |                                                                                                    | MY LIBRARY: Library Account   My Course Reserves<br>My Alerts<br>RefWorks                            |          |                                                                                                    |                 |                    |  |  |
|  | <b>Catalog Search: catlog</b>                                                                                                    |                                                                                                    | Anywhere | Go<br><b>Start Over</b>                                                                                       | Send search to: | $\mathbf{r}$<br>Go |  |  |
|  | Search 'catlog': Also searched for 'catalog': Book a : German a<br>We found 127 matching items. Limit results to currently available items. | New titles for this search via RSS                                                                   | What is  |                                                                                                    |                 |                    |  |  |
|  |                                                                                                    |                                                                                                    |          | http://www.lib.ncsu.edu/catalogws/?view=full&service=search&Ntt=catlog&output=rss&Ntk=Keyword&N=206437+200696 |                 |                    |  |  |

<span id="page-81-1"></span>*Abb. 31: RSS-feed der modifizierten Suchanfrage*

Aus der Volltitelanzeige können auf mehreren Wegen Suchanfragen nach ähnlichen Titeln angestoßen werden. Es wird die Möglichkeit angeboten, über den Schlagwortindex nach Titeln zu suchen (s. [Abb. 32,](#page-82-0) Kasten oben rechts), eine Suchanfrage mit den Schlagworten des Treffers anzustoßen (s. [Abb. 32,](#page-82-0) Kasten Mitte rechts) und anhand der Notation "am Regal" zu "browsen" (s. [Abb.](#page-82-0) [32,](#page-82-0) Kasten unten links). Des Weiteren hat man über die Volltitelanzeige Zugriff

auf zusätzliche Informationen wie Inhaltsverzeichnisse (s. [Abb. 32,](#page-82-0) Kasten unten rechts).

| <b>NCSU LIBRARIES</b>                                                                                                    | Search the Collection   Browse Subjects   Services   Library Information   Community   News & Events |                                                                                                    |                                               |                                                                                                    |  |  |  |  |  |  |
|----------------------------------------------------------------------------------------------------|----------------------------------------------------------------------------------------------------|----------------------------------------------------------------------------------------------------|-----------------------------------------------|----------------------------------------------------------------------------------------------------|--|--|--|--|--|--|
|                                                                                                    | MY LIBRARY: Library Account   My Course Reserves   My Alerts  <br>RefWorks                           |                                                                                                    |                                               |                                                                                                    |  |  |  |  |  |  |
|                                                                                                    |                                                                                                    |                                                                                                    |                                               |                                                                                                    |  |  |  |  |  |  |
| Catalog Search: 987587<br>Search for words:<br>Send search to:<br><b>Start Over</b><br>$\mathbf{I}$ Go<br>Go                 |                                                                                                    |                                                                                                    |                                               |                                                                                                    |  |  |  |  |  |  |
|                                                                                                    | and Antonella Ansani.                                                                                | Title: Out of the woods : the origins of the literary fairy tale in Italy and<br>France / Nancy L. Canepa, editor ; introduction by Nancy L. Canepa |                                               | Browse the shelf at   D. H. Hill<br>$\blacktriangledown$                                                                                |  |  |  |  |  |  |
|                                                                                                    |                                                                                                    | Published: Detroit : Wayne State University Press, c1997.                                                                                           |                                               | Use subjects to find similar titles:<br>1. Romance literature--History and criticism.<br>2. Fairy tales--France--History and criticism. |  |  |  |  |  |  |
| Authors/Titles:                                                                                                    | Other Canepa, Nancy L., 1957-                                                                        |                                                                                                    |                                               |                                                                                                    |  |  |  |  |  |  |
|                                                                                                    | Material: 363 p. : ill. ; 24 cm.                                                                     |                                                                                                    | 3. Fairy tales--Italy--History and criticism. |                                                                                                    |  |  |  |  |  |  |
|                                                                                                    | Table of Display Full Table of Contents                                                              |                                                                                                    |                                               |                                                                                                    |  |  |  |  |  |  |
| Contents:<br>Notes: Includes bibliographical references and index.                                                           |                                                                                                    |                                                                                                    |                                               | more titles like this<br>more by these authors                                                                                          |  |  |  |  |  |  |
|                                                                                                    | ISBN: 0814326889 (pbk.: alk. paper)                                                                  |                                                                                                    |                                               | Save record<br><b>MARC</b> record                                                                                                    |  |  |  |  |  |  |
| <b>Call Number</b>                                                                                                    |                                                                                                    | Location                                                                                                    | <b>Material Status</b>                        |                                                                                                    |  |  |  |  |  |  |
|                                                                                                    |                                                                                                    | PN808 .097 1997 (Browse the shelf) D.H. Hill Library - Stacks (5th<br>floor)                                                                        | Available<br>Book                             | table of contents                                                                                                    |  |  |  |  |  |  |
| <b>NCSU LIBRARIES</b>                                                                                                    |                                                                                                    |                                                                                                    |                                               | Search the Collection   Browse Subjects   Services   Library Information   Community   News & Events                                    |  |  |  |  |  |  |
| <b>Example 12</b> Copyright   Disclaimer   Accessibility   Text Only   Contact Us   Staff Only<br><b>NC STATE UNIVERSITY</b> |                                                                                                    |                                                                                                    |                                               |                                                                                                    |  |  |  |  |  |  |

<span id="page-82-0"></span>*Abb. 32: Volltitelanzeige mit Sucheinstiegen und Link zum Inhaltsverzeichnis*

## 3.3.9 Melvyl Recommender Project - Relvyl

Das *Melvyl Recommender Project* ist ein experimentelles OPAC-Projekt der California Digital Library<sup>[48](#page-82-1)</sup>, die die digitalen Bibliotheksangebote für die *University of California* und deren zehn Campusbibliotheken inklusive Online-Gesamtkatalog Melvyl zur Verfügung stellt. Vorläufiges Ergebnis des Projekts ist der Prototyp eines OPACs mit Relevanzranking und Recommenderfunktionen: Relvyl<sup>[49](#page-82-2)</sup>, der neben dem "Patron Mode" auch noch über einen "Analysis Mode" verfügt, der es ermöglicht, die Defaulteinstellungen des Rankings und der Recommenderfunktionen zu verändern.

<span id="page-82-1"></span><sup>48</sup> <http://www.cdlib.org/>

<span id="page-82-2"></span><sup>49</sup> <http://rec-proto.cdlib.org/xtf/search?style=melrec&brand=melrec>

*Re*lvyl bietet sowohl eine Google nachempfundene, minimalistische Einfache Suche (s. [Abb. 33\)](#page-83-1) als Startseite, als auch eine Erweiterte Suche *(Advanced Search)* (s [Abb. 34,](#page-83-0) unten).

<span id="page-83-1"></span>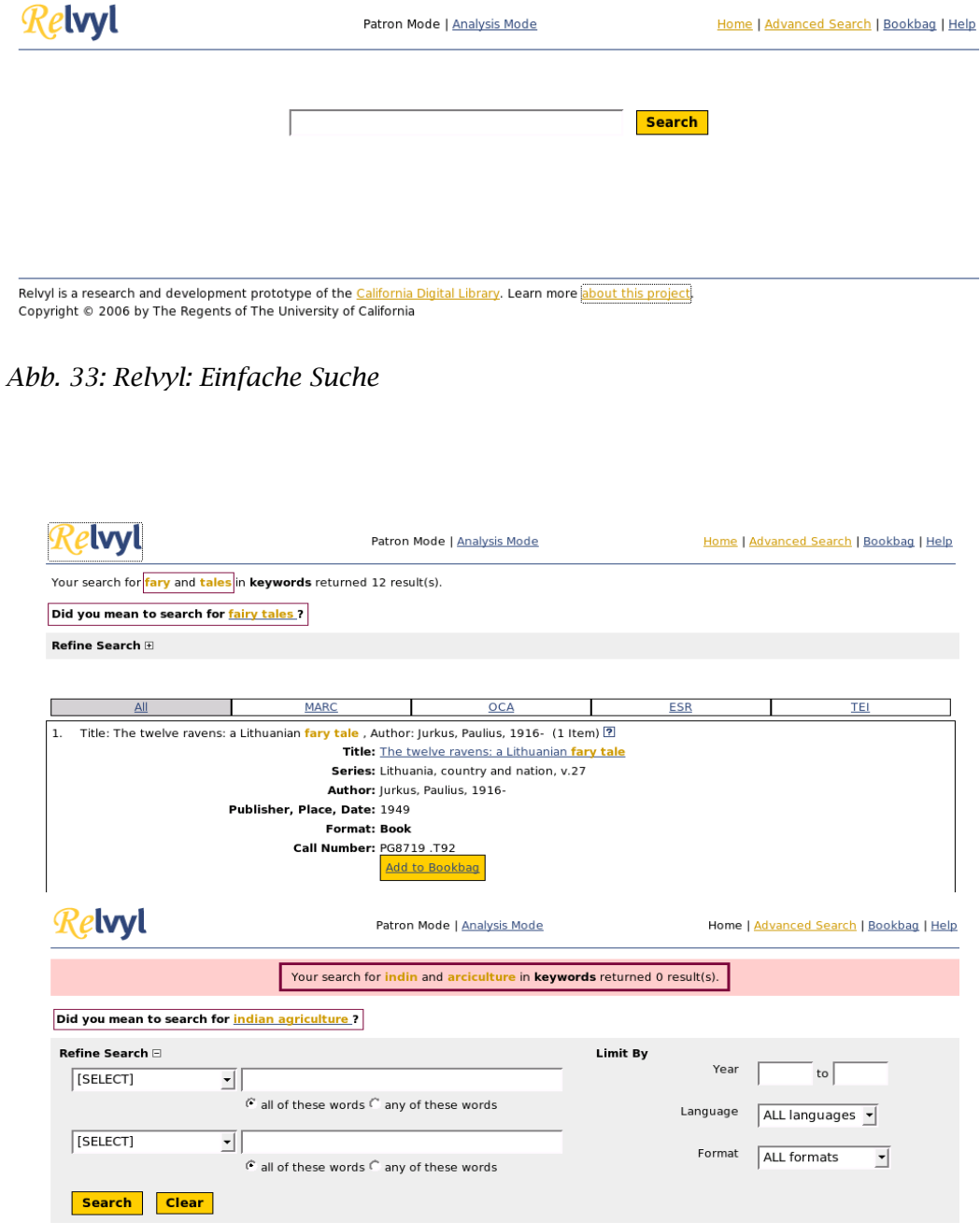

<span id="page-83-0"></span>*Abb. 34: "Fehler" und Suchwortalternativen (rote Kästen) - mit Kurztrefferliste (oben) und Erweiterter Suche (unten)*

Im Gegensatz zum OPAC der NCSU (vgl. Kap. [3.3.8,](#page-80-4) S. [73\)](#page-80-4) wird in *Re*lvyl keine direkte Rechtschreibkorrektur durchgeführt, es werden nur alternative Suchbegriffe angeboten. Ist eine Suche mit Rechtschreibfehlern erfolglos, wird zusätzlich die Suchmaske der Erweiterten Suche aufgerufen. (S. [Abb. 34\)](#page-83-0)

In der Kurztitelliste kann zwischen einer Trefferliste *(Brief Records)* und einer ausführlichen *(More Details)* gewählt werden. Zusätzlich kann in der Kurztitelliste unter der Option *"Refine Search"* die Suchmaske der Erweiterten Suche "aufgeklappt" werden. Allerdings wird hierbei nicht die alte Suchanfrage übernommen, sondern eine neue angestoßen. Zur Eingrenzung muss also die alte Anfrage erneut eingegeben werden.

Die Sortierung der Treffer erfolgt voreingestellt nach Relevanz, weitere Optionen wie beispielsweise Autor und Titel sind auswählbar. Das Relevanzranking basiert auf inhaltlichen Merkmalen der Titelaufnahmen und wie gut sie zur Suchanfrage passen ("content ranking" [Calif2006, S. 16]). Zusätzlich gibt es "Boost-Faktoren", wie Ausleihen und Besitzdaten (vgl. [Calif2006, S. 16f.]), die im *Analysis Mode* zugeschaltet werden können.

In der Volltitelanzeige (s. [Abb. 35\)](#page-85-0) werden die Empfehlungen, soweit vorhanden, unter der Titelaufnahme dynamisch geladen. Empfehlungen ähnlicher Titel (*Similar Records)* werden in der Defaulteinstellung aus den Schlagwörtern generiert, implementiert ist aber auch eine Ähnlichkeitssuche nach Autor, Notation und Haupttitel (veränderbar im *Analysis Mode*). Weitere Empfehlungen werden aus anonymisierten Ausleihdaten generiert *(Patrons who borrowed this item also borrowed...)*; dabei werden gemeinsame Ausleihen von Titeln ausgewertet (vgl.[Calif2006, S. 36ff]). Außerdem werden Amazon-Empfehlungen als Mashup eingebunden und, soweit die Titel in der eigenen Datenbank vorhanden sind, auf den jeweiligen Katalogeintrag verlinkt. Sind die Titel nicht vorhanden, führt der Link zu Amazon.com.

Title: Indian agriculture in America: prehistory to the present Author: Hurt, R. Douglas Publisher: University Press of Kansas, 1987 Subiects: Indians of North America -- Agriculture -- History | Indians of North America -- Land tenure | Indians of North America -- Government relations | Agriculture and state -- United States -- History **Format: Book** Call Number: E98.A3 H87 1987 Language: English Note(s): Includes index. Bibliography: p. 277-281. ISBN: 0700603379 :\$29.95 **Recommendations: Similar Records** ? Patrons who borrowed this item also **Amazon Recommendations** ? (Experiment with the similarity settings) ? borrowed ? Sorry, no recommendations found. 1. USDA programs of interest to American 1. The California Indians: a source book / Indians / United States Dept.of Heizer, Robert Fleming, 1915- University Agriculture, Intergovernmental of California Press. 1971. Subjects: Affairs.. U.S. Dept. of Agriculture, Office Indians of North America -- California | of Governmental and Public Affairs, California -- Antiquities Integovernmental Affairs, 1983. Subjects: Indians of North America --2. Pushed into the rocks: southern California Agriculture | Indians of North America --Indian land tenure, 1769-1986 / Shipek, Government relations | Indians of North Florence Connolly, 1918- University of America Agriculture | Indians of North Nebraska Press, 1988. Subjects: Indians America Government relations of North America -- California -- Land tenure | Indian reservations -- California 2. Indians, bureaucrats, and land: the Dawes act and the decline of Indian 3. American Indian environments: ecological farming, Contributions in economics and issues in native American history / Erikson,  $(100.36)$ Carlso

<span id="page-85-0"></span>*Abb. 35: Volltitelanzeige mit Empfehlungen - ähnliche Titel, Empfehlungen anhand von Ausleihen und Amazon-Empfehlungen (in der Abb. keine vorhanden)*

### 3.3.10 Find It! – Die Zeitschriften Suche der GT Library

GT Library[50](#page-85-1) ist das *Library and Information Center* des Georgia Institute of Technology in Atlanta [51](#page-85-2). Zur Recherche werden mehrere verschiedene Kataloge angeboten, unter anderem auch die Zeitschriftensuche "Find It!", die im Titelsuchfeld ein Auswahlmenü der Zeitschriftentiteln anbietet. Es handelt sich dabei um eine Teilstringsuche; das Dropdownmenü wird mittels AJAX erzeugt. Die ersten Vorschläge erscheinen bereits nach dem ersten eingegeben Zeichen. Die einzelnen eingeblendeten Titel können angeklickt oder über die Pfeiltasten der Tastatur ausgewählt werden. [Abb. 36](#page-86-0) zeigt oben das eingeblendete Menü und unten einen Teil des Quellcodes.

<span id="page-85-1"></span><sup>50</sup> [http://www.library.gatech.edu](http://www.library.gatech.edu/)

<span id="page-85-2"></span><sup>51</sup> [http://www.gatech.edu](http://www.gatech.edu/)

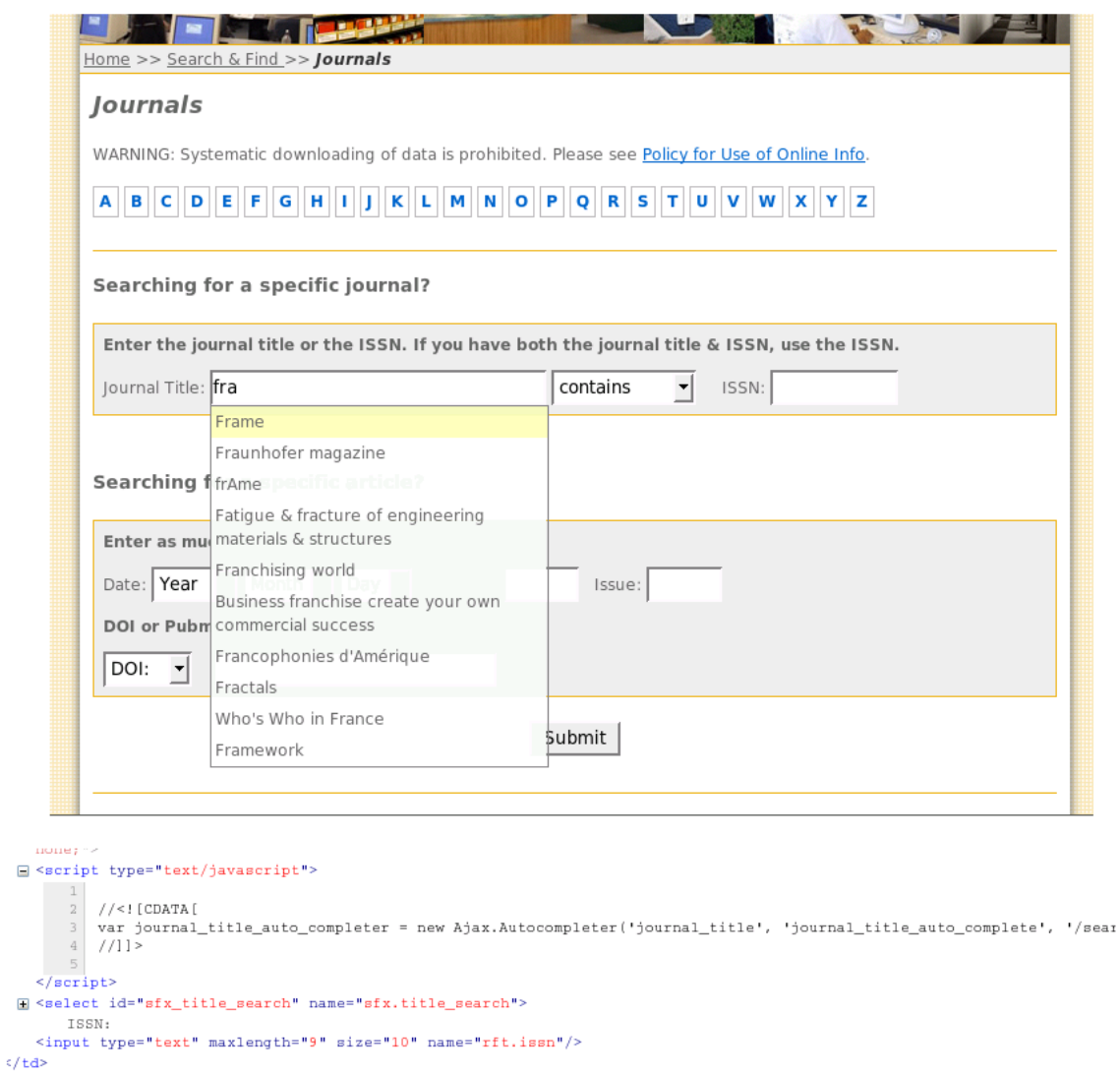

<span id="page-86-0"></span>*Abb. 36: Find It! mit eingeblendetem Menü (oben) und Teil des Quellcodes (unten)*

## 3.3.11 AquaBrowser Library

AquaBrowser Library ist ein OPAC-Produkt der niederländischen Firma Medialab Solutions  $BV^{52}$  $BV^{52}$  $BV^{52}$  und wird in Deutschland auch vom Bibliotheks-softwareanbieter BiBer GmbH<sup>[53](#page-87-1)</sup> vertrieben. AquaBrowser realisiert assoziative Suchen im Bibliothekskatalog und externen Datenquellen durch Visualisierung von Begriffsbeziehungen in einem semantischen Netz, der von Medialab so genannten *"word cloud"* (vgl. [Medialab2007]), in der die assoziierten Begriffe angeklickt werden können um die Suchanfrage zu verändern. Mit jeder Veränderung der Suchanfrage rückt der angeklickte Begriff in die Mitte der *"word cloud"* und neue Beziehungen werden sichtbar. Verschiedene Arten von Beziehungen werden in unterschiedlichen Farben dargestellt, die Zuordnungen lassen sich in einer Legende ablesen. Die Anwendung ist mit Flash<sup>[54](#page-87-2)</sup> realisiert.

Das Beispiel in [Abb. 37](#page-88-0) zeigt den mit der aktuellen Version AquaBrowser Library 2.0 realisierten OPAC der Openbare Bibliotheek Amsterdam<sup>[55](#page-87-3)</sup>. Links ist die *"word cloud"* zu sehen und in der Mitte die Kurztrefferliste, voreingestellt ist die Sortierung nach Relevanz. Von dort kann zur Volltitelanzeige der einzelnen Treffer navigiert werden. Die *"word cloud"* bleibt in der Volltitelanzeige eingeblendet.

Suchanfragen können nach den in der rechten Spalte angebotenen Kategorien und nach Zweigstellen eingeschränkt bzw. verfeinert werden. In dem kleinen Fenster rechts unten werden Treffer aus externen Quellen eingeblendet.

<span id="page-87-3"></span>55 [http://www.oba.nl](http://www.oba.nl/)

<span id="page-87-0"></span><sup>52</sup> [http://www.medialab.nl](http://www.medialab.nl/)

<span id="page-87-1"></span><sup>53</sup> [http://www.bibdia.de](http://www.bibdia.de/)

<span id="page-87-2"></span><sup>54</sup> Eigentlich: Adobe Flash (früher Macromedia Flash), eine proprietäre Multimedia-Entwicklungsumgebung. Für das Betrachten der erstellten Anwendungen ist ein ebenfalls proprietäres Browser-Plugin, der Adobe Flash Player, erforderlich.

| <b>Explicit be example 18 at 5</b>                                                                                     |                                                                                                    | I amsterdam.                                                                                                    |
|----------------------------------------------------------------------------------------------------|----------------------------------------------------------------------------------------------------|----------------------------------------------------------------------------------------------------|
| search                                                                                                    | catalog<br>music                                                                                                    | home I ± sitemap I I nII ? faq                                                                                                    |
| ontdekken<br>staan<br>kind<br>oog<br>liefde<br>vallen                                                                  | zoeken<br>help<br>naam roos<br>Resultaten 1 - 10 van ongeveer 1.000 voor naam roos, gesorteerd<br>op: relevantie -                                                                                                    | <b>Selectie</b><br>toon resultaten uit:<br><b>RSS FEEDS</b><br>Alle vestigingen<br>Afdrukken                                                                       |
| duizend<br>laten<br>kleine<br>maan<br>de nom i nation/<br>willem<br>eco umberto<br>auteur<br>name<br>naem<br>naam roos | 1. De naam van de roos $\&$ Naschrift.<br>Umberto Eco, Jenny Tuin, Th. van Velthoven,<br>Historisch-filosofische roman spelend in 1327 waarin een<br>Engelse monnik in een Noord-Italiaanse abdij een serie<br>Onderwerp: italië, geschiedenis,<br>Boekcode: o-eco-2<br>Gevonden: naam (3); roos (3); name (1) - 1985             | Verfijnen<br><b>Materiaal bibliotheek</b><br>$\bullet$ Boek (21)<br>• CD of CD-ROM (1)<br>$\bullet$ Muziek CD $(1)$<br>Alle bronnen<br>$\bullet$ Kranten (455)     |
| reputation<br>appellation<br>Naan<br><b>Naiem</b><br>oude<br>hart                                                      | <b>Naeem</b><br>2. De naam van de roos & Naschrift<br><b>Umberto</b><br>Umberto Eco, Jenny Tuin, Th. van Velthoven<br>Historisch-filosofische roman spelend in 1327 waarin een<br>Engelse monnik in een Noord-Italiaanse abdij een serie<br>Boekcode: eco<br>moeder<br>Gevonden: naam (3) ; roos (3) - 2006                       | $\bullet$ Tijdschriften (325)<br>$\bullet$ Muziekweb $(166)$<br>$\bullet$ Onderwijs (77)<br>$\bullet$ Catalogus (23)<br>$\bullet$ Al@din (13)<br>• OBA Website (8) |
| tijd<br>amsterdam<br>Associaties<br>Spelling<br>Vertalingen<br>Thesaurus<br>Ontdekkingspad                             | leven<br>3. De naam van de roos & Naschrift<br>umbento<br>Umberto Eco, Jenny Tuin, Th. van Velthoven,<br>Historisch-filosofische roman spelend in 1327 waarin een<br>$_{\rm J}$ ng $_{\rm J}$<br>ban.<br>Engelse monnik in een Noord-Italiaanse abdij een serie<br>Koos<br>Onderwerp: filosofie, kloosterleven,<br>Boekcode: eco! | - 0<br>Publiekwijzer<br>• Griize Literatuur in<br>NL(1)<br>• Online Contents (3)<br>• Letterkundig Museum (6)<br>$\bullet$ meer                                    |

<span id="page-88-0"></span>*Abb. 37: AquaBrowser Library der Openbare Bibliotheek Amsterdam mit einer Suchanfrage (naam roos)*

Im Suchfeld gestellte Suchanfragen können als RSS-*feed* abonniert werden. Modifikationen der Suche über die Kategorien werden dabei nicht berücksichtigt. Die Navigation mit den Vor- und Zurückbuttons des Browsers ist möglich. Das Erscheinungsbild des OPACs lässt sich mittels CSS an die Bedürfnisse der jeweiligen Bibliotheken anpassen.

## 3.3.12 SpiderSearch

SpiderSearch ist ein Zusatzmodul für den WebOPAC von BOND GmbH & Co. KG [56](#page-88-1). SpiderSearch und die Katalogsuche mit Einfacher und Profisuche sind zwei getrennte Suchoberflächen. Suchanfragen, die in einer der Oberflächen gestellt werden, können nicht in die andere übernommen werden. SpiderSearch visualisiert Begriffsbeziehungen in einem semantischen Netz. Die Anwendung ist mit Java realisiert.

<span id="page-88-1"></span><sup>56</sup> [http://www.bond-online.de](http://www.bond-online.de/)

### SpiderSearch 82

Anders als beim AquaBrowser wird für das Netz nur der erste in der Suchanfrage genannte Begriff verwendet, eine Visualisierung ist also nur für einzelne Begriffe möglich.

Das Beispiel in [Abb. 38](#page-89-0) zeigt den OPAC der Stadtbibliothek Hof<sup>[57](#page-89-1)</sup>. Links wird die Kurztitelliste der Treffer unter Berücksichtigung beider Suchbegriffe angezeigt. Rechts befindet sich das Begriffsnetz, unter dem die Suchhistorie ablesbar ist und in der über die aufgelisteten Begriffe vor- und zurücknavigiert werden kann. Auch hier werden unterschiedliche Beziehungen verschiedenfarbig dargestellt, aber nicht erläutert. Auch für diesen OPAC kann das Erscheinungsbild über CSS angepasst werden.

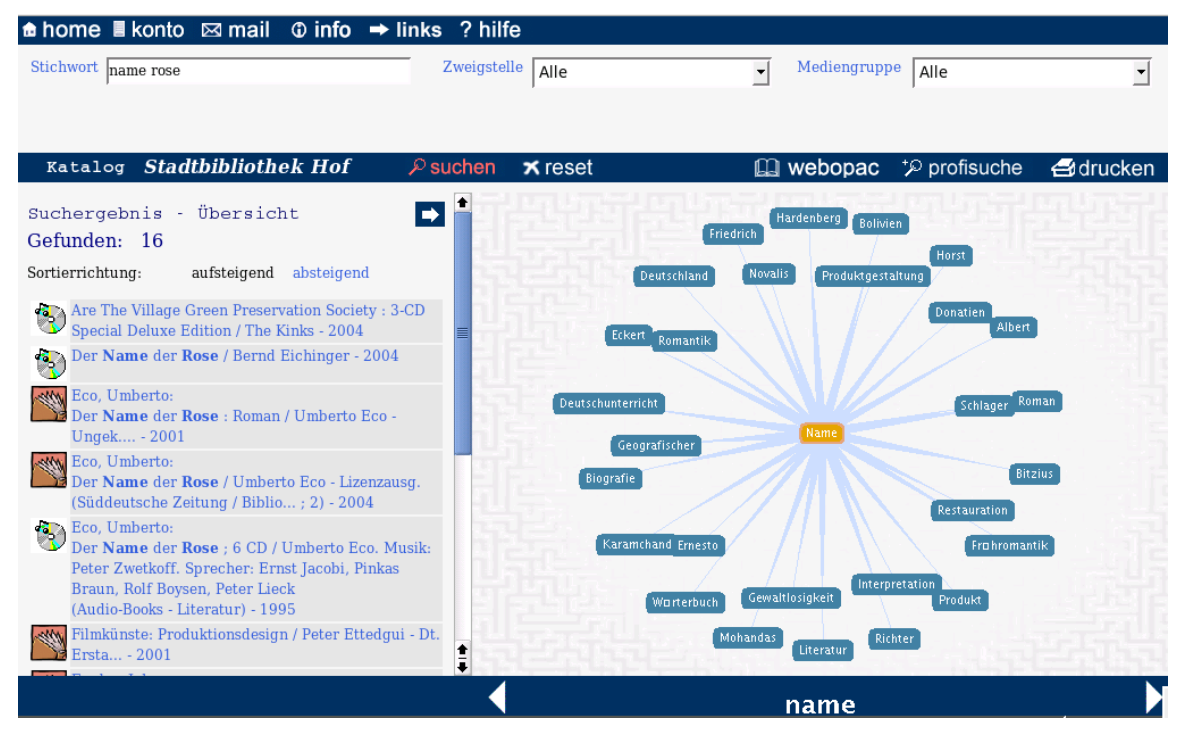

*Abb. 38: SpiderSearch der Stadtbibliothek Hof mit einer Suchanfrage (name rose)*

<span id="page-89-1"></span><span id="page-89-0"></span><sup>57</sup> [http://www.stadtbuecherei-hof.de](http://www.stadtbuecherei-hof.de/)

# 4 Fazit und Ausblick

Die Beispiele des vorigen Kapitels zeigen viele verschiedene Möglichkeiten auf, moderne Anforderungen an Webanwendungen auf OPACs zu übertragen. Gerade Techniken wie RSS-*feeds*, die sich zumindest für Neuerscheinungslisten leicht umsetzten lassen, findet man schon recht häufig.

Auch "browsende" Suchfunktionen bzw. Clustersuchen nach unterschiedlichen Kriterien ergänzen in vielen OPACs die "klassischen" Suchfunktionen. Verschiedene Suchmaschinentechniken wie Relevanzranking und das Vorschlagen alternativer Suchbegriffe ("Meinten Sie ...") sind heute schon in einigen OPACs vorhanden. Ähnliches gilt für verhaltensbasierte Empfehlungsdienste, die zum Teil schließlich auf ähnlichen Algorithmen beruhen wie das Relevanzranking.

Während heute in den meisten Katalogen bereits "klassische" Formen des *Catalogue Enrichments* wie Coverbilder, das Einbinden von Inhaltsverzeichnissen und Annotationen Standard sind, werden inzwischen auch vereinzelt BenutzerInnenrezensionen aufgenommen.

Die Herausforderungen bei der Umsetzung von Web 2.0-Technik in OPACs liegen im Kern auf zwei Ebenen: zum einen auf einer "technischen" und zum anderen auf der Ebene des "bibliothekarischen Selbstverständnisses". Das Integrieren von Suchmaschinentechnologie, von RSS-*feeds*, Suchclustern, das Visualisieren von semantischen Netzen usw. sind Anforderungen, die im Wesentlichen von der zugrunde liegenden OPAC-Technologie abhängen. Das Einbinden von BenutzerInnenrezensionen und mehr noch *Social Tagging* sind, neben der technischen Umsetzung, eine Frage der Bereitschaft, die Kataloge den BenutzerInnen zu öffnen. Da beides bibliothekarische Kernkompetenzen berührt, sind hier die Vorbehalte naturgemäß größer als bei rein technischen Innovationen. Obwohl, wie in Kapitel [3.2.3](#page-59-0) ausgeführt, *Social Tagging* die bibliothekarische Erschließung nicht ersetzen kann, besteht die Furcht vor der Entwertung dieser bibliothekarischen Tätigkeit und ihres Produkts, dem

Katalog, sowie die Furcht vor der Infragestellung der Notwendigkeit bibliothekarisch qualifizierten Personals.

Auf einer ganz anderen Ebene stellt sich die Frage, welche Technologien in einem OPAC wirklich sinnvoll sind und damit auch umgesetzt werden sollten. Suchmaschinentechniken ermöglichen fraglos eine bessere Aufbereitung der Suchergebnisse und werden insbesondere bei Suchanfragen, die große Treffermengen erzeugen, wichtig. Gerade wenn die BenutzerIn nicht exakt suchen möchte, sind daneben auch Clustersuchen und die Nutzung von *tags* sinnvoll und können ein eher exploratives Suchverhalten unterstützen. Visualisierungen semantischer Netze sind – in ihrem derzeitigen Entwicklungstand – in diesem Zusammenhang eher Spielerei und an einem Rechner ohne Breitbandzugang kaum nutzbar.

Verhaltensbasierte Empfehlungsdienste unterstützen ihrerseits die Suche, ordnen aber auch das Gefundene in einen breiteren Zusammenhang ein, der wiederum neue Sucheinstiege bietet. So werden BenutzerInnen u. U. auf Titel aufmerksam, von denen sie nichts wussten und die von ihrer ursprünglichen Suchanfrage nicht erfasst worden wären. Allerdings werden hierbei keine qualitativen Aussagen gemacht. An Stelle der Empfehlung "BenutzerInnen, die dieses Buch ausgeliehen haben, haben auch jenes Buch ausgeliehen" wäre eine qualitative Bewertung etwa "BenutzerInnen, die dieses Buch ausgeliehen haben, haben es am nächsten Tag gleich wieder zurück gebracht und stattdessen jenes ausgeliehen." Diese Lücke können explizite Empfehlungsdienste füllen. Auch auf Datenschutzebene sind explizite Empfehlungsdienste unproblematischer als verhaltensbasierte. Wer eine Empfehlung abgibt oder eine Rezension schreibt, tut das mit Absicht und eine Verknüpfung mit dem individuellen Ausleihverhalten findet nicht statt.

Zur Unterstützung komplexerer Suchanfragen bzw. von Suchanfragen in Indexfeldern wären Techniken sinnvoll, die eine unkomplizierte Hilfestellung ermöglichen. Eine Möglichkeit ist das Einblenden möglicher Suchbegriffe mit Hilfe von AJAX, dies wird aber in OPACs bisher kaum eingesetzt.

#### Fazit und Ausblick 85

Viele der OPACs, die in den Beispielen vorgestellt wurden, haben heute noch einen experimentellen Charakter und lösen die Anforderungen an Web 2.0 taugliche OPACs auf unterschiedliche Weise. Viele sind Eigenentwicklungen. Es ist zu hoffen, dass die in ihnen verwendeten Techniken sowohl zu offenen Neuentwicklungen anregen, als auch von den kommerziellen Software-Anbietern, auf die besonders die Öffentlichen Bibliotheken angewiesen sind, aufgegriffen werden.

Schon geringfügige Modifikationen seitens der Softwareanbieter ermöglichen das Integrieren fremder Technologien. Beispielsweise kann mit offenen Schnittstellen und dem Erzeugen von Permalinks für die Katalogeinträge eine *"remixability"* ermöglicht werden. So können Bibliotheken einfach freie Suchmaschinen-Software und damit Suchmaschinentechniken für den OPAC nutzen. Ebenso erleichtert es die Integration der OPACs in Wissensportale, aber auch die Integration anderer Informationsquellen auf anderer technischer Basis, wie beispielsweise eines Wikis, in den OPAC.

Abschließend lässt sich sagen, dass es *den* OPAC 2.0 nicht gibt und vermutlich auch nicht geben wird. Dazu sind die Ansätze und auch das Entwicklungsumfeld zu verschieden.

# Literatur- und Quellenverzeichnis

[AADL2006] Ann Arbour District Library: *Building on Our Strengths, Annual Report 2005/2006*, Ann Arbour [2006], 22 S. [http://www.aadl.org/files/Annual\\_Report\\_2005\\_2006.pdf,](http://www.aadl.org/files/Annual_Report_2005_2006.pdf) Zugriff: 05.05.2007 [AADL2007] Ann Arbour District Library: *Who we are*, [ohne Datum]. [http://www.aadl.org/aboutus,](http://www.aadl.org/aboutus) Zugriff: 05.05.2007 [Aaken2005] Aaken, Gerrit van: *Ich bin der Sender.* - Mainz, Diplomarbeit 2005, 64 S. - [http://praegnanz.de/file\\_download/5,](http://praegnanz.de/file_download/5) Zugriff: 01.04.2007 [Alby2007] Alby, Tom: *Web 2.0. Konzepte,Anwendungen, Technologien.* München : Hanser 2007, XII, 229 S. [Antel2006] Antelman, Kristin; Lynema, Emely; Pace, Andrew K.: *Toward a Twenty-First Century Library Catalog.* In: Information Technology and Libraries 25(2006)3, S. 128-138 [Bild2006a] *Bild:Ajax-prozessfluss-traditionell.png.* In: Wikipedia, Die freie Enzyklopädie, 18.07.2006, [http://de.wikipedia.org/w/index.php?title=Bild:Ajax](http://de.wikipedia.org/w/index.php?title=Bild:Ajax-prozessfluss-traditionell.png&oldid=19139411)[prozessfluss-traditionell.png&oldid=19139411,](http://de.wikipedia.org/w/index.php?title=Bild:Ajax-prozessfluss-traditionell.png&oldid=19139411) Zugriff: 02.04.2007 [Bild2006b] *Bild:Ajax-prozessfluss-ajax.png.* In: Wikipedia, Die freie Enzyklopädie,18.07.2006. [http://de.wikipedia.org/w/index.php?title=Bild:Ajax](http://de.wikipedia.org/w/index.php?title=Bild:Ajax-prozessfluss-ajax.png&oldid=19139424)[prozessfluss-ajax.png&oldid=19139424,](http://de.wikipedia.org/w/index.php?title=Bild:Ajax-prozessfluss-ajax.png&oldid=19139424) Zugriff: 02.04.2007 [Bisson2006] Bisson, Casey: WPopac: An OPAC 2.0 Testbed, 09.02.2006. [http://maisonbisson.com/blog/post/11133/,](http://maisonbisson.com/blog/post/11133/) Zugriff: 06.05.2007 [BMWi2006] Bundesministeriums für Wirtschaft und Technologie: *Bericht zum Breitbandatlas 2006\_01*. Aktualisierte Fassung. Rangsdorf 2006, Z3, 42, A25 S. - [http://www.zukunft](http://www.zukunft-breitband.de/Breitband/Portal/Redaktion/Pdf/bericht-zum-breitbandatlas-vollstaendige-fassung-2006,property=pdf,bereich=breitband__portal,sprache=de,rwb=true.pdf)[breitband.de/Breitband/Portal/Redaktion/Pdf/bericht-zum](http://www.zukunft-breitband.de/Breitband/Portal/Redaktion/Pdf/bericht-zum-breitbandatlas-vollstaendige-fassung-2006,property=pdf,bereich=breitband__portal,sprache=de,rwb=true.pdf)breitbandatlas-vollstaendige-fassung-2006,property=pdf,bereich=breitband\_\_portal,sprache=de,r [wb=true.pdf,](http://www.zukunft-breitband.de/Breitband/Portal/Redaktion/Pdf/bericht-zum-breitbandatlas-vollstaendige-fassung-2006,property=pdf,bereich=breitband__portal,sprache=de,rwb=true.pdf) Zugriff: 23.03.2007

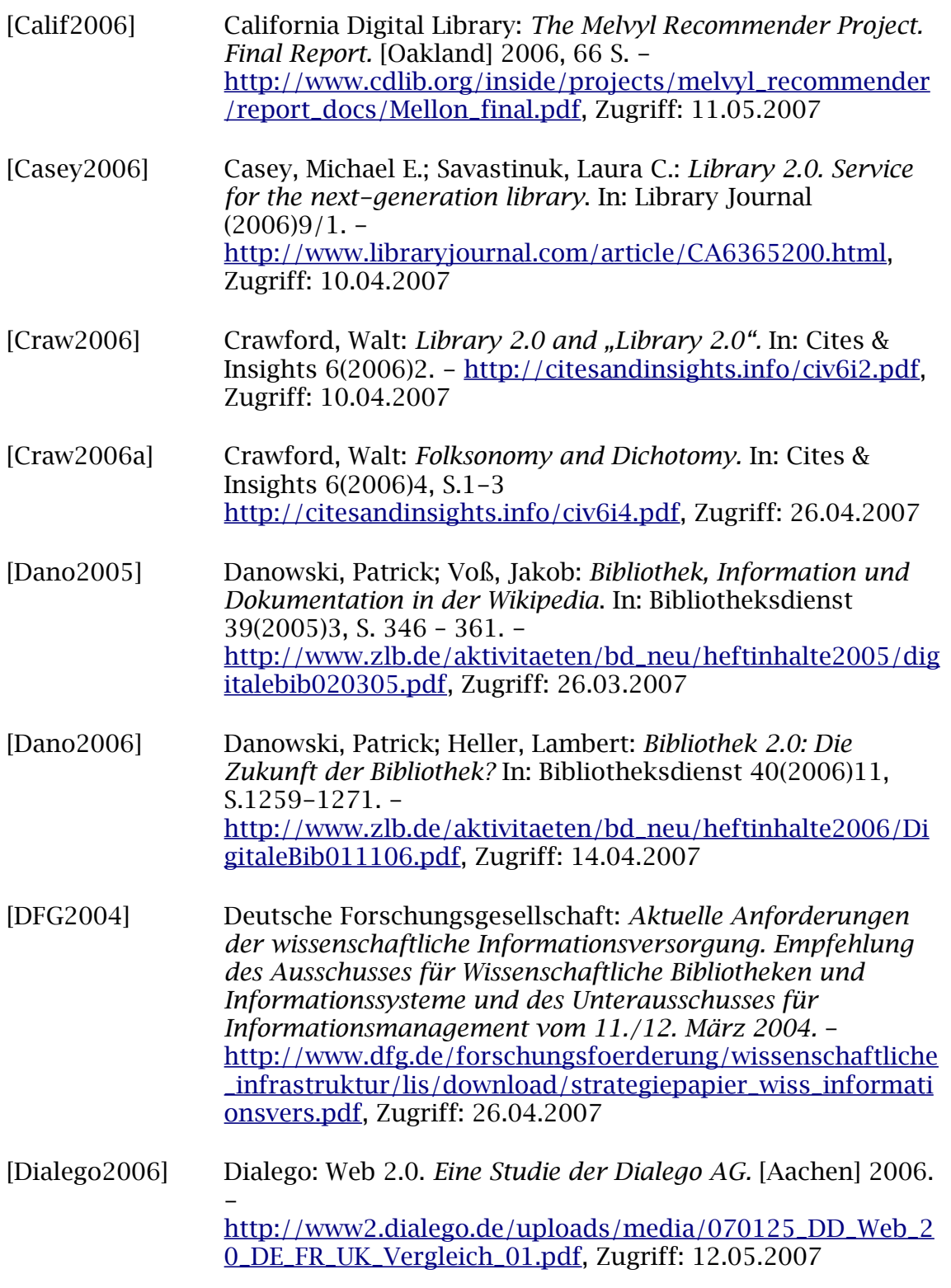

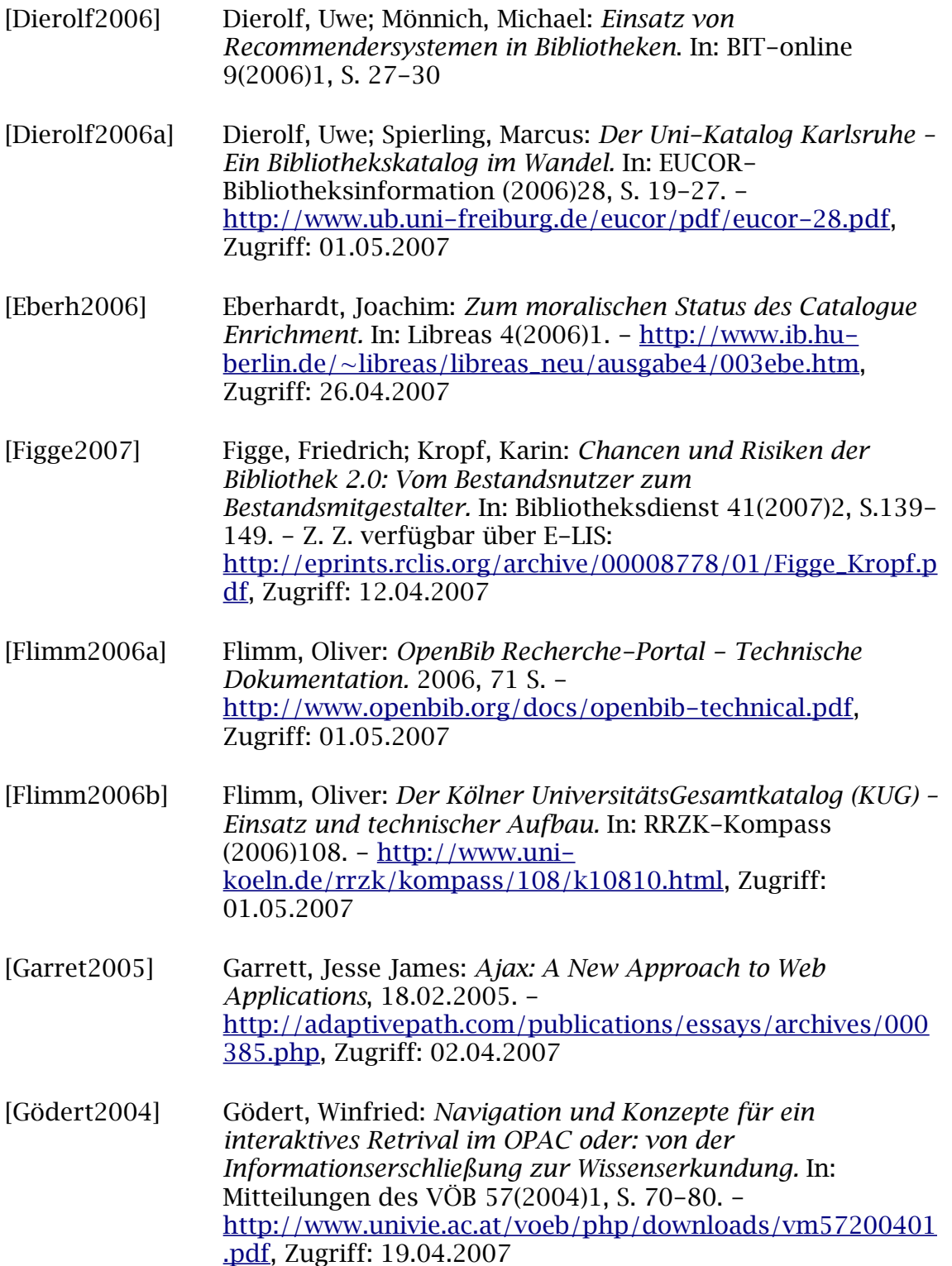

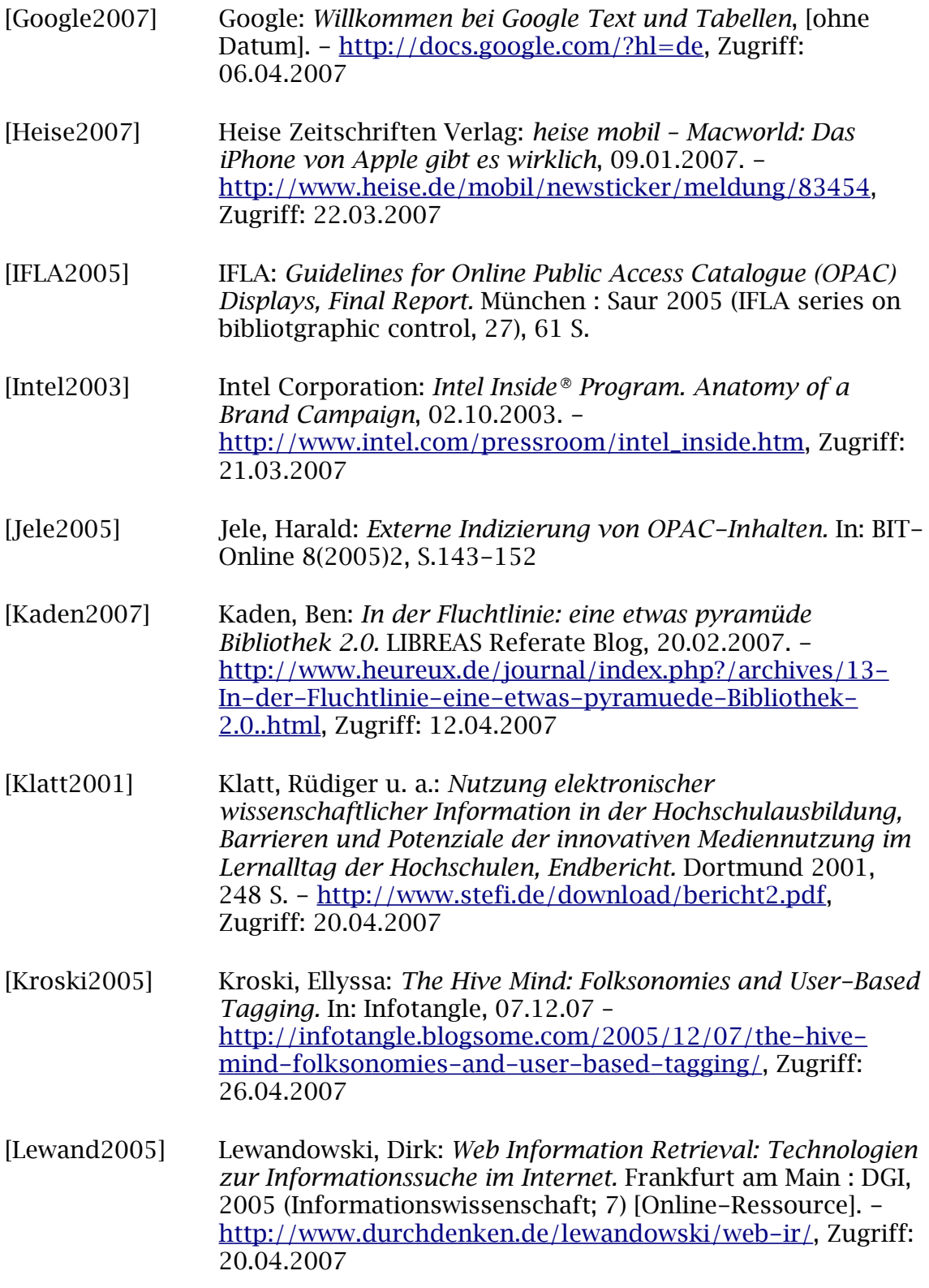

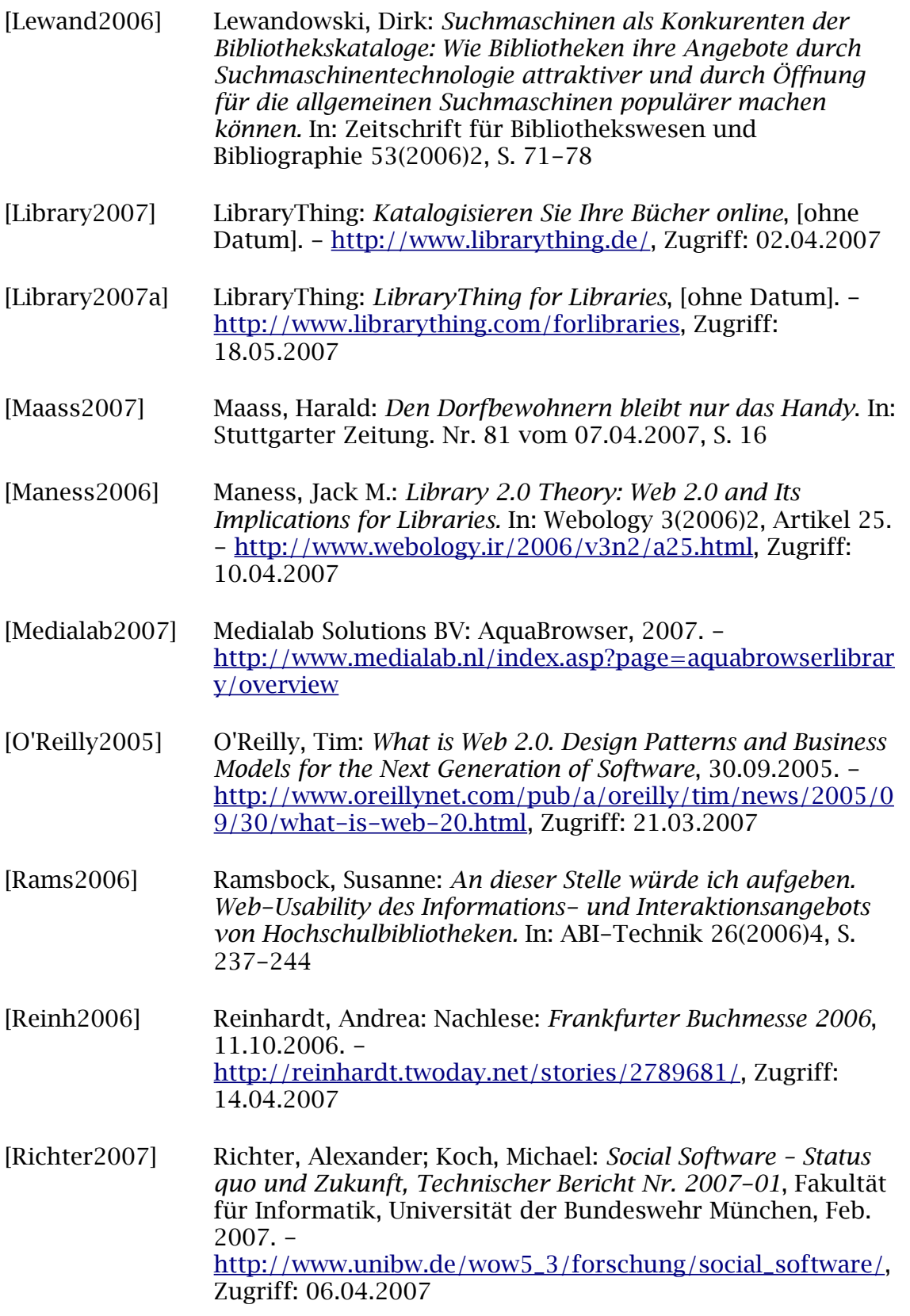

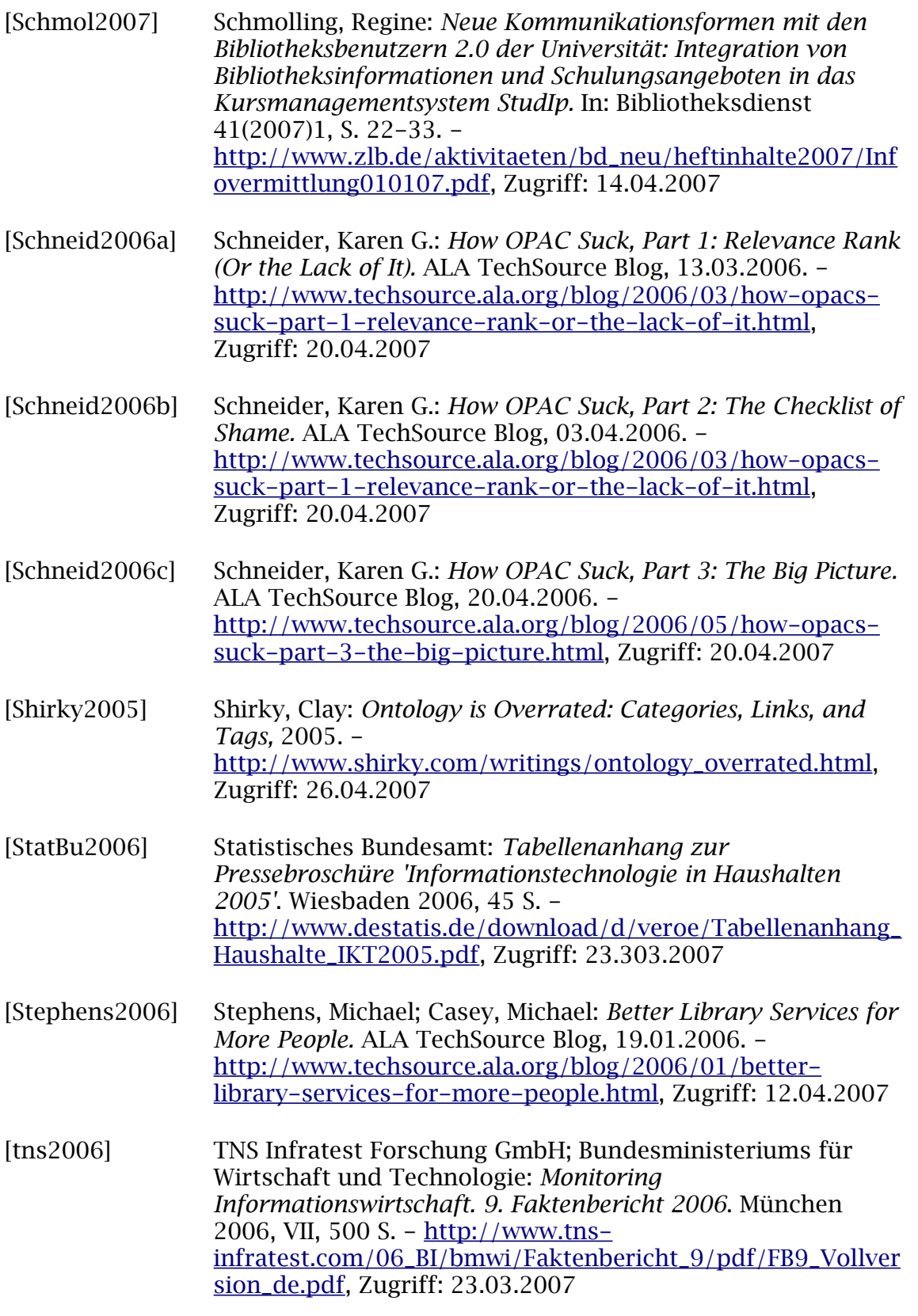

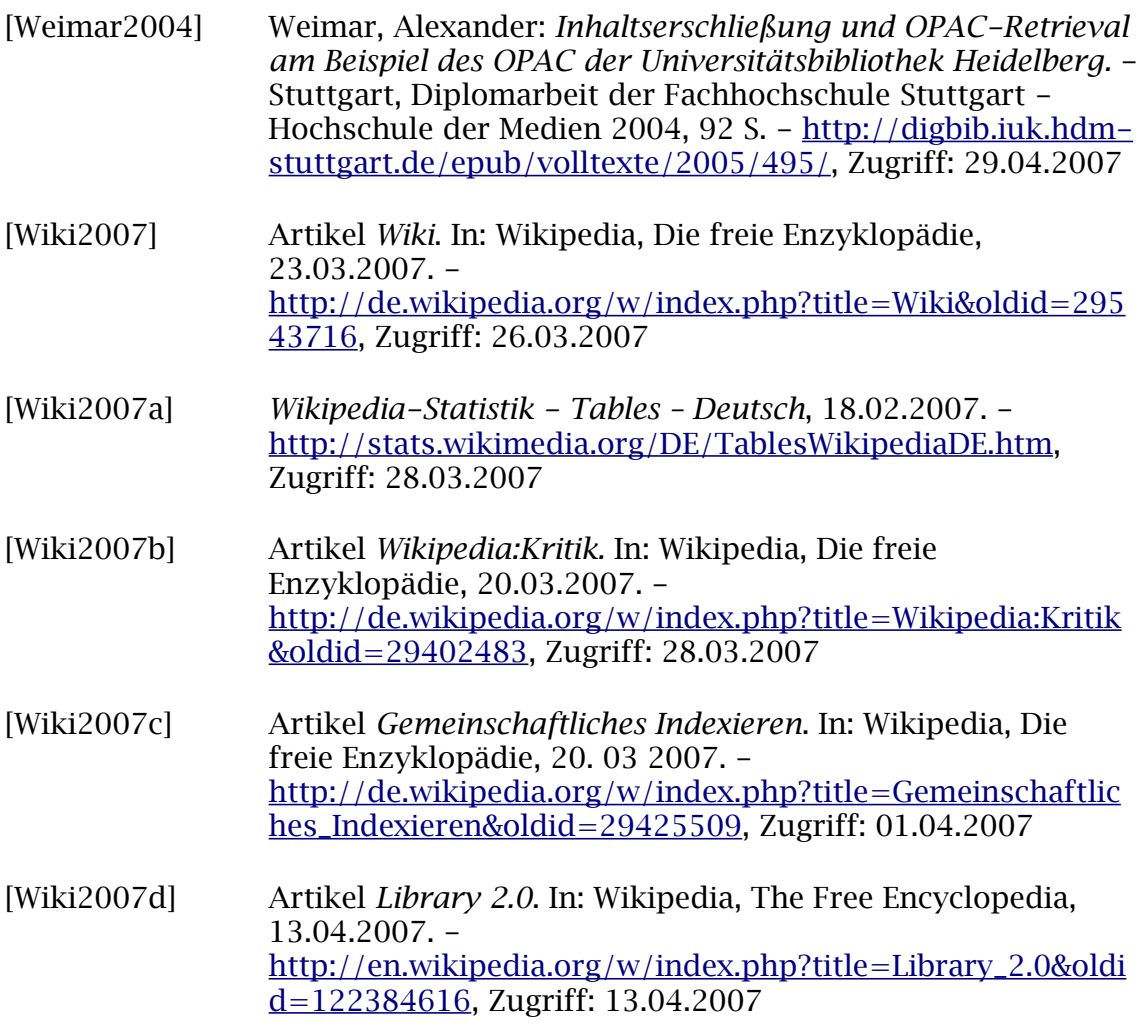

Kontakt: esther.steiner@freenet.de